### **BAB III**

## **ANALISIS DAN PERANCANGAN SISTEM**

### **3.1 Analisis Sistem**

Pengenalan gejala penyakit jantung pada setiap individu tergantung dari faktor-faktor yang mempengaruhi terjadinya penyakit jantung. Pencegahan terhadap penyakit jantung sangat penting dilakukan agar angka kematian yang diakibatkan oleh penyakit jantung dapat berkurang, selain itu penderita yang memiliki penyakit jantung akan sangat merugikan bagi penderita dan bagi keluarga. Melakukan pengenalan sejak dini mungkin faktor penyakit jantung sangat dianjurkan. Deteksi dini pada penyakit jantung dapat dilakukan dengan mengenali faktor-faktor berupa data kesehatan yairu Usia, jenis kelamin, tingkat nyeri dada, tekanan darah, tingkat kolestrol, kadar gula darah, *resting electrocardiographic result* (rekam jantung *(elektrokardiografi)*), detak jantung, *exercise induced angina* (induksi angina), *st depression induced by exercise relative to rest* (tingkat depresi). Kemudian dokter akan menganalisa data dan mendiagnosis status penyakit jantung dalam kategori status beresiko dan tidak beresiko.

Proses diagnosis penyakit jantung tidaklah mudah karena banyaknya faktor resiko yang beragam dan saling mempengaruhi, contohnya tekanan darah dapat menyebabkan penyakit *stroke* juga dapat berpengaruh terhadap kolestrol. Oleh karena itu, dibutuhkan suatu sistem pendukung keputusan untuk membantu dalam menentukan resiko penyakit jantung dalam kategori status beresiko dan tidak beresiko.

### **3.2 Hasil Analisis**

Hasil analisis yang didapat adalah dengan menggunakan sistem ini dokter bisa mendapatkan informasi status resiko penyakit jantung berupa bersiko dan tidak beresiko. Pembuatan aplikasi dengan memanfaatkan metode jaringan syaraf tiruan dengan *Learning Vector Quantization* yang

memerlukan data titik pusat, data tersebut diperoleh dari data rekam medis pasien dengan diagnosis status beresiko dan tidak beresiko, yang nantinya akan diolah terlebih dahulu dengan menggunakan *clustering* metode *Fuzzy C-Means* mencari titik pusat dari masing-masing kategori status beresiko dan tidak beresiko. Lalu akan diolah dengan metode *Learning Vector Quantization.* Hasil yang diperoleh dari perhitungan metode tersebut berupa hasil prediksi status penentu resiko penyakit jantung pasien.

Sistem yang dibangun merupakan aplikasi klasifikasi tingkat resiko penyakit jantung menggunakan teknik jaringan syaraf tiruan dengan metode *Learning Vector Quantization*. Sistem ini menghasilkan nilai keluaran kategori status resiko penyakit jantung yang tergolong ke dalam 2 kelas, yaitu kelas beresiko dan kelas tidak beresiko. Terdapat beberapa atribut yang dibutuhkan untuk mengklasifikasi status resiko penyakit jantung pada pasien, diantaranya Usia, Jenis Kelamin, Tingkat Nyeri Dada, Tekanan Darah, Tingkat Kolestrol, Kadar Gula Darah, *Resting Electrocardiographic Result*  (Rekam Jantung *(Elektrokardiografi)*), Detak Jantung, *Exercise Induced Angina* (Induksi Angina), *ST Depression Induced By Exercise Relative To Rest* (Tingkat Depresi). Diagram alir sistem pengklasifikasian untuk mendiagnosis resiko penyakit jantung dengan *Learning Vector Quantization*  ditunjukkan pada **Gambar 3.1**.

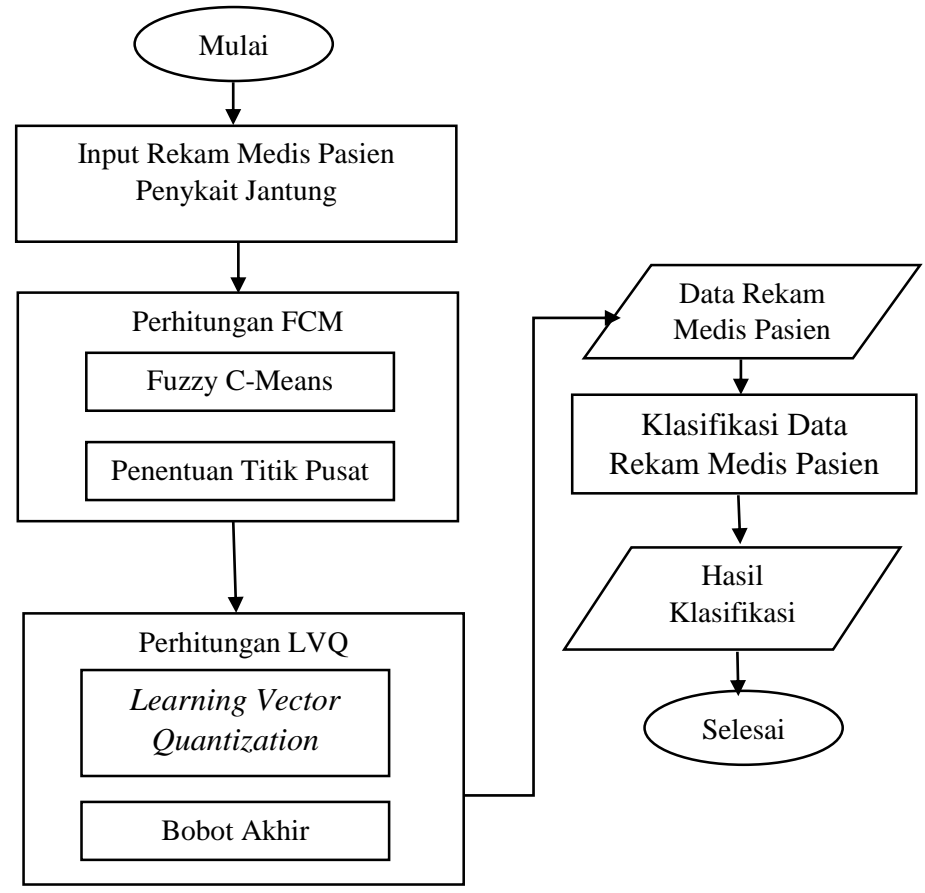

**Gambar 3.1** *Flowchart System* Sistem Penentu Resiko Penyakit Jantung

Diagram alir sistem penentu resiko penyakit jantung menjelakan bahwa tahap analisi dimulai dari memasukkan rekam medis pasien penyakit jantung selanjutnya masuk ke tahap penggunaan metode fuzzy c-means untuk hasil penentuan titik pusat. Kemudian dilakukan proses perhitungan metode *Learning Vector Quantization* yang mengahasilkan bobot akhir. Selanjutnya data rekam medis pasien penyakit jantung yang akan dilakukan klasifikasi. Sistem akan melakukan klasifikasi data rekam medis pasien penyakit jantung dengan menggunakan bobot akhir yang sudah ditentukan. Sistem menghasilkan *output* hasil klasifikasi.

### **3.2.1 Penggunaan Metode**

Untuk proses mencari titik pusat akan diolah dengan menggunakan proses perhitungan fuzzy c-means. Oleh karena itu, proses mencari titik pusat akan diolah dalam proses perhitungan *fuzzy c-means* untuk masing-masing kategori status, untuk pengolahan klasifikasi dilakukan dengan menggunakan metode *Learning Vector Quantization*.

## **1. Fuzzy C-Means**

Perhitungan fuzzy c-means digunakan sebagai penentuan titik pusat data dengan menggunakan pembangkit nilai bebas dari data dengan penentuan nilai iterasi untuk fungsi objektif awal, berikut alur proses perhitungan fuzzy C-means dapat dilihat pada **Gambar 3.2**.

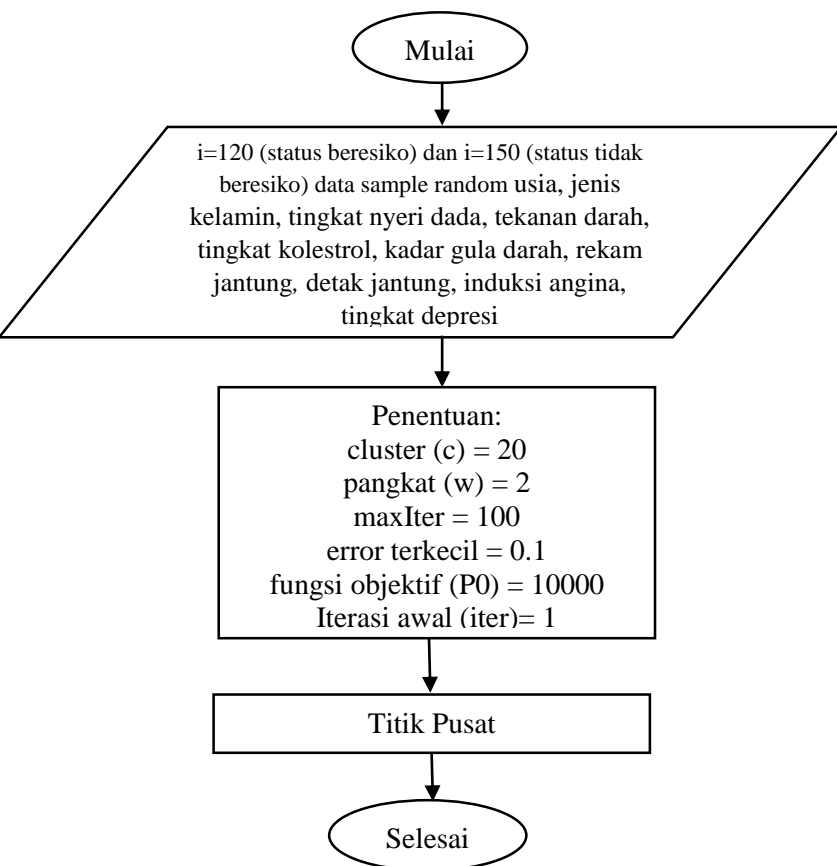

**Gambar 3.2** Alur Proses Metode Fuzzy C-Means

Keterangan:

- 1. Untuk proses penentuan nilai cluster dengan menggunakan 120 data untuk kategori status beresiko dan 150 data untuk kategori status tidak beresiko lalu random dari setiap atribut.
- 2. Proses cluster data.
- 3. Menggunakan pangkat 2.
- 4. Proses nilai iterasi sebanyak 100 kali dengan  $e = 0.1$ .
- 5. Penentuan objentif data dengan 10000.
- 6. Kemudian ditemukan hasil titik pusat.

# **2.** *Learning Vector Quantization*

Algoritma *Learning Vector Quantization* dimulai dengan memasukkan data set berupa data titik pusat yang sudah di *clustering*  dengan menggunakan metode *Fuzzy C-Means*, kemudian sistem akan melakukan normalisasi pada setiap nilai atribut. Lalu memasukkan nilai bobot awal, laju pembelajaran, fungsi pembelajaran, minα, dan jumlah iterasi. Kemudian mencari jarak terdekat antara suatu vektor masukan ke bobot yang bersangkutan, dan mengecek kondisi berhenti. Untuk lebih jelasnya, berikut ini adalah alur diagram dari algoritma *Learning Vector Quantization* digambarkan pada **Gambar 3.3**:

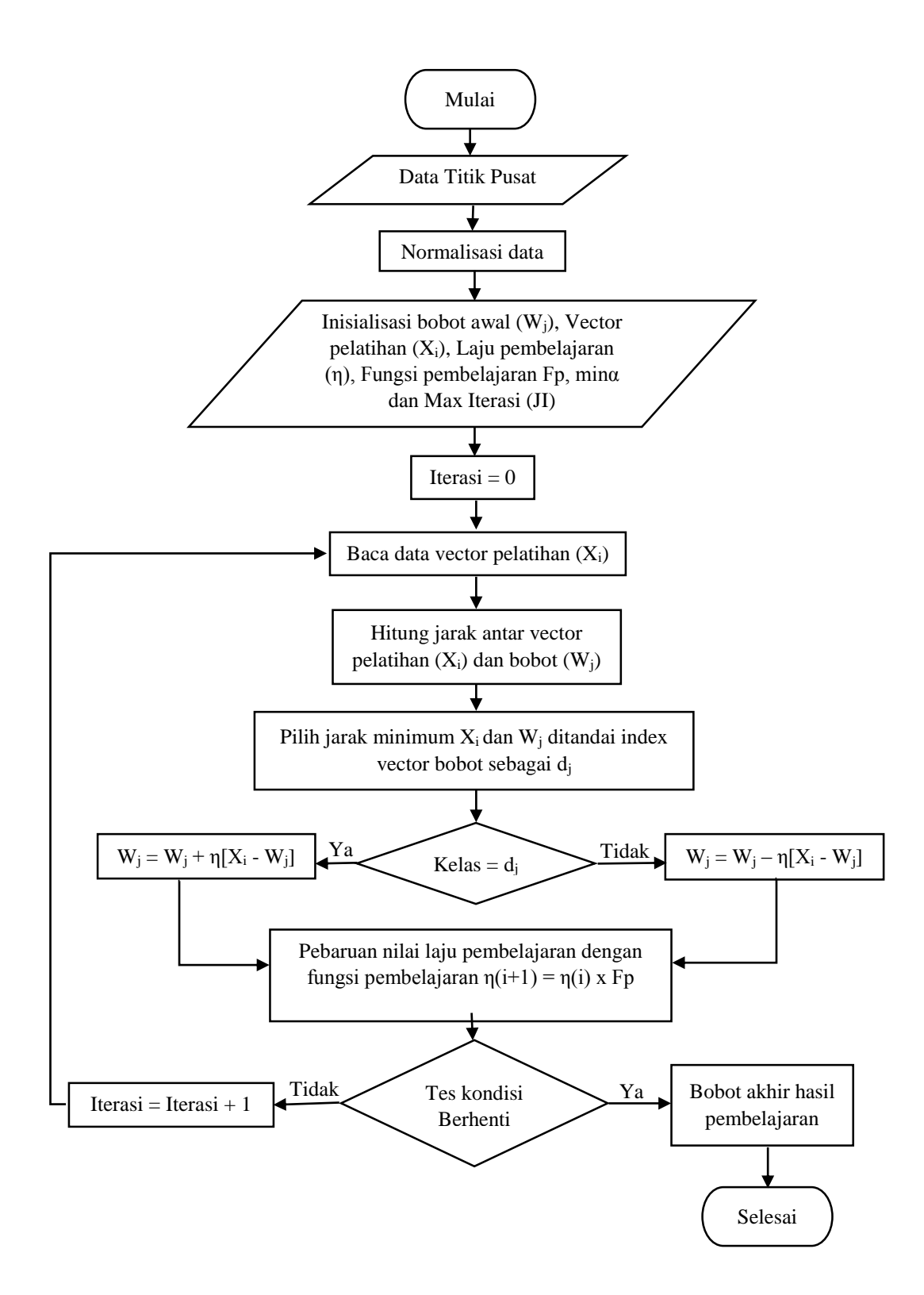

**Gambar 3.3** Alur Proses LVQ

Keterangan:

- 1. Masukkan data titik pusat terdiri dari data rekam medis (usia, jenis kelamin, tingkat nyeri dada, tekanan darah, tingkat kolestrol, kadar gula darah, *Resting Electrocardiographic Result* (Rekam Jantung *(Elektrokardiografi)*), detak jantung, *Exercise Induced Angina* (Detak Jantung), *ST Depression Induced By Exercise Relative To Rest* (Tingkat Depresi) dan status diagnosis.
- 2. Lakukan normalisasi data.
- 3. Tentukan bobot awal, laju pembelajaran, fungsi pembelajaran, minα, jumlah maksimal iterasi.
- 4. Selanjutnya melakukan perhitungan jarak tiap vektor terkecil sebagai pemenang.
- 5. Vektor pemenang tersebut akan mengalami pembaharuan bobot, dan hanya vektor pemenang saja yang akan mengalami pembaharuan bobot.
- 6. Pembaruan nilai laju pembelajaran dengan fungsi prmbelajaran (alfa).
- 7. Tes kondisi berhenti jika alfa lebih kecil dari minα atau iterasi lebih besar dari Max Iterasi maka berhenti, jika tidak iterasi ditambah satu. Ulangi langkah ke-4.
- 8. Setelah perhitungan selesai akan di dapat bobot akhir training yang akan digunakan untuk klasifikasi data rekam medis yang akan diuji.

### **3.3 Representasi Data**

Data rekam medis pasien penyakit jantung akan diproses terlebih dahulu menggunakan metode *Fuzzy C-Means* untuk mengasilkan nilai titik pusat yang nantinya akan digunakan sebagai data latih. Data latih tersebut akan diproses pada metode *Learning Vector Quantization* untuk mendapatkan nilai bobot akhir yang nantinya digunakan untuk mengklasifikasikan data rekam medis pasien penyakit jantung. Berikut data pasien resiko penyakit jantung kategori status beresiko ditampilkan pada tabel 3.1, dan data pasien resiko penyakit jantung kategori status tidak beresiko ditampilkan pada tabel 3.2.

| N <sub>0</sub> | Age | <b>Sex</b> | $\bf CP$   | <b>RBP</b> | SC  | <b>FBS</b> | <b>RER</b>  | <b>MHR</b> | <b>EIA</b> | <b>STDEP</b>   | <b>Status</b> |
|----------------|-----|------------|------------|------------|-----|------------|-------------|------------|------------|----------------|---------------|
| 1              | 58  | L          | A          | 125        | 300 | S          | <b>DLVH</b> | 171        | T          | $\Omega$       | Beresiko      |
| $\mathbf{2}$   | 60  | L          | A          | 125        | 258 | S          | <b>DLVH</b> | 141        | Y          | 2.8            | Beresiko      |
| 3              | 51  | L          | A          | 140        | 299 | S          | N           | 173        | Y          | 1.6            | Beresiko      |
| $\overline{4}$ | 56  | L          | <b>NAP</b> | 130        | 256 | B          | <b>DLVH</b> | 142        | Y          | 0.6            | Beresiko      |
| 5              | 64  | L          | <b>NAP</b> | 125        | 309 | S          | N           | 131        | Y          | 1.8            | Beresiko      |
| 6              | 63  | L          | A          | 130        | 330 | B          | <b>DLVH</b> | 132        | Y          | 1.8            | Beresiko      |
| $\tau$         | 35  | L          | A          | 126        | 282 | S          | <b>DLVH</b> | 156        | Y          | $\Omega$       | Beresiko      |
| 8              | 57  | L          | A          | 165        | 289 | B          | <b>DLVH</b> | 124        | T          | $\mathbf{1}$   | Beresiko      |
| 9              | 58  | P          | TA         | 136        | 319 | B          | <b>DLVH</b> | 152        | T          | $\Omega$       | Beresiko      |
| 10             | 40  | L          | A          | 152        | 223 | S          | $\mathbf N$ | 181        | T          | $\Omega$       | Beresiko      |
| 11             | 53  | L          | A          | 140        | 203 | B          | <b>DLVH</b> | 155        | Y          | 3.1            | Beresiko      |
| 12             | 54  | L          | A          | 122        | 286 | S          | <b>DLVH</b> | 116        | Y          | 3.2            | Beresiko      |
| 13             | 56  | L          | A          | 130        | 283 | B          | <b>DLVH</b> | 103        | Y          | 1.6            | Beresiko      |
| 14             | 56  | P          | A          | 200        | 288 | B          | <b>DLVH</b> | 133        | Y          | $\overline{4}$ | Beresiko      |
| 15             | 35  | L          | A          | 120        | 198 | S          | N           | 130        | Y          | 1.6            | Beresiko      |

**Tabel 3.1** Data Pasien Penyakit Jantung Kategori Status Beresiko

**Tabel 3.2** Data Pasien Penyakit Jantung Kategori Status Tidak Beresiko

| N <sub>0</sub> | Age | <b>Sex</b> | $\bf CP$   | <b>RBP</b> | <b>SC</b> | <b>FBS</b>   | <b>RER</b>  | <b>MHR</b> | <b>EIA</b> | <b>STDEP</b> | <b>Status</b>  |
|----------------|-----|------------|------------|------------|-----------|--------------|-------------|------------|------------|--------------|----------------|
| 1              | 59  | L          | A          | 138        | 271       | S            | N           | 182        | T          | $\Omega$     | Tidak Beresiko |
| $\mathfrak{2}$ | 51  | L          | TA         | 125        | 213       | S            | <b>DLVH</b> | 125        | Y          | 1.4          | Tidak Beresiko |
| 3              | 41  | P          | <b>NAP</b> | 112        | 268       | S            | <b>DLVH</b> | 172        | Y          | $\Omega$     | Tidak Beresiko |
| 4              | 63  | L          | <b>TA</b>  | 145        | 233       | <sub>B</sub> | <b>DLVH</b> | 150        | T          | 2.3          | Tidak Beresiko |
| 5              | 50  | P          | <b>NAP</b> | 120        | 219       | S            | N           | 158        | T          | 1.6          | Tidak Beresiko |
| 6              | 46  | P          | A          | 105        | 204       | S            | N           | 172        | T          | $\Omega$     | Tidak Beresiko |
| 7              | 52  | L          | TA         | 152        | 298       | B            | N           | 178        | T          | 1.2          | Tidak Beresiko |
| 8              | 56  | L          | TA         | 120        | 193       | S            | <b>DLVH</b> | 162        | T          | 1.9          | Tidak Beresiko |
| 9              | 55  | L          | A          | 130        | 262       | S            | N           | 155        | T          | $\Omega$     | Tidak Beresiko |
| 10             | 69  | L          | TA         | 160        | 234       | B            | <b>DLVH</b> | 131        | T          | 0.1          | Tidak Beresiko |
| 11             | 65  | P          | <b>NAP</b> | 140        | 417       | B            | <b>DLVH</b> | 157        | T          | 0.8          | Tidak Beresiko |
| 12             | 52  | L          | A          | 128        | 205       | B            | N           | 184        | T          | $\Omega$     | Tidak Beresiko |

|  |  |  | 13   71   P   NAP   110   265   B   DLVH   130   T   0                |  | <b>Tidak Beresiko</b> |
|--|--|--|-----------------------------------------------------------------------|--|-----------------------|
|  |  |  | Tabel 3.2 Data Pasien Penyakit Jantung Kategori Status Tidak Beresiko |  |                       |

(lanjutan)

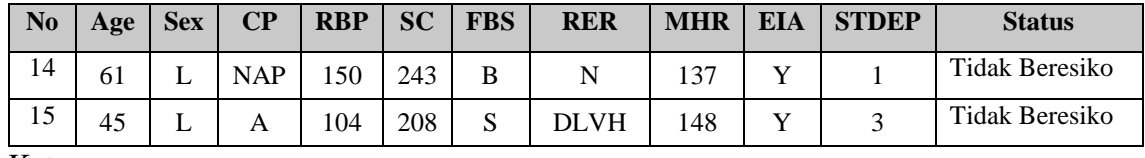

Keterangan :

- 1. A*ge* (Usia)
- 2. *Sex* (Jenis Kelamin) :
	- a.  $L = Laki$ -laki

b.  $W =$  Wanita

3. CP (Tingkat Nyeri Dada) :

- a. TA = *Typical Angina*
- b. AA = *Antypical Angina*
- c. NAP = *Non Anginal Pain*
- d. A = *Asymptomatic*
- 4. RBP (Tekanan Darah)
- 5. SC (Tingkat Kolestrol)
- 6. FBS (Kadar Gula Darah):
	- a.  $S =$ Salah
	- b.  $B = \text{Benar}$
- 7. RER (Rekam Jantung):
	- a. N  $=$  Normal
	- b. STTWA = *ST-T Were Abnormaly*
	- c. DLVH = *Definite Left Venticular Hypertrophy*
- 8. MHR (Detak Jantung)
- 9. EIA (*Induksi Angina*):
	- a.  $Y = Ya$
	- $b. T = Tidak$
- 10. STDEP (Tingkat Depresi)

#### **3.4 Perhitungan** *Fuzzy C-Means* **Menentukan Titik Pusat**

Data yang digunakan 15 data pasien dengan kategori stastus beresiko dan 15 data pasien dengan kategori status tidak beresiko, dari masing-masing kategori terlebih dahulu dicari titik pusat. Data yang digunakan untuk mencari titik pusat dengan *clustering* menggunakan metode *Fuzzy C-Means* adalah data yang terdapat pada tabel 3.1 dan table 3.2. Langkah-langkah perhitungan *clustering* menggunakan *Fuzzy C-Means* adalah sebagai berikut.

- 1. Menghitung FCM untuk kategori status beresiko penyakit jantung:
	- a. Menggunakan 15 data kategori statuts beresiko pasien penyakit jantung seperti pada tabel 3.1, untuk atribut sex, cp, rbp, rer, dan eia terlebih dahulu dirubah menjadi numerik dapat dilihat pada tabel 3.3.

**Tabel 3.3** Data Pasien Penyakit Jantung Berupa Numerik Kategori Status Beresiko **No Age Sex CP RBP SC FBS RER MHR EIA STDEP Status**

| N <sub>0</sub> | Age | <b>Sex</b>     | <b>CP</b>      | <b>KBP</b> | <b>SC</b> | <b>FBS</b>     | <b>RER</b>       | <b>MHR</b> | <b>EIA</b>     | STDEP          | <b>Status</b> |
|----------------|-----|----------------|----------------|------------|-----------|----------------|------------------|------------|----------------|----------------|---------------|
| $\mathbf{1}$   | 58  | 1              | $\overline{4}$ | 125        | 300       | $\overline{0}$ | $\overline{2}$   | 171        | $\overline{0}$ | $\overline{0}$ | Beresiko      |
| $\overline{2}$ | 60  | $\mathbf{1}$   | $\overline{4}$ | 125        | 258       | $\overline{0}$ | $\overline{2}$   | 141        | $\mathbf{1}$   | 2.8            | Beresiko      |
| 3              | 51  | $\mathbf{1}$   | $\overline{4}$ | 140        | 299       | $\overline{0}$ | $\boldsymbol{0}$ | 173        | $\mathbf{1}$   | 1.6            | Beresiko      |
| 4              | 56  | $\mathbf{1}$   | 3              | 130        | 256       | $\mathbf{1}$   | $\overline{2}$   | 142        | $\mathbf{1}$   | 0.6            | Beresiko      |
| 5              | 64  | 1              | 3              | 125        | 309       | $\overline{0}$ | $\boldsymbol{0}$ | 131        | $\mathbf{1}$   | 1.8            | Beresiko      |
| 6              | 63  | 1              | $\overline{4}$ | 130        | 330       | $\mathbf{1}$   | $\overline{2}$   | 132        | $\mathbf{1}$   | 1.8            | Beresiko      |
| 7              | 35  | $\mathbf{1}$   | $\overline{4}$ | 126        | 282       | $\overline{0}$ | $\overline{2}$   | 156        | $\mathbf{1}$   | $\overline{0}$ | Beresiko      |
| 8              | 57  | 1              | $\overline{4}$ | 165        | 289       | $\mathbf{1}$   | $\overline{2}$   | 124        | $\overline{0}$ | $\mathbf{1}$   | Beresiko      |
| 9              | 58  | $\overline{0}$ | $\mathbf{1}$   | 136        | 319       | $\mathbf{1}$   | $\overline{2}$   | 152        | $\overline{0}$ | $\overline{0}$ | Beresiko      |
| 10             | 40  | $\mathbf{1}$   | $\overline{4}$ | 152        | 223       | $\overline{0}$ | $\overline{0}$   | 181        | $\overline{0}$ | $\overline{0}$ | Beresiko      |
| 11             | 53  | $\mathbf{1}$   | $\overline{4}$ | 140        | 203       | $\mathbf{1}$   | $\overline{2}$   | 155        | $\mathbf{1}$   | 3.1            | Beresiko      |
| 12             | 54  | $\mathbf{1}$   | 4              | 122        | 286       | $\overline{0}$ | $\overline{2}$   | 116        | $\mathbf{1}$   | 3.2            | Beresiko      |
| 13             | 56  | 1              | 4              | 130        | 283       | $\mathbf{1}$   | $\overline{2}$   | 103        | $\mathbf{1}$   | 1.6            | Beresiko      |
| 14             | 56  | $\overline{0}$ | 4              | 200        | 288       | $\mathbf{1}$   | $\overline{2}$   | 133        | $\mathbf{1}$   | $\overline{4}$ | Beresiko      |
| 15             | 35  | $\mathbf{1}$   | $\overline{4}$ | 120        | 198       | $\overline{0}$ | $\overline{0}$   | 130        | $\mathbf{1}$   | 1.6            | Beresiko      |

b. Jumlah *cluster* (c) yang dicari adalah 5, pangkat untuk matriks partisi (*w*) adalah 2, nilai fungsi objektif awal (P0) adalah 10000, maksimum

iterasi (maxIter) untuk mengecek kondisi berhenti adalah 100 iterasi dan ambang batas yang digunakan adalah 0,1.

c. Membangkitkan matriks *pseudo-partition* kategori status beresiko untuk data ke-i (i = 1, 2, 3,..., n) dan *cluster* ke-k (k = 1, 2, 3,..., k). Jumlah untuk setiap data (baris) adalah 1. Matriks *pseudo-partition* kategori status beresiko secara *random* dapat dilihat pada tabel 3.4.

**Tabel 3.4** Matriks *pseudo-partition* Kategori Status Beresiko Penyakit Jantung

| N <sub>0</sub> | u1     | u2     | u3     | u <sub>4</sub> | u5     |
|----------------|--------|--------|--------|----------------|--------|
| 1              | 0,1755 | 0,1934 | 0,1526 | 0,1997         | 0,2788 |
| 2              | 0,1098 | 0,1564 | 0,1    | 0,1793         | 0,4545 |
| 3              | 0,1374 | 0,1096 | 0,1774 | 0,1907         | 0,3849 |
| 4              | 0,1252 | 0,1354 | 0,1488 | 0,1183         | 0,4723 |
| 5              | 0,1628 | 0,1645 | 0,137  | 0,1121         | 0,4236 |
| 6              | 0,1096 | 0,1704 | 0,1271 | 0,113          | 0,4799 |
| 7              | 0,1027 | 0,1357 | 0,1046 | 0,126          | 0,531  |
| 8              | 0,1848 | 0,1031 | 0,191  | 0,152          | 0,3691 |
| 9              | 0,1679 | 0,1729 | 0,1877 | 0,1415         | 0,33   |
| 10             | 0,1938 | 0,1599 | 0,1931 | 0,1834         | 0,2698 |
| 11             | 0,103  | 0,1726 | 0,1029 | 0,1894         | 0,4321 |
| 12             | 0,1769 | 0,1262 | 0,158  | 0,1895         | 0,3494 |
| 13             | 0,1626 | 0,153  | 0,1515 | 0,1974         | 0,3355 |
| 14             | 0,1463 | 0,1219 | 0,1573 | 0,1621         | 0,4124 |
| 15             | 0,1852 | 0,1295 | 0,194  | 0,165          | 0,3263 |

d. Hitung *centroid* setiap *cluster* menggunakan persamaan 2.3. Berikut ini adalah contoh perhitungan *centroid* atau titik pusat.

 $u_{11}$ <sup>w</sup> = 0,1755<sup>2</sup> = 0,0308  $u_{11}$ <sup>w</sup>.  $x_{11} = 0.1755^2$  x 58 = 0.0308 x 58 = 1.7864  $u_{11}$ <sup>w</sup>.  $x_{12} = 0.1755^2 x 1 = 0.0308 x 1 = 0.0308$  $u_{11}$ <sup>w</sup>.  $x_{13} = 0.1755^2$  x 4 = 0.0308 x 4 = 0.1232  $u_{11}$ <sup>w</sup>.  $x_{14} = 0.1755^2 \times 125 = 0.0308 \times 125 = 3.85$  $u_{11}$ <sup>w</sup>.  $x_{15} = 0.1755^2 x 300 = 0.0308 x 300 = 9.2401$  $u_{11}$ <sup>w</sup>.  $x_{16} = 0.1755^2 x 0 = 0.0308 x 0 = 0$  $u_{11}$ <sup>w</sup>.  $x_{17} = 0.1755^2$  x 2 = 0.0308 x 2 = 0.0616  $u_{11}$ <sup>w</sup>.  $x_{18} = 0.1755^2 \times 171 = 0.0308 \times 171 = 5.2668$   $u_{11}$ <sup>w</sup>.  $x_{19} = 0.1755^2 \times 0 = 0.0308 \times 0 = 0$  $u_{11}$ <sup>w</sup>.  $x_{20} = 0.1755^2 x 0 = 0.0308 x 0 = 0$ 

Hasil perhitungan ditunjukkan pada tabel 3.5.

**Tabel 3.5** Perhitungan *Centroid* untuk *Cluster* 1 Pada Iterasi Ke-1 Kategori Status Beresiko Penyakit Jantung

|                |                    |                       |                       |                       |                       | <b>Cluster 1</b>      |                       |                       |                       |                       |                        |
|----------------|--------------------|-----------------------|-----------------------|-----------------------|-----------------------|-----------------------|-----------------------|-----------------------|-----------------------|-----------------------|------------------------|
| N <sub>0</sub> | $({\bf u}_{i1})^2$ | $(u_{i1})^{2*}X_{i1}$ | $(u_{i1})^{2*}X_{i2}$ | $(u_{i1})^{2*}X_{i3}$ | $(u_{i1})^{2*}X_{i4}$ | $(u_{i1})^{2*}X_{i5}$ | $(u_{i1})^2 * X_{i6}$ | $(u_{i1})^{2*}X_{i7}$ | $(u_{i1})^{2*}X_{i8}$ | $(u_{i1})^{2*}X_{i9}$ | $(u_{i1})^{2*}X_{i10}$ |
|                | 0,0308             | 1,7864                | 0,0308                | 0,1232                | 3,85                  | 9,2401                | $\Omega$              | 0,0616                | 5,2668                | $\Omega$              | 0                      |
| $\overline{2}$ | 0,0121             | 0,7234                | 0,0121                | 0,0482                | 1,507                 | 3,1105                | $\mathbf{0}$          | 0,0241                | 1,6999                | 0,0121                | 0,0338                 |
| 3              | 0,0189             | 0,9628                | 0,0189                | 0,0755                | 2,643                 | 5,6447                | $\overline{0}$        | 0                     | 3,266                 | 0,0189                | 0,0302                 |
| 4              | 0,0157             | 0,8778                | 0,0157                | 0,047                 | 2,0378                | 4,0128                | 0,0157                | 0,0314                | 2,2259                | 0,0157                | 0,0094                 |
| 5              | 0,0265             | 1,6962                | 0,0265                | 0,0795                | 3,313                 | 8,1897                | $\theta$              | 0                     | 3,472                 | 0,0265                | 0,0477                 |
| 6              | 0,012              | 0,7568                | 0,012                 | 0,048                 | 1,5616                | 3,964                 | 0,012                 | 0,024                 | 1,5856                | 0,012                 | 0,0216                 |
| 7              | 0,0105             | 0,3692                | 0,0105                | 0,0422                | 1,329                 | 2,9743                | $\overline{0}$        | 0,0211                | 1,6454                | 0,0105                | 0                      |
| 8              | 0,0342             | 1,9466                | 0,0342                | 0,1366                | 5,6349                | 9,8697                | 0,0342                | 0,0683                | 4,2347                | $\overline{0}$        | 0,0342                 |
| 9              | 0,0282             | 1,635                 | $\overline{0}$        | 0,0282                | 3,8339                | 8,9927                | 0,0282                | 0,0564                | 4,2849                | $\overline{0}$        | 0                      |
| 10             | 0,0376             | 1,5023                | 0,0376                | 0,1502                | 5,7089                | 8,3755                | $\overline{0}$        | $\Omega$              | 6,7981                | $\overline{0}$        | $\overline{0}$         |
| 11             | 0,0106             | 0,5623                | 0,0106                | 0,0424                | 1,4853                | 2,1536                | 0,0106                | 0,0212                | 1,6444                | 0,0106                | 0,0329                 |
| 12             | 0,0313             | 1,6899                | 0,0313                | 0,1252                | 3,8178                | 8,95                  | $\Omega$              | 0,0626                | 3,6301                | 0,0313                | 0,1001                 |
| 13             | 0,0264             | 1,4806                | 0,0264                | 0,1058                | 3,437                 | 7,4822                | 0,0264                | 0,0529                | 2,7232                | 0,0264                | 0,0423                 |
| 14             | 0,0214             | 1,1986                | 0                     | 0,0856                | 4,2807                | 6,1643                | 0,0214                | 0,0428                | 2,8467                | 0,0214                | 0,0856                 |
| 15             | 0,0343             | 1,2005                | 0,0343                | 0,1372                | 4,1159                | 6,7912                | $\Omega$              | 0                     | 4,4589                | 0,0343                | 0,0549                 |
| Jumlah         | 0,3504             | 18,3883               | 0,3008                | 1,2749                | 48,5558               | 95,9153               | 0,1485                | 0,4664                | 49,7826               | 0,2197                | 0,4927                 |

|                |                    |                                   |                                   |                       |                                   | <b>Cluster 2</b>                   |                                 |                                 |                       |                       |                                     |
|----------------|--------------------|-----------------------------------|-----------------------------------|-----------------------|-----------------------------------|------------------------------------|---------------------------------|---------------------------------|-----------------------|-----------------------|-------------------------------------|
| N <sub>0</sub> | $({\bf u}_{i2})^2$ | $({\bf u}_{i2})^2 * {\bf X}_{i1}$ | $({\bf u}_{i2})^2 * {\bf X}_{i2}$ | $(u_{i2})^{2*}X_{i3}$ | $({\bf u}_{i2})^2 * {\bf X}_{i4}$ | $({\bf u}_{i2})^{2*} {\bf X}_{i5}$ | $({\bf u}_{i2})^2*{\bf X}_{i6}$ | $({\bf u}_{i2})^2*{\bf X}_{i7}$ | $(u_{i2})^{2*}X_{i8}$ | $(u_{i2})^2 * X_{i9}$ | $({\bf u}_{i2})^{2*} {\bf X}_{i10}$ |
| 1              | 0,0374             | 2,1694                            | 0,0374                            | 0,1496                | 4,6754                            | 11,2211                            | $\overline{0}$                  | 0,0748                          | 6,396                 | $\theta$              | 0                                   |
| 2              | 0,0245             | 1,4677                            | 0,0245                            | 0,0978                | 3,0576                            | 6,3109                             | $\mathbf{0}$                    | 0,0489                          | 3,449                 | 0,0245                | 0,0685                              |
| 3              | 0,012              | 0,6126                            | 0,012                             | 0,048                 | 1,6817                            | 3,5916                             | $\overline{0}$                  | $\theta$                        | 2,0781                | 0,012                 | 0,0192                              |
| $\overline{4}$ | 0,0183             | 1,0267                            | 0,0183                            | 0,055                 | 2,3833                            | 4,6933                             | 0,0183                          | 0,0367                          | 2,6033                | 0,0183                | 0,011                               |
| 5              | 0,0271             | 1,7319                            | 0,0271                            | 0,0812                | 3,3825                            | 8,3616                             | $\overline{0}$                  | $\theta$                        | 3,5449                | 0,0271                | 0,0487                              |
| 6              | 0,029              | 1,8293                            | 0,029                             | 0,1161                | 3,7747                            | 9,5819                             | 0,029                           | 0,0581                          | 3,8328                | 0,029                 | 0,0523                              |
| 7              | 0,0184             | 0,6445                            | 0,0184                            | 0,0737                | 2,3202                            | 5,1929                             | $\boldsymbol{0}$                | 0,0368                          | 2,8727                | 0,0184                | $\theta$                            |
| 8              | 0,0106             | 0,6059                            | 0,0106                            | 0,0425                | 1,7539                            | 3,072                              | 0,0106                          | 0,0213                          | 1,3181                | $\theta$              | 0,0106                              |
| 9              | 0,0299             | 1,7339                            | $\Omega$                          | 0,0299                | 4,0656                            | 9,5363                             | 0,0299                          | 0,0598                          | 4,544                 | $\Omega$              | 0                                   |
| 10             | 0,0256             | 1,0227                            | 0,0256                            | 0,1023                | 3,8863                            | 5,7017                             | $\theta$                        | $\Omega$                        | 4,6278                | $\theta$              | $\overline{0}$                      |
| 11             | 0,0298             | 1,5789                            | 0,0298                            | 0,1192                | 4,1707                            | 6,0475                             | 0,0298                          | 0,0596                          | 4,6176                | 0,0298                | 0,0924                              |
| 12             | 0,0159             | 0,86                              | 0,0159                            | 0,0637                | 1,943                             | 4,555                              | $\mathbf{0}$                    | 0,0319                          | 1,8475                | 0,0159                | 0,051                               |
| 13             | 0,0234             | 1,3109                            | 0,0234                            | 0,0936                | 3,0432                            | 6,6247                             | 0,0234                          | 0,0468                          | 2,4111                | 0,0234                | 0,0375                              |
| 14             | 0,0149             | 0,8321                            | $\theta$                          | 0,0594                | 2,9719                            | 4,2796                             | 0,0149                          | 0,0297                          | 1,9763                | 0,0149                | 0,0594                              |
| 15             | 0,0168             | 0,587                             | 0,0168                            | 0,0671                | 2,0124                            | 3,3205                             | $\mathbf{0}$                    | $\Omega$                        | 2,1801                | 0,0168                | 0,0268                              |
| Jumlah         | 0,3336             | 18,0134                           | 0,2888                            | 1,1992                | 45,1227                           | 92,0906                            | 0,156                           | 0.5043                          | 48,2992               | 0,2301                | 0,4774                              |

**Tabel 3.6** Perhitungan *Centroid* untuk *Cluster* 2 Pada Iterasi Ke-1 Kategori Status Beresiko Penyakit Jantung

**Tabel 3.7** Perhitungan *Centroid* untuk *Cluster* 3 Pada Iterasi Ke-1 Kategori Status Beresiko Penyakit Jantung

|           |              |                       |                       |                       |                       | Cluster 3             |                       |                       |                       |                       |                        |
|-----------|--------------|-----------------------|-----------------------|-----------------------|-----------------------|-----------------------|-----------------------|-----------------------|-----------------------|-----------------------|------------------------|
| <b>No</b> | $(u_{i3})^2$ | $(u_{i3})^{2*}X_{i1}$ | $(u_{i3})^2 * X_{i2}$ | $(u_{i3})^2 * X_{i3}$ | $(u_{i3})^{2*}X_{i4}$ | $(u_{i3})^2 * X_{i5}$ | $(u_{i3})^{2*}X_{i6}$ | $(u_{i3})^2 * X_{i7}$ | $(u_{i3})^{2*}X_{i8}$ | $(u_{i3})^{2*}X_{i9}$ | $(u_{i3})^{2*}X_{i10}$ |
|           | 0,0233       | 1,3506                | 0,0233                | 0,0931                | 2,9108                | 6,986                 |                       | 0,0466                | 3,982                 |                       |                        |

|                |                    |                       |                       |                       |                       | <b>Cluster 3</b>      |                       |                       |                       |                       |                        |
|----------------|--------------------|-----------------------|-----------------------|-----------------------|-----------------------|-----------------------|-----------------------|-----------------------|-----------------------|-----------------------|------------------------|
| N <sub>0</sub> | $({\bf u}_{i3})^2$ | $(u_{i3})^{2*}X_{i1}$ | $(u_{i3})^2 * X_{i2}$ | $(u_{i3})^2 * X_{i3}$ | $(u_{i3})^2 * X_{i4}$ | $(u_{i3})^2 * X_{i5}$ | $(u_{i3})^2 * X_{i6}$ | $(u_{i3})^2 * X_{i7}$ | $(u_{i3})^2 * X_{i8}$ | $(u_{i3})^2 * X_{i9}$ | $(u_{i3})^{2*}X_{i10}$ |
| 2              | 0,01               | 0,6                   | 0,01                  | 0,04                  | 1,25                  | 2,58                  | $\theta$              | 0,02                  | 1,41                  | 0,01                  | 0,028                  |
| 3              | 0,0315             | 1,605                 | 0,0315                | 0,1259                | 4,4059                | 9,4098                | $\mathbf{0}$          | $\theta$              | 5,4444                | 0,0315                | 0,0504                 |
| 4              | 0,0221             | 1,2399                | 0,0221                | 0,0664                | 2,8784                | 5,6682                | 0,0221                | 0,0443                | 3,1441                | 0,0221                | 0,0133                 |
| 5              | 0,0188             | 1,2012                | 0,0188                | 0,0563                | 2,3461                | 5,7996                | $\mathbf{0}$          | $\theta$              | 2,4587                | 0,0188                | 0,0338                 |
| 6              | 0,0162             | 1,0177                | 0,0162                | 0,0646                | 2,1001                | 5,331                 | 0,0162                | 0,0323                | 2,1324                | 0,0162                | 0,0291                 |
| 7              | 0,0109             | 0,3829                | 0,0109                | 0,0438                | 1,3786                | 3,0854                | $\Omega$              | 0,0219                | 1,7068                | 0,0109                | 0                      |
| 8              | 0,0365             | 2,0794                | 0,0365                | 0,1459                | 6,0194                | 1,0543                | 0,0365                | 0,073                 | 4,5236                | $\overline{0}$        | 0,0365                 |
| 9              | 0,0352             | 2,0434                | $\overline{0}$        | 0,0352                | 4,7915                | 11,2388               | 0,0352                | 0,0705                | 5,3552                | $\theta$              | 0                      |
| 10             | 0,0373             | 1,4915                | 0,0373                | 0,1492                | 5,6677                | 8,3151                | $\overline{0}$        | $\overline{0}$        | 6,7491                | $\overline{0}$        | $\overline{0}$         |
| 11             | 0,0106             | 0,5612                | 0,0106                | 0,0424                | 1,4824                | 2,1494                | 0,0106                | 0,0212                | 1,6412                | 0,0106                | 0,0328                 |
| 12             | 0,025              | 1,3481                | 0,025                 | 0,0999                | 3,0456                | 7,1397                | $\boldsymbol{0}$      | 0,0499                | 2,8958                | 0,025                 | 0,0799                 |
| 13             | 0,023              | 1,2853                | 0,023                 | 0,0918                | 2,9838                | 6,4955                | 0,023                 | 0,0459                | 2,3641                | 0,023                 | 00367                  |
| 14             | 0,0247             | 1,3856                | 0                     | 0,099                 | 4,9487                | 7,1261                | 0,0247                | 0,0495                | 3,2909                | 0,0247                | 0,099                  |
| 15             | 0,0376             | 1,3173                | 0,0376                | 0,1505                | 4,5163                | 7,4519                | $\boldsymbol{0}$      | $\overline{0}$        | 4,8927                | 0,0376                | 0,0602                 |
| Jumlah         | 0,3626             | 18,9092               | 0,3027                | 1,304                 | 50,7252               | 99,3195               | 0,1683                | 0,475                 | 5,1991                | 0,2304                | 0,4996                 |

**Tabel 3.7** Perhitungan *Centroid* untuk *Cluster* 3 Pada Iterasi Ke-1 Kategori Status Beresiko Penyakit Jantung (lanjutan)

**Tabel 3.8** Perhitungan *Centroid* untuk *Cluster* 4 Pada Iterasi Ke-1 Kategori Status Beresiko Penyakit Jantung

| No |                    |                       |                       |                       |                                   | <b>Cluster 4</b>      |                                    |                                   |                       |                       |                        |
|----|--------------------|-----------------------|-----------------------|-----------------------|-----------------------------------|-----------------------|------------------------------------|-----------------------------------|-----------------------|-----------------------|------------------------|
|    | $({\bf u}_{i4})^2$ | $(u_{i4})^2 * X_{i1}$ | $(u_{i4})^{2*}X_{i2}$ | $(u_{i4})^2 * X_{i3}$ | $({\bf u}_{i4})^2 * {\bf X}_{i4}$ | $(u_{i4})^2 * X_{i5}$ | $({\bf u}_{i4})^{2*} {\bf X}_{i6}$ | $({\bf u}_{i4})^2 * {\bf X}_{i7}$ | $(u_{i4})^{2*}X_{i8}$ | $(u_{i4})^2 * X_{i9}$ | $(u_{i4})^2 * X_{i10}$ |
|    | 0,0399             | 2,313                 | 0,0399                | 0,1595                | 4,985                             | 1964ء                 |                                    | 0,0798                            | 6,8195                |                       |                        |
|    | 0,0321             | 1,9289                | 0,0321                | 0,1286                | 4,0186                            | 8,2943                |                                    | 0,0643                            | 4,5329                | 0,0321                | 0,09                   |

| N <sub>0</sub> |                    |                       |                       |                       |                       | <b>Cluster 4</b>                  |                                   |                       |                                    |                                   |                                     |
|----------------|--------------------|-----------------------|-----------------------|-----------------------|-----------------------|-----------------------------------|-----------------------------------|-----------------------|------------------------------------|-----------------------------------|-------------------------------------|
|                | $({\bf u}_{i4})^2$ | $(u_{i4})^{2*}X_{i1}$ | $(u_{i4})^{2*}X_{i2}$ | $(u_{i4})^2 * X_{i3}$ | $(u_{i4})^{2*}X_{i4}$ | $({\bf u}_{i4})^2 * {\bf X}_{i5}$ | $({\bf u}_{i4})^2 * {\bf X}_{i6}$ | $(u_{i4})^2 * X_{i7}$ | $({\bf u}_{i4})^{2*} {\bf X}_{i8}$ | $({\bf u_{i4}})^{2*}{\bf X_{i9}}$ | $({\bf u}_{i4})^{2*} {\bf X}_{i10}$ |
| 3              | 0,0364             | 1,8547                | 0,0364                | 0,1455                | 5,0913                | 10,8736                           | $\theta$                          | $\overline{0}$        | 6,2914                             | 0,0364                            | 0,0582                              |
| 4              | 0,014              | 0,7837                | 0,014                 | 0,042                 | 1,8193                | 3,5827                            | 0,014                             | 0,028                 | 1,9873                             | 0,014                             | 0,0084                              |
| 5              | 0,0126             | 0,8043                | 0,0126                | 0,0377                | 1,5708                | 3,883                             | $\overline{0}$                    | $\theta$              | 1,6462                             | 0,0126                            | 0,0226                              |
| 6              | 0,0128             | 0,8044                | 0,0128                | 0,0511                | 1,66                  | 4,2138                            | 0,0128                            | 0,0255                | 1,6855                             | 0,0128                            | 0,023                               |
| 7              | 0,0159             | 0,5557                | 0,0159                | 0,0635                | 2,0004                | 4,477                             | $\overline{0}$                    | 0,0318                | 2,4767                             | 0,0159                            | $\Omega$                            |
| 8              | 0,0231             | 1,3169                | 0,0231                | 0,0924                | 3,8122                | 6,6771                            | 0,0231                            | 0,0462                | 2,8649                             | $\overline{0}$                    | 0,0231                              |
| 9              | 0,02               | 1,1613                | $\mathbf{0}$          | 0,02                  | 2,723                 | 6,3871                            | 0,02                              | 0,04                  | 3,0434                             | $\boldsymbol{0}$                  | 0                                   |
| 10             | 0,0336             | 1,3454                | 0,0336                | 0,1345                | 5,1126                | 7,5007                            | $\theta$                          | $\theta$              | 6,088                              | $\overline{0}$                    | $\overline{0}$                      |
| 11             | 0,0359             | 1,9012                | 0,0359                | 0,1435                | 5,0221                | 7,2821                            | 0,0359                            | 0,0717                | 5,5602                             | 0,0359                            | 0,1112                              |
| 12             | 0,0359             | 1,9392                | 0,0359                | 0,1436                | 4,3811                | 10,2703                           | $\mathbf{0}$                      | 0,0718                | 4,1656                             | 0,0359                            | 0,1149                              |
| 13             | 0,039              | 2,1821                | 0,039                 | 0,1559                | 5,0657                | 11,0276                           | 0,039                             | 0,0779                | 4,0136                             | 0,039                             | 0,0623                              |
| 14             | 0,0263             | 1,4715                | $\theta$              | 0,1051                | 5,2553                | 7,5676                            | 0,0263                            | 0,0526                | 3,4948                             | 0,0263                            | 0,1051                              |
| 15             | 0,0272             | 0,9529                | 0,0272                | 0,1089                | 3,267                 | 5,3906                            | $\mathbf{0}$                      | $\overline{0}$        | 3,5393                             | 0,0272                            | 0,0436                              |
| Jumlah         | 0,4046             | 21,3152               | 0,3583                | 1,5318                | 55,7843               | 109,3915                          | 0,171                             | 0,5896                | 58,2092                            | 0,288                             | 0,6624                              |

**Tabel 3.8** Perhitungan *Centroid* untuk *Cluster* 4 Pada Iterasi Ke-1 Kategori Status Beresiko Penyakit Jantung (lanjutan)

**Tabel 3.9** Perhitungan *Centroid* untuk *Cluster* 5 Pada Iterasi Ke-1 Kategori Status Beresiko Penyakit Jantung

| N <sub>0</sub> |                        |                       |                       |                       |                       | Cluster 5                         |                       |                       |                                    |                                    |                                      |
|----------------|------------------------|-----------------------|-----------------------|-----------------------|-----------------------|-----------------------------------|-----------------------|-----------------------|------------------------------------|------------------------------------|--------------------------------------|
|                | $({\rm u}_{\rm i5})^2$ | $(u_{i5})^{2*}X_{i1}$ | $(u_{i5})^2 * X_{i2}$ | $(u_{i5})^2 * X_{i3}$ | $(u_{i5})^{2*}X_{i4}$ | $({\bf u}_{i5})^2 * {\bf X}_{i5}$ | $(u_{i5})^{2*}X_{i6}$ | $(u_{i5})^2 * X_{i7}$ | $({\bf u}_{i5})^{2*} {\bf X}_{i8}$ | $({\bf u}_{i5})^{2*} {\bf X}_{i9}$ | $({\bf u}_{i5})^{2} * {\bf X}_{i10}$ |
|                | 0,0777                 | 4,5083                | 0,0777                | 0.3109                | 9,7162                | 23,3188                           |                       | 0,1555                | 13,2917                            |                                    |                                      |
|                | 0,2066                 | 12,3942               | 0,2066                | 0,8263                | 25,8213               | 53,2951                           |                       | 0,4131                | 29,1264                            | 0,2066                             | 0,5784                               |
|                | 0,1481                 | ,5555                 | 0,1481                | 0,5926                | 20,7407               | 44,2963                           |                       |                       | 25,6296                            | 0,1481                             | 0,237                                |

|                |                    |                       |                                 |                                 |                       | <b>Cluster 5</b>      |                                 |                                    |                       |                                    |                                    |
|----------------|--------------------|-----------------------|---------------------------------|---------------------------------|-----------------------|-----------------------|---------------------------------|------------------------------------|-----------------------|------------------------------------|------------------------------------|
| N <sub>0</sub> | $({\bf u}_{i5})^2$ | $(u_{i5})^2 * X_{i1}$ | $({\bf u}_{i5})^2*{\bf X}_{i2}$ | $({\bf u}_{i5})^2*{\bf X}_{i3}$ | $(u_{i5})^2 * X_{i4}$ | $(u_{i5})^2 * X_{i5}$ | $({\bf u}_{i5})^2*{\bf X}_{i6}$ | $({\bf u}_{i5})^{2*} {\bf X}_{i7}$ | $(u_{i5})^2 * X_{i8}$ | $({\bf u}_{i5})^{2*} {\bf X}_{i9}$ | $({\bf u}_{i5})^2 * {\bf X}_{i10}$ |
| 4              | 0,2231             | 12,4918               | 0,2231                          | 0,6692                          | 28,9987               | 57,1052               | 0,2231                          | 0,4461                             | 31,6756               | 0,2231                             | 0,1338                             |
| 5              | 0,1794             | 1,1484                | 0,1794                          | 0,5383                          | 22,4296               | 5,5446                | $\overline{0}$                  | 0                                  | 23,5062               | 0,1794                             | 0,323                              |
| 6              | 0,2303             | 14,5092               | 0,2303                          | 0,9212                          | 29,9395               | 76,0003               | 0,2303                          | 0,4606                             | 30,4001               | 0,2303                             | 0,4145                             |
| 7              | 0,282              | 9,8686                | 0,282                           | 1,1278                          | 35,5271               | 7,9513                | $\overline{0}$                  | 0,5639                             | 43,9859               | 0,282                              | $\overline{0}$                     |
| 8              | 0,1362             | 7,7654                | 0,1362                          | 0,5449                          | 22,4787               | 39,3719               | 0,1362                          | 0,2725                             | 16,8931               | $\Omega$                           | 0,1362                             |
| 9              | 0,1089             | 6,3162                | $\overline{0}$                  | 0,1089                          | 14,8104               | 34,7391               | 0,1089                          | 0,2178                             | 16,5528               | $\overline{0}$                     | $\boldsymbol{0}$                   |
| 10             | 0,0728             | 2,9117                | 0,0728                          | 0,2912                          | 11,0644               | 16,2326               | $\overline{0}$                  | $\Omega$                           | 13,1754               | $\overline{0}$                     | $\overline{0}$                     |
| 11             | 0,1867             | 9,8957                | 0,1867                          | 0,7468                          | 26,1395               | 37,9022               | 0,1867                          | 0,3734                             | 28,9401               | 0,1867                             | 0,5788                             |
| 12             | 0,1221             | 6,5923                | 0,1221                          | 0,4883                          | 14,8938               | 3,4915                | $\Omega$                        | 0,2442                             | 14,1613               | 0,1221                             | 0,3907                             |
| 13             | 0,1126             | 6,3034                | 0,1126                          | 0,4502                          | 14,6328               | 31,8546               | 0,1126                          | 0,2251                             | 11,5937               | 0,1126                             | 0,1801                             |
| 14             | 0,1701             | 9,5241                | $\Omega$                        | 0,6803                          | 34,0148               | 48,9812               | 0,1701                          | 0,3401                             | 22,6198               | 0,1701                             | 0,6803                             |
| 15             | 0,1065             | 3,7265                | 0,1065                          | 0,4259                          | 12,7766               | 21,0814               | $\mathbf{0}$                    | $\theta$                           | 13,8413               | 0,1065                             | 0,1704                             |
| Jumlah         | 2,363              | 125,8469              | 20,841                          | 8,723                           | 323,9841              | 654,0528              | 11,679                          | 37,124                             | 335,3931              | 1,9674                             | 3,8232                             |

**Tabel 3.9** Perhitungan *Centroid* untuk *Cluster* 5 Pada Iterasi Ke-1 Kategori Status Beresiko Penyakit Jantung (lanjutan)

Titik pusat didapatkan dengan menggunakan persamaan 2.3 yaitu pembagian penjumlahan  $u_{ik}$ <sup>w</sup>.  $x_{ij}$  dengan penjumlahan  $u_{ik}^{\ \ w}$  sebagai berikut.

$$
v_{11} = \frac{18,3883}{0,3504} = 52,4755
$$

$$
v_{12} = \frac{0,3008}{0,3504} = 0,8585
$$

$$
v_{13} = \frac{1.2749}{0,3504} = 3,6383
$$

$$
v_{14} = \frac{48,558}{0,3504} = 138,5656
$$
  
\n
$$
v_{15} = \frac{95,9153}{0,3504} = 273,7173
$$
  
\n
$$
v_{16} = \frac{0,1485}{0,3504} = 0,4237
$$
  
\n
$$
v_{17} = \frac{0,4664}{0,3504} = 1,3309
$$
  
\n
$$
v_{18} = \frac{49,7826}{0,3504} = 142,0665
$$
  
\n
$$
v_{19} = \frac{0,2197}{0,3504} = 0,627
$$
  
\n
$$
v_{110} = \frac{0,4927}{0,3504} = 1,406
$$

Hasil *centroid* masing-masing atribut untuk setiap *cluster* didapatkan dapat dilihat pada tabel 3.10.

| Cluster        | Age     | <b>Sex</b> | $\mathbf{C}\mathbf{p}$ | <b>Rbp</b> | Sc       | <b>Fbs</b> | Rer    | Mhr      | Eia    | <b>Stdep</b> |
|----------------|---------|------------|------------------------|------------|----------|------------|--------|----------|--------|--------------|
|                | 52,4755 | 0.8585     | 3,6383                 | 138,5656   | 273,7173 | 0.4237     | .3309  | 142,0665 | 0,627  | 1,406        |
| ∠              | 54,0021 | 0.8658     | 3,5951                 | 135,2724   | 276,0768 | 0.4675     | 1,5119 | 144,7953 | 0,6897 | .4311        |
|                | 52,1422 | 0.8346     | 3,5957                 | 139,8748   | 273,8736 | 0,4641     | 1,3097 | 143,3652 | 0.6352 | ,3777        |
| $\overline{4}$ | 52,6804 | 0,8856     | 3,7859                 | 137,8704   | 270,3601 | 0,4226     | 1,4573 | 143,8635 | 0,7117 | .6372        |
|                | 53,2563 | 0,8819     | 3,6914                 | 137,1048   | 276,7844 | 0,4942     | .571   | 141,9329 | 0.8326 | .6179        |

**Tabel 3.10** Centroid Iterasi Ke-1Kategori Status Beresiko Penyakit Jantung

e. Lakukan perhitungan nilai derajat keanggotaan data pada *cluster* menggunakan persamaan 2.5. Berikut adalah contoh perhitungan jarak data dengan pusat *cluster* menggunakan perhitungan jarak dan perhitungan nilai keanggotaan.

 $D(x_1, v_1) = |58 - 524755| + |1 - 0.8585| + |4 - 3.6383| + |125 - 138.5656|$  $+ |300 - 273,7173| + |0 - 0,4237| + |2 - 2,3309| + |171 - 1$  $142,0665$ | +  $|0 - 0.627|$  +  $|0 - 1.406|$  = 77,9353  $D(x_1, v_2) = |58 - 54,0021| + |1 - 0,8658| + |4 - 3,5951| + |125 - 135,2724|$  $+ |300 - 276,0768| + |0 - 0,4675| + |2 - 1,5119| + |171 - 1$  $144,7953$ | +  $|0 \cdot 0,6897|$  +  $|0 \cdot 1,4311|$  = 68,0137  $D(x_1, v_3) = |58 - 521422| + |1 - 0.8346| + |4 - 3.5957| + |125 - 139.8748|$ + |300 - 139,8748| + |0 - 0,4641| + |2 - 1,3097| + |171 -  $143.3652 + 0$  -  $0.6352 + 0$  -  $1.3777 = 78.2308$  $D(x_1, v_4) = |58 - 52,6804| + |1 - 0,8856| + |4 - 3,7859| + |125 - 137,8704|$  $+ |300 - 2703601| + |0 - 034226| + |2 - 134573| + |171 - 1360| + |171 - 1360| + |171 - 1360| + |171 - 1360| + |171 - 1360| + |171 - 1360| + |171 - 1360| + |171 - 1360| + |171 - 1360| + |171 - 1360| + |171 - 1360| + |171 - 1360| + |171 - 1360| + |171 - 1360| + |171 - 1360| +$  $143,8635|+|0 - 0,7117|+|0 - 1,6372| = 78,6091$  $D(x_1, v_5) = |58 - 53,2563| + |1 - 0,8819| + |4 - 3,6914| + |125 - 137,1048|$  $+ |300 - 276,7844| + |0 - 0,4942| + |2 - 1,571| + |171 - 1$  $141,9329 + 0$   $- 0,8326 + 0$   $- 1,6179 = 72,9316$ 

$$
u_{11} = \frac{D(x_1, y_1)^{\frac{-2}{10-1}}}{\sum_{k=1}^{c} D(x_i, y_1)^{\frac{-2}{10-1}}} = \frac{77,9353^{-2}}{77,9353^{-2}+68,0137^{-2}+78,2308^{-2}+78,6091^{-2}+72,9316^{-2}} = 0,1842
$$
  
\n
$$
u_{12} = \frac{D(x_1, y_2)^{\frac{-2}{10-1}}}{\sum_{k=1}^{c} D(x_i, y_2)^{\frac{-2}{10-1}}} = \frac{68,0137^{-2}}{77,9353^{-2}+68,0137^{-2}+78,2308^{-2}+78,6091^{-2}+72,9316^{-2}} = 0,2418
$$
  
\n
$$
u_{13} = \frac{D(x_1, y_3)^{\frac{-2}{10-1}}}{\sum_{k=1}^{c} D(x_k, y_3)^{\frac{-2}{10-1}}} = \frac{78,2308^{-2}}{77,9353^{-2}+68,0137^{-2}+78,2308^{-2}+78,6091^{-2}+72,9316^{-2}} = 0,1828
$$
  
\n
$$
u_{14} = \frac{D(x_1, y_4)^{\frac{-2}{10-1}}}{\sum_{k=1}^{c} D(x_k, y_k)^{\frac{-2}{10-1}}} = \frac{78,6091^{-2}}{77,9353^{-2}+68,0137^{-2}+78,2308^{-2}+78,6091^{-2}+72,9316^{-2}} = 0,181
$$
  
\n
$$
u_{15} = \frac{D(x_1, y_5)^{\frac{-2}{10-1}}}{\sum_{k=1}^{c} D(x_k, y_5)^{\frac{-2}{10-1}}} = \frac{72,9316^{-2}}{77,9353^{-2}+68,0137^{-2}+78,2308^{-2}+78,6091^{-2}+72,9316^{-2}} = 0,2103
$$

|                |          |          | <b>Jarak ke centroid</b> |          |          |        |                 | Derajat keanggotaan |                 |                 |
|----------------|----------|----------|--------------------------|----------|----------|--------|-----------------|---------------------|-----------------|-----------------|
| N <sub>0</sub> | D(xi,v1) | D(xi,v2) | D(xi,v3)                 | D(xi,v4) | D(xi,v5) | ui1    | $\mathbf{u}$ i2 | ui3                 | $\mathbf{u}$ i4 | ui <sub>5</sub> |
| J.             | 77,9353  | 68,0137  | 78,2308                  | 78,6091  | 72,9316  | 0,1842 | 0,2418          | 0,1828              | 0,181           | 0,2103          |
| $\overline{2}$ | 41,2369  | 41,3163  | 44,4826                  | 38,1585  | 41,2652  | 0,1991 | 0,1984          | 0,1711              | 0,2325          | 0,1988          |
| 3              | 61,9509  | 61,8553  | 58,9592                  | 64,1203  | 61,1114  | 0,1973 | 0,1979          | 0,2178              | 0,1842          | 0,2028          |
| 4              | 33,0781  | 33,0337  | 36,1012                  | 30,7595  | 33,6296  | 0,2014 | 0,2019          | 0,1691              | 0,2329          | 0,1948          |
| 5              | 74,7407  | 70,3767  | 77,5462                  | 78,9247  | 69,2212  | 0,1953 | 0,2203          | 0,1815              | 0,1752          | 0,2277          |
| 6              | 87,9549  | 83,2277  | 90,8072                  | 91,5931  | 81,708   | 0,1947 | 0,2175          | 0,1827              | 0,1795          | 0,2256          |
| $\tau$         | 55,6323  | 48,6385  | 55,2448                  | 56,5465  | 51,779   | 0,1837 | 0,2403          | 0,1863              | 0,1778          | 0,212           |
| 8              | 67,0897  | 69,1245  | 67,2834                  | 72,7501  | 64,5994  | 0,2055 | 0,1936          | 0,2044              | 0,1748          | 0,2217          |
| 9              | 70,0815  | 61,4557  | 70,1632                  | 71,1069  | 65,0898  | 0,1842 | 0,2395          | 0,1838              | 0,1789          | 0,2135          |
| 10             | 119,8515 | 124,6505 | 117,1322                 | 115,8639 | 125,9454 | 0,2021 | 0,1869          | 0,2116              | 0,2163          | 0,1831          |
| 11             | 89,4253  | 92,5501  | 87,3744                  | 84,1455  | 93,014   | 0,1986 | 0,1854          | 0,208               | 0,2243          | 0,1836          |
| 12             | 60,2023  | 55,5669  | 63,1354                  | 63,8383  | 54,0964  | 0,1919 | 0,2253          | 0,1745              | 0,1707          | 0,2377          |
| 13             | 62,7549  | 58,0277  | 65,6072                  | 66,4675  | 56,5438  | 0,192  | 0,2246          | 0,1757              | 0,1712          | 0,2365          |
| 14             | 93,7407  | 95,6145  | 93,9268                  | 98,8235  | 90,4622  | 0,2028 | 0,1949          | 0,202               | 0,1825          | 0,2178          |
| 15             | 126,6497 | 130,1443 | 129,1864                 | 124,3083 | 128,7556 | 0,2035 | 0,1927          | 0,1956              | 0,2113          | 0,1969          |

Hasil perhitungan nilai derajat keanggotaan dapat dilihat pada tabel 3.11. **Tabel 3.11** Nilai Derajat Keanggotaan Iterasi Ke-1 Kategori Status Beresiko Penyakit Jantung

f. Hitung nilai fungsi objektif menggunakan persamaan 2.4. Berikut ini adalah contoh perhitungan nilai fungsi objektif.

 $(u_{11})^w$ .  $D(x_1, v_1)^2 = (0.1842)^2$ .  $(77.9353)^2 = 206.0856$  $(u_{12})^w$ .  $D(x_1, v_2)^2 = (0.2418)^2$ .  $(68, 0137)^2 = 270,4615$  $(u_{13})^w$ .  $D(x_1, v_3)^2 = (0.1828)^2$ .  $(78.2308)^2 = 204.5069$  $(u_{14})^w$ .  $D(x_1, v_2)^2 = (0.181)^2$ .  $(78,6091)^2 = 202,443$  $(u_{15})^w$ .  $D(x_1, v_3)^2 = (0, 2103)^2$ .  $(72, 9316)^2 = 235, 2394$ 

Hasil perhitungan dapat dilihat pada tabel 3.12.

|                | <b>THOM OIL THING COLORED TRANSPORT THEORY OF SHEWS DURBING I CHYMRI SUIRCHING</b> |                                                                     |                                |          |                                                               |
|----------------|------------------------------------------------------------------------------------|---------------------------------------------------------------------|--------------------------------|----------|---------------------------------------------------------------|
| N <sub>o</sub> |                                                                                    | $(u_{11})^w \cdot D(x_1, v_1)^2   (u_{12})^w \cdot D(x_1, v_2)^2  $ | $(u_{13})^w$ . $D(x_1, v_3)^2$ |          | $(u_{14})^w$ . $D(x_1, v_4)^2   (u_{15})^w$ . $D(x_1, v_3)^2$ |
|                | 206,0856                                                                           | 270,4615                                                            | 204,5069                       | 202,443  | 235,2394                                                      |
| 2              | 67,4085                                                                            | 67,1933                                                             | 57,9269                        | 78,7097  | 67,2978                                                       |
| 3              | 149,3996                                                                           | 149,8461                                                            | 164,8993                       | 139,4988 | 153,5962                                                      |
| 4              | 44,3813                                                                            | 44,4823                                                             | 37,2675                        | 51,3213  | 42,9162                                                       |
| 5              | 213,0683                                                                           | 240,3736                                                            | 198,0954                       | 191,2027 | 248,4302                                                      |
| 6              | 293,2594                                                                           | 327,6833                                                            | 275,2439                       | 270,3052 | 339,7875                                                      |
| 7              | 104,4413                                                                           | 136,6054                                                            | 105,9275                       | 101,0823 | 120,4978                                                      |
| 8              | 190,0795                                                                           | 179,0914                                                            | 189,1375                       | 161,7149 | 205,1107                                                      |
| 9              | 166,6426                                                                           | 216,6384                                                            | 166,3067                       | 161,8245 | 193,1175                                                      |
| 10             | 586,7047                                                                           | 542,7585                                                            | 614,3048                       | 628,0718 | 531,7914                                                      |
| 11             | 315,4128                                                                           | 294,424                                                             | 330,2897                       | 356,2217 | 291,6366                                                      |
| 12             | 133,4677                                                                           | 156,7309                                                            | 121,3771                       | 118,7489 | 165,3465                                                      |

**Tabel 3.12** Nilai Fungsi Objektif Iterasi Ke-1 Kategori Status Beresiko Penyakit Jantung

| $\mathbf{N}\mathbf{0}$ |          |          | $ (u_{11})^w \cdot D(x_1,v_1)^2   (u_{12})^w \cdot D(x_1,v_2)^2   (u_{13})^w \cdot D(x_1,v_3)^2   (u_{14})^w \cdot D(x_1,v_4)^2   (u_{15})^w \cdot D(x_1,v_3)^2$ |          |          |
|------------------------|----------|----------|----------------------------------------------------------------------------------------------------|----------|----------|
|                        | 145,177  | 169,8596 | 132,876                                                                                                    | 129,487  | 178,8267 |
| 14                     | 361,4034 | 347,2731 | 359,9828                                                                                                    | 325,2716 | 388,1951 |
|                        | 664,2586 | 628,9465 | 638,5153                                                                                                    | 689,9208 | 642,7228 |

**Tabel 3.12** Nilai Fungsi Objektif Iterasi Ke-1 Kategori Status Beresiko Penyakit Jantung (lanjutan)

g. Lakukan pengecekan kondisi berhenti dengan membandingkan nilai perubahan fungsi objektif ( $|P_t - P_{t-1}|$ ). Perubahan nilai fungsi objektif dilakukan dengan melakukan pengurangan nilai fungsi objektif awal atau iterasi sebelumnya dengan nilai fungsi objektif yang baru. Pada iterasi 1 ini, dikarenakan data belum masuk dalam *cluster*, maka nilai fungsi objektif awal adalah nilai yang telah ditentukan sebelumnya, yaitu 10000. Nilai fungsi objektif yang didapat pada iterasi ke-1 adalah jumlah seluruh data pada tabel 3.12 diatas sesuai dengan persamaan 2.4, yaitu 18420,5521.

Perubahan nilai fungsi objektif = 10000 – 18420,5521= 8420,5521

h. Karena perubahan nilai fungsi objektif masih ambang batas, maka proses dilanjutkan ke iterasi berikutnya, yaitu dimulai dengan menghitung kembali pusat *cluster*. Hasil perhitungan fungsi objektif dan perubahan nilai fungsi objektif setiap iterasi yang telah dilakukan dapat dilihat pada tabel 3.13.

| Iterasi ke-    | Jumlah Fungsi Objektif | Perubahan Fungsi Objektif |
|----------------|------------------------|---------------------------|
| $\mathbf{1}$   | 18420,5521             | 8420,5521                 |
| $\overline{2}$ | 18158,2429             | 262,30920000001           |
| 3              | 17830,2481             | 327,99479999999           |
| $\overline{4}$ | 17309,7997             | 520,4484                  |
| 5              | 17118,5289             | 191,2708                  |
| 6              | 17057,1084             | 61,4205                   |
| 7              | 16592,1096             | 464,9988                  |
| 8              | 14801,7354             | 1790,3742                 |
| 9              | 13496,801              | 1304,9344                 |
| 10             | 13139,1367             | 357,6643                  |
| 11             | 13153,9205             | 14,783800000001           |
| 12             | 13142,5993             | 11,321199999997           |
| 13             | 13125,2369             | 17,362400000002           |
| 14             | 13105,3586             | 19,878300000002           |
| 15             | 13084,8472             | 20,511399999994           |
| 16             | 13061,3351             | 23,512100000005           |
| 17             | 13044,5519             | 16,7832                   |
| 18             | 13018,5563             | 25,995599999997           |
| 19             | 12984,8148             | 33,741499999998           |
| 20             | 12940,5836             | 44,231200000007           |
| 21             | 12891,7842             | 48,799399999996           |
| 22             | 12843,9822             | 47,802                    |
| 23             | 12801,0173             | 42,964900000003           |
| 24             | 12765,0527             | 35,964599999999           |
| 25             | 12734,393              | 30,659699999997           |
| 26             | 12711,8826             | 22,510400000003           |
| 27             | 12692,7445             | 19,138099999996           |
| 28             | 12679,0067             | 13,737800000006           |
| 29             | 12667,8931             | 11,113599999995           |

**Tabel 3.13** Perubahan Nilai Fungsi Objektif Kategori Status Beresiko Penyakit Jantung

| Iterasi ke- | Jumlah Fungsi Objektif | Perubahan Fungsi Objektif |
|-------------|------------------------|---------------------------|
| 30          | 12659,9877             | 7,9054000000015           |
| 31          | 12654,2113             | 5,7764000000043           |
| 32          | 12649,9449             | 4,2663999999932           |
| 33          | 12646,9024             | 3,0424999999959           |
| 34          | 12645,5858             | 1,3166000000074           |
| 35          | 12644,1135             | 1,4722999999994           |
| 36          | 12641,9102             | 2,2032999999992           |
| 37          | 12641,5819             | 0,32830000000286          |
| 38          | 12640,4104             | 1,1714999999931           |
| 39          | 12640,6698             | 0,25939999999719          |
| 40          | 12639,7457             | 0,92410000000018          |
| 41          | 12638,493              | 1,2527000000009           |
| 42          | 12638,6693             | 0,17629999999917          |
| 43          | 12638,701              | 0,031699999999546         |

**Tabel 3.12** Perubahan Nilai Fungsi Objektif Kategori Status Beresiko Penyakit Jantung (lanjutan)

Sesuai dengan nilai perubahan fungsi objektif pada tabel 3.12 diatas, maka perhitungan berhenti pada iterasi ke-43. Hal tersebut dikarenakan nilai perubahan fungsi objektif pada iterasi ke-43 yang bernilai 0,031699999999546 telah mencapai batas ambang.

- i. Langkah selanjutnya adalah menentukan *cluster* yang diikuti oleh setiap data. *Cluster* yang diikuti adalah *cluster* yang memiliki nilai derajat keanggotaan terbesar. Berikut ini adalah hasil perhitungan nilai derajat keanggotaan pada iterasi ke-43.
- **Tabel 3.14** Nilai Akhir Derajat Keanggotaan Dan *Cluster* Yang Diikuti Kategori Status Beresiko Penyakit Jantung

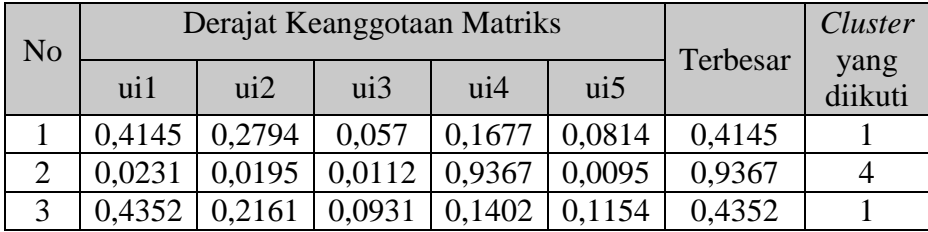

|                |        |                   | Derajat Keanggotaan Matriks |                   |                               |          | Cluster         |
|----------------|--------|-------------------|-----------------------------|-------------------|-------------------------------|----------|-----------------|
| N <sub>o</sub> | ui1    | $\overline{u}$ i2 | ui3                         | $\overline{u}$ i4 | $\overline{u}$ i <sub>5</sub> | Terbesar | yang<br>diikuti |
| 4              | 0,0314 | 0,0219            | 0,0159                      | 0,9192            | 0,0117                        | 0,9192   | 4               |
| 5              | 0,0789 | 0,7553            | 0,018                       | 0,091             | 0,0569                        | 0,7553   | 2               |
| 6              | 0,0594 | 0,8107            | 0,0169                      | 0,065             | 0,048                         | 0,8107   | 2               |
| 7              | 0,8799 | 0,0299            | 0,0206                      | 0,0517            | 0,0179                        | 0,8799   | 1               |
| 8              | 0,0529 | 0,0587            | 0,0177                      | 0,0558            | 0,815                         | 0,815    | 5               |
| 9              | 0,1562 | 0,6597            | 0,0361                      | 0,0869            | 0.0611                        | 0,6597   | 2               |
| 10             | 0,1671 | 0,0679            | 0,5318                      | 0,1499            | 0,0833                        | 0,5318   | 3               |
| 11             | 0,0161 | 0,0081            | 0,9445                      | 0,0233            | 0,0079                        | 0,9445   | 3               |
| 12             | 0,2846 | 0,2056            | 0,0505                      | 0,2763            | 0,183                         | 0,2846   | 1               |
| 13             | 0,2417 | 0,2163            | 0,0571                      | 0,2952            | 0,1897                        | 0,2952   | 4               |
| 14             | 0,0515 | 0,0527            | 0,0218                      | 0,0534            | 0,8205                        | 0,8205   | 5               |
| 15             | 0,134  | 0,0857            | 0,4847                      | 0,2195            | 0,0761                        | 0,4847   | 3               |

**Tabel 3.14** Nilai Akhir Derajat Keanggotaan Dan *Cluster* Yang Diikuti Kategori Status Beresiko Penyakit Jantung (lanjutan)

Titik Pusat atau *centroid* yang didapat adalah *centroid* pada iterasi terakhir, yaitu centroid pada iterasi ke-43. *Centroid* akhir

dapat dilihat pada tabel 3.15.

**Tabel 3.15** *Centroid* Akhir Kategori Status Beresiko Penyakit Jantung

| <b>Cluster</b> | Age     | Sex    | $\mathbf{C}\mathbf{p}$ | Rbp      | Sc       | <b>Fbs</b> | Rer    | Mhr      | Eia    | <b>Stdep</b> |
|----------------|---------|--------|------------------------|----------|----------|------------|--------|----------|--------|--------------|
|                | 42.9889 | 0.9801 | 3.941                  | 128.6216 | 285.4897 | 0.0683     | 1.6455 | 155.3973 | 0.8334 | 0.5273       |
| ↩              | 61.077  | 0.769  | 3.0105                 | 129.9137 | 316.0551 | 0.6042     | .3368  | 137.9482 | 0.7251 | .3298        |
|                | 47.4904 | 0.9988 | .9969                  | 139.0083 | 207.5031 | 0.6275     | .2638  | 155.9613 | 0.799  | 2.2168       |

**Tabel 3.15** *Centroid* Akhir Kategori Status Beresiko Kategori Status Beresiko Penyakit Jantung (lanjutan)

| <b>Cluster</b> | Age     | <b>Sex</b> |        | <b>Rbp</b> | Sc       | <b>Fbs</b> | Rer    | Mhr      | Eia    | <b>Stdep</b> |
|----------------|---------|------------|--------|------------|----------|------------|--------|----------|--------|--------------|
|                | 56,9835 | 0,9949     | 3,5693 | 127,727    | 259,1506 | 0,4674     | 1,903  | 139,7217 | 0,9699 | ,7186        |
|                | 56,2445 | 0.533      | 3,9899 | 178,5023   | 287,9568 | 0,9518     | 1,9596 | 128,5469 | 0,5298 | 2,4579       |

2. Menghitung FCM untuk kategori status tidak beresiko penyakit jantung:

a. Menggunakan 15 data kategori status tidak beresiko pasien penyakit jantung seperti pada tabel 3.2, untuk atribut sex,

cp, rbp, rer, dan eia terlebih dahulu dirubah menjadi numerik dapat dilihat pada tabel 3.16.

**Tabel 3.16** Data Pasien Penyakit Jantung Berupa Numerik Kategori Status Tidak Beresiko

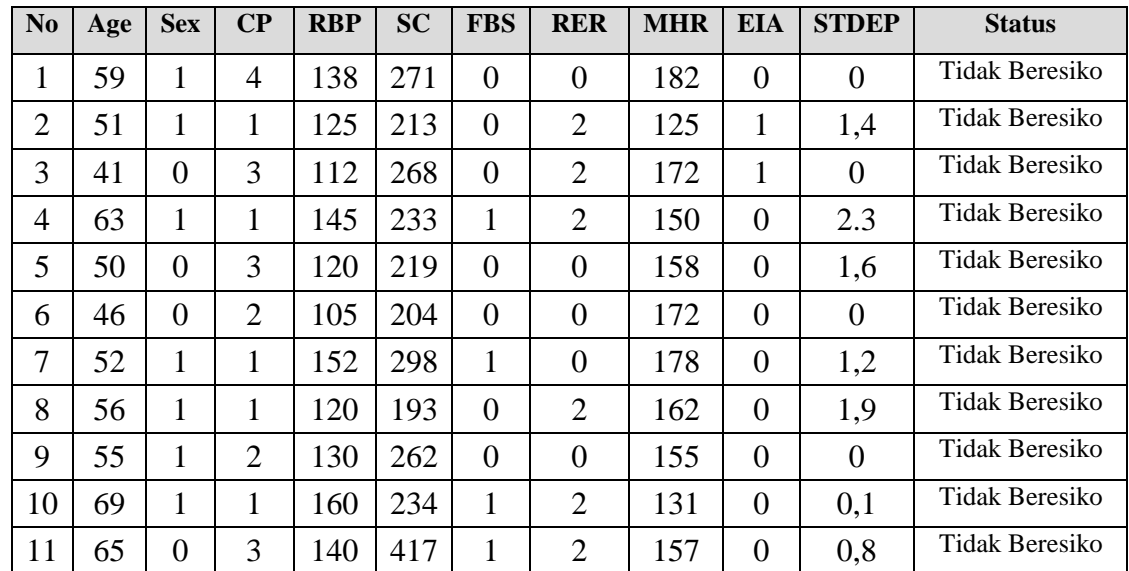

| N <sub>0</sub> | Age | <b>Sex</b> | $\bf CP$ | <b>RBP</b> | <b>SC</b> | <b>FBS</b> | <b>RER</b> | <b>MHR</b> | <b>EIA</b> | <b>STDEP</b> | <b>Status</b>  |
|----------------|-----|------------|----------|------------|-----------|------------|------------|------------|------------|--------------|----------------|
| $\sqrt{2}$     |     |            |          | 128        | 205       |            |            | 184        |            |              | Tidak Beresiko |
| 13             |     |            | ⌒        |            | 265       |            |            | 130        |            |              | Tidak Beresiko |
| 14             | 61  |            |          | .50        | 243       |            |            | 137        |            |              | Tidak Beresiko |
|                |     |            |          | 04         | 208       | $\theta$   | 2          | 148        |            |              | Tidak Beresiko |

**Tabel 3.16** Data Pasien Penyakit Jantung Berupa Numerik Kategori Status

b. Jumlah *cluster* (c) yang dicari adalah 5, pangkat untuk matriks partisi

Tidak Beresiko (lanjutan)

- (*w*) adalah 2, nilai fungsi objektif awal (Po) adalah 10000, maksimum iterasi (maxIter) untuk mengecek kondisi berhenti adalah 100 iterasi dan ambang batas yang digunakan adalah 0,1.
- c. Membangkitkan matriks *pseudo-partition* kategori status beresiko untuk data ke-i (i = 1, 2, 3,..., n) dan *cluster* ke-k (k = 1, 2, 3,..., k). Jumlah untuk setiap data (baris) adalah 1. Matriks *pseudo-partition* kategori status tidak beresiko secara *random* dapat dilihat pada tabel 3.17.

**Tabel 3.17** Matriks *pseudo-partition* Kategori Status Tidak Beresiko Penyakit Jantung

| N <sub>0</sub> | u1     | u2     | u3     | $\mathbf{u}$ | u <sub>5</sub> |
|----------------|--------|--------|--------|--------------|----------------|
| 1              | 0,194  | 0,1263 | 0,1962 | 0,1084       | 0,3751         |
| $\overline{2}$ | 0,1407 | 0,1461 | 0,1133 | 0,1431       | 0,4568         |
| 3              | 0,1991 | 0,1376 | 0,1182 | 0,1916       | 0,3535         |
| 4              | 0,1405 | 0,1728 | 0,1467 | 0,1512       | 0,3888         |
| 5              | 0,1287 | 0,151  | 0,1942 | 0,1701       | 0,356          |
| 6              | 0,1386 | 0,1275 | 0,1655 | 0,1822       | 0,3862         |
| 7              | 0,1482 | 0,177  | 0,1735 | 0,1516       | 0,3497         |
| 8              | 0,1141 | 0,1537 | 0,1957 | 0,189        | 0,3475         |
| 9              | 0,1946 | 0,1606 | 0,1529 | 0,1527       | 0,3392         |
| 10             | 0,1309 | 0,1915 | 0,1228 | 0,1962       | 0,3586         |
| 11             | 0,1518 | 0,1561 | 0,1505 | 0,1747       | 0,3669         |
| 12             | 0,1118 | 0,1531 | 0,167  | 0,1751       | 0,393          |
| 13             | 0,1258 | 0,1021 | 0,1817 | 0,1781       | 0,4123         |
| 14             | 0,1143 | 0,1975 | 0,1574 | 0,1192       | 0,4116         |
| 15             | 0,1193 | 0,1968 | 0,1335 | 0,1578       | 0,3926         |

d. Hitung *centroid* setiap *cluster* menggunakan persamaan 2.3. Berikut ini adalah contoh perhitungan *centroid* atau titik pusat.

$$
u_{11}^{W} = 0,194^{2} = 0,0376
$$
  
\n
$$
u_{11}^{W} \cdot x_{11} = 0,194^{2} \times 59 = 0,0376 \times 58 = 1,2205
$$
  
\n
$$
u_{11}^{W} \cdot x_{12} = 0,194^{2} \times 1 = 0,0376 \times 1 = 0,0376
$$
  
\n
$$
u_{11}^{W} \cdot x_{13} = 0,194^{2} \times 4 = 0,0376 \times 4 = 0,1505
$$
  
\n
$$
u_{11}^{W} \cdot x_{14} = 0,194^{2} \times 138 = 0,0376 \times 125 = 5,1938
$$
  
\n
$$
u_{11}^{W} \cdot x_{15} = 0,194^{2} \times 271 = 0,0376 \times 271 = 10,1994
$$
  
\n
$$
u_{11}^{W} \cdot x_{16} = 0,194^{2} \times 0 = 0,0376 \times 0 = 0
$$
  
\n
$$
u_{11}^{W} \cdot x_{17} = 0,194^{2} \times 0 = 0,0376 \times 0 = 0
$$
  
\n
$$
u_{11}^{W} \cdot x_{18} = 0,194^{2} \times 182 = 0,0376 \times 182 = 6,8498
$$
  
\n
$$
u_{11}^{W} \cdot x_{19} = 0,194^{2} \times 0 = 0,0376 \times 0 = 0
$$
  
\n
$$
u_{11}^{W} \cdot x_{20} = 0,194^{2} \times 0 = 0,0376 \times 0 = 0
$$
  
\nHasil perhitungan ditunjukkan pada tabel 3.18.

**Tabel 3.18** Perhitungan *Centroid* untuk *Cluster* 1 Pada Iterasi Ke-1 Kategori Status Tidak Beresiko Penyakit Jantung

|                |              |                       |                       |                       |                                    | Cluster 1                          |                       |                       |                       |                                    |                                    |
|----------------|--------------|-----------------------|-----------------------|-----------------------|------------------------------------|------------------------------------|-----------------------|-----------------------|-----------------------|------------------------------------|------------------------------------|
| N <sub>o</sub> | $(u_{i1})^2$ | $(u_{i1})^{2*}X_{i1}$ | $(u_{i1})^{2*}X_{i2}$ | $(u_{i1})^{2*}X_{i3}$ | $({\bf u}_{i1})^{2*} {\bf X}_{i4}$ | $({\bf u}_{i1})^{2*} {\bf X}_{i5}$ | $(u_{i1})^{2*}X_{i6}$ | $(u_{i1})^2 * X_{i7}$ | $(u_{i1})^{2*}X_{i8}$ | $({\bf u}_{i1})^{2*} {\bf X}_{i9}$ | $({\bf u}_{i1})^2 * {\bf X}_{i10}$ |
|                | 0,0376       | 2,2205                | 0,0376                | 0,1505                | 5,1938                             | 10,1994                            |                       |                       | 6,8498                |                                    |                                    |
| ◠              | 0.0198       | .0096                 | 0,0198                | 0,0198                | 2,4746                             | 4,2167                             |                       | 0.0396                | 2,4746                | 0.0198                             | 0,0277                             |
|                | 0,0396       | .6253                 |                       | 0,1189                | 4,4398                             | 10,6237                            |                       | 0,0793                | 6,8182                | 0.0396                             |                                    |
|                | 0,0197       | 2436.                 | 0,0197                | 0,0197                | 2,8623                             | 4,5995                             | 0,0197                | 0,0395                | 2,961                 |                                    | 0,0454                             |

| N <sub>o</sub> |                |                       |                       |                       |                       | <b>Cluster</b> 1      |                                   |                       |                       |                                    |                        |
|----------------|----------------|-----------------------|-----------------------|-----------------------|-----------------------|-----------------------|-----------------------------------|-----------------------|-----------------------|------------------------------------|------------------------|
|                | $(u_{i1})^{2}$ | $(u_{i1})^{2*}X_{i1}$ | $(u_{i1})^2 * X_{i2}$ | $(u_{i1})^{2*}X_{i3}$ | $(u_{i1})^{2*}X_{i4}$ | $(u_{i1})^{2*}X_{i5}$ | $({\bf u}_{i1})^2 * {\bf X}_{i6}$ | $(u_{i1})^{2*}X_{i7}$ | $(u_{i1})^{2*}X_{i8}$ | $({\bf u}_{i1})^{2*} {\bf X}_{i9}$ | $(u_{i1})^{2*}X_{i10}$ |
| 5              | 0,0166         | 0,8282                | 0                     | 0.0497                | 1,9876                | 3,6274                | $\theta$                          | 0                     | 2,6171                | $\theta$                           | 0,0265                 |
| 6              | 0,0192         | 0,8837                | $\boldsymbol{0}$      | 0,0384                | 2,017                 | 3,9188                | $\overline{0}$                    | $\overline{0}$        | 3,3041                | $\overline{0}$                     | $\theta$               |
| 7              | 0,022          | 1,1421                | 0,022                 | 0,022                 | 3,3384                | 6,545                 | 0,022                             | $\mathbf{0}$          | 3,9095                | $\overline{0}$                     | 0,0264                 |
| 8              | 0,013          | 0,7291                | 0,013                 | 0,013                 | 1,5623                | 2,5126                | $\theta$                          | 0,026                 | 2,109                 | $\theta$                           | 0,0247                 |
| 9              | 0,0379         | 2,0828                | 0,0379                | 0,0757                | 4,923                 | 9,9217                | $\overline{0}$                    | $\theta$              | 5,8697                | $\overline{0}$                     | $\theta$               |
| 10             | 0.0171         | 1,1823                | 0.0171                | 0.0171                | 2,7416                | 4,0095                | 0,0171                            | 0,0343                | 2,2447                | $\theta$                           | 0,0017                 |
| 11             | 0,023          | 1,4978                | $\overline{0}$        | 0,0691                | 3,2261                | 9,609                 | 0,023                             | 0,0461                | 3,6178                | $\overline{0}$                     | 0,0184                 |
| 12             | 0,0125         | 0,65                  | 0,0125                | 0,025                 | 1,5999                | 2,5623                | 0,0125                            | $\theta$              | 2,2999                | $\mathbf{0}$                       | $\overline{0}$         |
| 13             | 0.0158         | 1,1236                | $\theta$              | 0,0475                | 1,7408                | 4,1938                | 0,0158                            | 0,0317                | 2,0573                | $\theta$                           | $\Omega$               |
| 14             | 0,0131         | 0,7969                | 0,0131                | 0,0392                | 1,9597                | 3,1747                | 0,0131                            | $\theta$              | 1,7898                | 0,0131                             | 0,0131                 |
| 15             | 0,0142         | 0,6405                | 0,0142                | 0,0569                | 1,4802                | 2,9604                | $\overline{0}$                    | 0,0285                | 2,1064                | 0,0142                             | 0,0427                 |
| Jumlah         | 0,3212         | 17,6559               | 0,207                 | 0,7627                | 41,547                | 82,6746               | 0,1233                            | 0.3249                | 51,0289               | 0,0867                             | 0,2266                 |

**Tabel 3.18** Perhitungan *Centroid* untuk *Cluster* 1 Pada Iterasi Ke-1 Kategori Status Tidak Beresiko Penyakit Jantung (lanjutan)

**Tabel 3.19** Perhitungan *Centroid* untuk *Cluster* 2 Pada Iterasi Ke-1 Kategori Status Tidak Beresiko Penyakit Jantung

| N <sub>0</sub> |                    |                       |                       |                                     |                       | <b>Cluster 2</b>      |                       |                                   |                                 |                                    |                                  |
|----------------|--------------------|-----------------------|-----------------------|-------------------------------------|-----------------------|-----------------------|-----------------------|-----------------------------------|---------------------------------|------------------------------------|----------------------------------|
|                | $({\bf u}_{i2})^2$ | $(u_{i2})^2 * X_{i1}$ | $(u_{i2})^{2*}X_{i2}$ | $({\bf u}_{i2})^{2} * {\bf X}_{i3}$ | $(u_{i2})^{2*}X_{i4}$ | $(u_{i2})^{2*}X_{i5}$ | $(u_{i2})^{2*}X_{i6}$ | $({\bf u}_{i2})^2 * {\bf X}_{i7}$ | $({\bf u}_{i2})^2*{\bf X}_{i8}$ | $({\bf u}_{i2})^{2*} {\bf X}_{i9}$ | $({\bf u}_{i2})^2*{\bf X}_{i10}$ |
|                | 0.016              | 0.9411                | 0,016                 | 0,0638                              | 2,2013                | 4,3229                |                       |                                   | 2,9032                          |                                    |                                  |
|                | 0.0213             | .0886                 | 0,0213                | 0,0213                              | 2,6682                | 4,5465                |                       | 0,0427                            | 2,6682                          | 0,0213                             | 0,0299                           |
|                | 0.0189             | 0,7763                |                       | 0,0568                              | 2,1206                | 5,0742                |                       | 0.0379                            | 3,2566                          | 0.0189                             | 0                                |
| 4              | 0,0299             | .8812                 | 0,0299                | 0,0299                              | 4,3297                | 6,9573                | 0,0299                | 0,0597                            | 4,479                           |                                    | 0,0687                           |
|                | 0,0228             | .1401                 |                       | 0,0684                              | 2,7361                | 4,9934                |                       |                                   | 3,6026                          |                                    | 0,0365                           |

| N <sub>o</sub> |                    |                       |                       |                       |                                 | <b>Cluster 2</b>      |                                   |                       |                       |                                    |                                      |
|----------------|--------------------|-----------------------|-----------------------|-----------------------|---------------------------------|-----------------------|-----------------------------------|-----------------------|-----------------------|------------------------------------|--------------------------------------|
|                | $({\bf u}_{i2})^2$ | $(u_{i2})^{2*}X_{i1}$ | $(u_{i2})^{2*}X_{i2}$ | $(u_{i2})^2 * X_{i3}$ | $({\bf u}_{i2})^2*{\bf X}_{i4}$ | $(u_{i2})^2 * X_{i5}$ | $({\bf u}_{i2})^2 * {\bf X}_{i6}$ | $(u_{i2})^{2*}X_{i7}$ | $(u_{i2})^{2*}X_{i8}$ | $({\bf u}_{i2})^{2*} {\bf X}_{i9}$ | $({\bf u}_{i2})^{2} * {\bf X}_{i10}$ |
| 6              | 0,0163             | 0,7478                | 0                     | 0,0325                | 1,7069                          | 3,3163                | $\Omega$                          | 0                     | 2,7961                | $\theta$                           | $\Omega$                             |
|                | 0.0313             | 1,6291                | 0,0313                | 0,0313                | 4,762                           | 9,336                 | 0.0313                            | $\theta$              | 5,5766                | $\theta$                           | 0,0376                               |
| 8              | 0,0236             | 1,3229                | 0,0236                | 0,0236                | 2,8348                          | 4,5594                | $\theta$                          | 0,0472                | 3,827                 | $\overline{0}$                     | 0,0449                               |
| 9              | 0,0258             | 1,4186                | 0,0258                | 0,0516                | 3,353                           | 6,7576                | $\overline{0}$                    | 0                     | 3,9978                | $\mathbf{0}$                       | $\theta$                             |
| 10             | 0,0367             | 2,5304                | 0,0367                | 0.0367                | 5,8676                          | 8,5813                | 0,0367                            | 0,0733                | 4,8041                | $\mathbf{0}$                       | 0.0037                               |
| 11             | 0,0244             | .5839                 | 0                     | 0.0731                | 3,4114                          | 10,1611               | 0,0244                            | 0,0487                | 3,8257                | $\theta$                           | 0,0195                               |
| 12             | 0,0234             | 1,2189                | 0.0234                | 0,0469                | 3,0003                          | 4,8051                | 0,0234                            | $\theta$              | 4,3129                | $\Omega$                           | $\theta$                             |
| 13             | 0,0104             | 0,7401                | $\theta$              | 0,0313                | 1,1467                          | 2,7625                | 0.0104                            | 0.0208                | 1,3552                | $\theta$                           | $\Omega$                             |
| 14             | 0,039              | 2,3794                | 0,039                 | 0,117                 | 5,8509                          | 9,4785                | 0,039                             | $\Omega$              | 5,3439                | 0.039                              | 0,039                                |
| 15             | 0,0387             | 1,7429                | 0,0387                | 0,1549                | 4,0279                          | 8,0559                | $\theta$                          | 0,0775                | 5,7321                | 0,0387                             | 0,1162                               |
| Jumlah         | 0,3785             | 21,1412               | 0,2858                | 0,8391                | 50,0174                         | 93,7082               | 0,1951                            | 0,4079                | 58,4807               | 0,118                              | 0,3959                               |

**Tabel 3.19** Perhitungan *Centroid* untuk *Cluster* 2 Pada Iterasi Ke-1 Kategori Status Tidak Beresiko Penyakit Jantung (lanjutan)

**Tabel 3.20** Perhitungan *Centroid* untuk *Cluster* 3 Pada Iterasi Ke-1 Kategori Status Tidak Beresiko Penyakit Jantung

| N <sub>o</sub> |                    |                       |                       |                       |                       | <b>Cluster 3</b>      |                       |                       |                       |                                    |                        |
|----------------|--------------------|-----------------------|-----------------------|-----------------------|-----------------------|-----------------------|-----------------------|-----------------------|-----------------------|------------------------------------|------------------------|
|                | $({\bf u}_{i3})^2$ | $(u_{i3})^{2*}X_{i1}$ | $(u_{i3})^{2*}X_{i2}$ | $(u_{i3})^{2*}X_{i3}$ | $(u_{i3})^{2*}X_{i4}$ | $(u_{i3})^{2*}X_{i5}$ | $(u_{i3})^{2*}X_{i6}$ | $(u_{i3})^{2*}X_{i7}$ | $(u_{i3})^{2*}X_{i8}$ | $({\bf u}_{i3})^{2*} {\bf X}_{i9}$ | $(u_{i3})^{2*}X_{i10}$ |
|                | 0.0385             | 2,2712                | 0,0385                | 0,154                 | 5,3122                | 10,432                |                       |                       | 7,006                 |                                    |                        |
|                | 0,0128             | 0.6547                | 0,0128                | 0.0128                | .6046                 | 2,7343                |                       | 0,0257                | .6046                 | 0,0128                             | 0,018                  |
|                | 0.014              | 0.5728                |                       | 0,0419                | ,5648                 | 3,7443                |                       | 0,0279                | 2,4031                | 0,014                              |                        |
|                | 0,0215             | 1,3558                | 0,0215                | 0,0215                | 3,1205                | 5,0144                | 0,0215                | 0,043                 | 3,2281                |                                    | 0,0495                 |
|                | 0,0377             | .8857                 |                       | 0,1131                | 4,5256                | 8,2593                |                       |                       | 5,9588                |                                    | 0,0603                 |

| N <sub>o</sub> |                    |                       |                       |                       |                       | <b>Cluster 3</b>      |                       |                       |                       |                       |                                  |
|----------------|--------------------|-----------------------|-----------------------|-----------------------|-----------------------|-----------------------|-----------------------|-----------------------|-----------------------|-----------------------|----------------------------------|
|                | $({\bf u}_{i3})^2$ | $(u_{i3})^2 * X_{i1}$ | $(u_{i3})^2 * X_{i2}$ | $(u_{i3})^2 * X_{i3}$ | $(u_{i3})^2 * X_{i4}$ | $(u_{i3})^{2*}X_{i5}$ | $(u_{i3})^2 * X_{i6}$ | $(u_{i3})^{2*}X_{i7}$ | $(u_{i3})^{2*}X_{i8}$ | $(u_{i3})^{2*}X_{i9}$ | $({\bf u}_{i3})^2*{\bf X}_{i10}$ |
| 6              | 0,0274             | 1,26                  | 0                     | 0,0548                | 2,876                 | 5,5876                | 0                     | $\theta$              | 4,7111                | 0                     | $\Omega$                         |
| 7              | 0.0301             | 1,5653                | 0,0301                | 0.0301                | 4,5755                | 8,9705                | 0,0301                | $\Omega$              | 5,3582                | $\theta$              | 0,0361                           |
| 8              | 0.0383             | 2,1447                | 0,0383                | 0,0383                | 4,5958                | 7,3916                | $\overline{0}$        | 0,0766                | 6,2044                | $\overline{0}$        | 0,0728                           |
| 9              | 0,0234             | 1,2858                | 0,0234                | 0,0468                | 3,0392                | 6,1251                | $\overline{0}$        | $\Omega$              | 3,6237                | $\theta$              | $\boldsymbol{0}$                 |
| 10             | 0,0151             | 1,0405                | 0,0151                | 0,0151                | 2,4128                | 3,5287                | 0,0151                | 0,0302                | 1,9755                | $\theta$              | 0,0015                           |
| 11             | 0,0227             | 1,4723                | 0                     | 0,068                 | 3,171                 | 9,4452                | 0,0227                | 0,0453                | 3,5561                | 0                     | 0,0181                           |
| 12             | 0,0279             | 1,4502                | 0,0279                | 0,0558                | 3,5698                | 5,7172                | 0,0279                | 0                     | 5,1316                | $\overline{0}$        | $\boldsymbol{0}$                 |
| 13             | 0,033              | 2,3441                | $\Omega$              | 0,099                 | 3,6316                | 8,7489                | 0,033                 | 0,066                 | 4,2919                | $\Omega$              | $\Omega$                         |
| 14             | 0.0248             | 1,5113                | 0,0248                | 0.0743                | 3,7162                | 6,0203                | 0,0248                | $\theta$              | 3,3941                | 0.0248                | 0,0248                           |
| 15             | 0.0178             | 0,802                 | 0,0178                | 0.0713                | 1,8535                | 3,707                 | $\overline{0}$        | 0,0356                | 2,6377                | 0.0178                | 0,0535                           |
| Jumlah         | 0,3849             | 21,6163               | 0,2502                | 0,8968                | 49,5693               | 95,4264               | 0,175                 | 0,3504                | 61,0848               | 0,0694                | 0,3346                           |

**Tabel 3.20** Perhitungan *Centroid* untuk *Cluster* 3 Pada Iterasi Ke-1 Kategori Status Tidak Beresiko Penyakit Jantung (lanjutan)

**Tabel 3.21** Perhitungan *Centroid* untuk *Cluster* 4 Pada Iterasi Ke-1 Kategori Status Tidak Beresiko Penyakit Jantung

|                | Cluster 4          |                       |                                    |                       |                       |                                    |                                    |                                    |                                    |                                    |                                     |  |  |
|----------------|--------------------|-----------------------|------------------------------------|-----------------------|-----------------------|------------------------------------|------------------------------------|------------------------------------|------------------------------------|------------------------------------|-------------------------------------|--|--|
| N <sub>0</sub> | $({\bf u}_{i4})^2$ | $(u_{i4})^{2*}X_{i1}$ | $({\bf u}_{i4})^{2*} {\bf X}_{i2}$ | $(u_{i4})^{2*}X_{i3}$ | $(u_{i4})^{2*}X_{i4}$ | $({\bf u_{i4}})^{2*} {\bf X_{i5}}$ | $({\bf u}_{i4})^{2*} {\bf X}_{i6}$ | $({\bf u}_{i4})^{2*} {\bf X}_{i7}$ | $({\bf u}_{i4})^{2*} {\bf X}_{i8}$ | $({\bf u}_{i4})^{2*} {\bf X}_{i9}$ | $({\bf u}_{i4})^{2*} {\bf X}_{i10}$ |  |  |
|                | 0,0118             | 0,6933                | 0,0118                             | 0,047                 | ,6216                 | 3,1844                             | $\boldsymbol{0}$                   | 0                                  | 2,1386                             |                                    |                                     |  |  |
|                | 0,0205             | 1,0444                | 0,0205                             | 0,0205                | 2,5597                | 4,3617                             | $\mathbf{0}$                       | 0.041                              | 2,5597                             | 0,0205                             | 0,0287                              |  |  |
|                | 0,0367             | 1,5051                |                                    | 0,1101                | 4,1116                | 9,8384                             | $\boldsymbol{0}$                   | 0,0734                             | 6,3142                             | 0,0367                             |                                     |  |  |
| 4              | 0,0229             | .4403                 | 0,0229                             | 0,0229                | 3,3149                | 5,3267                             | 0,0229                             | 0,0457                             | 3,4292                             |                                    | 0,0526                              |  |  |
|                | 0,0289             | .4467                 |                                    | 0,0868                | 3,4721                | 6,3365                             | $\boldsymbol{0}$                   | $\overline{0}$                     | 4,5716                             |                                    | 0,0463                              |  |  |
| 6              | 0,0332             | .5271                 |                                    | 0,0664                | 3,4857                | 6,7722                             | $\boldsymbol{0}$                   | $\overline{0}$                     | 5,7099                             |                                    | 0                                   |  |  |

|                | <b>Cluster 4</b>   |                       |                       |                       |                       |                                    |                                    |                       |                                    |                                    |                                     |  |  |
|----------------|--------------------|-----------------------|-----------------------|-----------------------|-----------------------|------------------------------------|------------------------------------|-----------------------|------------------------------------|------------------------------------|-------------------------------------|--|--|
| N <sub>0</sub> | $({\bf u}_{i4})^2$ | $(u_{i4})^{2*}X_{i1}$ | $(u_{i4})^{2*}X_{i2}$ | $(u_{i4})^{2*}X_{i3}$ | $(u_{i4})^{2*}X_{i4}$ | $({\bf u}_{i4})^{2*} {\bf X}_{i5}$ | $({\bf u}_{i4})^{2*} {\bf X}_{i6}$ | $(u_{i4})^{2*}X_{i7}$ | $({\bf u}_{i4})^{2*} {\bf X}_{i8}$ | $({\bf u}_{i4})^{2*} {\bf X}_{i9}$ | $({\bf u}_{i4})^{2*} {\bf X}_{i10}$ |  |  |
| $\mathcal{I}$  | 0.023              | 1,1951                | 0.023                 | 0,023                 | 3,4933                | 6,8488                             | 0,023                              | 0                     | 4,0909                             | $\Omega$                           | 0,0276                              |  |  |
| 8              | 0,0357             | 2,0004                | 0,0357                | 0,0357                | 4,2865                | 6,8942                             | $\overline{0}$                     | 0,0714                | 5,7868                             | $\theta$                           | 0,0679                              |  |  |
| 9              | 0,0233             | 1,2825                | 0,0233                | 0,0466                | 3,0312                | 6,1091                             | $\theta$                           | 0                     | 3,6142                             | $\theta$                           | $\theta$                            |  |  |
| 10             | 0.0385             | 2,6561                | 0,0385                | 0,0385                | 6,1591                | 9,0077                             | 0.0385                             | 0,077                 | 5,0428                             | $\theta$                           | 0.0038                              |  |  |
| 11             | 0.0305             | 1,9838                | $\Omega$              | 0,0916                | 4,2728                | 12,7269                            | 0.0305                             | 0,061                 | 4,7917                             | $\theta$                           | 0,0244                              |  |  |
| 12             | 0,0307             | 1,5943                | 0,0307                | 0,0613                | 3,9245                | 6,2853                             | 0,0307                             | 0                     | 5,6414                             | $\theta$                           | 0                                   |  |  |
| 13             | 0.0317             | 2,2521                | 0                     | 0.0952                | 3,4892                | 8,4057                             | 0.0317                             | 0,0634                | 4,1235                             | $\theta$                           | 0                                   |  |  |
| 14             | 0.0142             | 0,8667                | 0.0142                | 0,0426                | 2,1313                | 3,4527                             | 0,0142                             | 0                     | 1,9466                             | 0.0142                             | 0,0142                              |  |  |
| 15             | 0,0249             | 1,1205                | 0,0249                | 0,0996                | 2,5897                | 5,1794                             | $\theta$                           | 0,0498                | 3,6853                             | 0,0249                             | 0,0747                              |  |  |
| Jumlah         | 0,4065             | 22,6083               | 0,2454                | 0,8878                | 51,9432               | 100,7297                           | 0,1914                             | 0,4828                | 63,4464                            | 0,0963                             | 0,3402                              |  |  |

**Tabel 3.21** Perhitungan *Centroid* untuk *Cluster* 4 Pada Iterasi Ke-1 Kategori Status Tidak Beresiko Penyakit Jantung (lanjutan)

**Tabel 3.22** Perhitungan *Centroid* untuk *Cluster* 5 Pada Iterasi Ke-1 Kategori Status Tidak Beresiko Penyakit Jantung

| N <sub>0</sub> | <b>Cluster 5</b>   |                                   |                                 |                                    |                       |                       |                                    |                                 |                                    |                                    |                                     |  |  |
|----------------|--------------------|-----------------------------------|---------------------------------|------------------------------------|-----------------------|-----------------------|------------------------------------|---------------------------------|------------------------------------|------------------------------------|-------------------------------------|--|--|
|                | $({\bf u}_{i5})^2$ | $({\bf u}_{i5})^2 * {\bf X}_{i1}$ | $({\bf u}_{i5})^2*{\bf X}_{i2}$ | $({\bf u}_{i5})^{2*} {\bf X}_{i3}$ | $(u_{i5})^2 * X_{i4}$ | $(u_{i5})^2 * X_{i5}$ | $({\bf u}_{i5})^{2*} {\bf X}_{i6}$ | $({\bf u}_{i5})^2*{\bf X}_{i7}$ | $({\bf u}_{i5})^{2*} {\bf X}_{i8}$ | $({\bf u}_{i5})^{2*} {\bf X}_{i9}$ | $({\bf u}_{i5})^{2*} {\bf X}_{i10}$ |  |  |
|                | 0,1407             | 8,3013                            | 0,1407                          | 0,5628                             | 19,4166               | 38,1297               | 0                                  | 0                               | 25,6074                            |                                    |                                     |  |  |
| ◠              | 0,2087             | 10,642                            | 0,2087                          | 0,2087                             | 26,0833               | 44,4459               | $\overline{0}$                     | 0,4173                          | 26,0833                            | 0,2087                             | 0,2921                              |  |  |
| 3              | 0.125              | 5,1235                            | $\theta$                        | 0,3749                             | 13,9958               | 33,4899               | $\theta$                           | 0,2499                          | 21,4935                            | 0,125                              | $\theta$                            |  |  |
| 4              | 0.1512             | 9,5234                            | 0,1512                          | 0,1512                             | 21,919                | 35,2215               | 0,1512                             | 0,3023                          | 22,6748                            |                                    | 0,3477                              |  |  |
|                | 0,1267             | 6,3368                            | $\theta$                        | 0,3802                             | 15,2083               | 27,7552               | $\mathbf{0}$                       | 0                               | 20,0243                            |                                    | 0,2028                              |  |  |
| 6              | 0,1492             | 6,8609                            | $\theta$                        | 0,2983                             | 15,6608               | 30,4267               | $\theta$                           | 0                               | 25,6539                            |                                    | $\theta$                            |  |  |
|                | 0,1223             | 6,3591                            | 0,1223                          | 0,1223                             | 18,5881               | 36,4424               | 0,1223                             | $\mathbf{0}$                    | 21,7676                            | $\Omega$                           | 0,1467                              |  |  |

| N <sub>0</sub> | <b>Cluster 5</b>   |                       |                       |                       |                                 |                       |                       |                       |                                     |                       |                                  |  |  |
|----------------|--------------------|-----------------------|-----------------------|-----------------------|---------------------------------|-----------------------|-----------------------|-----------------------|-------------------------------------|-----------------------|----------------------------------|--|--|
|                | $({\bf u}_{i5})^2$ | $(u_{i5})^2 * X_{i1}$ | $(u_{i5})^{2*}X_{i2}$ | $(u_{i5})^2 * X_{i3}$ | $({\bf u}_{i5})^2*{\bf X}_{i4}$ | $(u_{i5})^{2*}X_{i5}$ | $(u_{i5})^{2*}X_{i6}$ | $(u_{i5})^{2*}X_{i7}$ | $({\bf u}_{i5})^{2} * {\bf X}_{i8}$ | $(u_{i5})^{2*}X_{i9}$ | $({\bf u}_{i5})^2*{\bf X}_{i10}$ |  |  |
| 8              | 0,1208             | 6,7624                | 0,1208                | 0,1208                | 14,4908                         | 23,306                | $\overline{0}$        | 0,2415                | 19,5625                             | 0                     | 0,2294                           |  |  |
| 9              | 0,1151             | 6,3281                | 0,1151                | 0,2301                | 14,9574                         | 30,1448               | $\boldsymbol{0}$      | $\theta$              | 17,8338                             | 0                     | $\mathbf{0}$                     |  |  |
| 10             | 0,1286             | 8,873                 | 0,1286                | 0,1286                | 20,575                          | 30,091                | 0,1286                | 0,2572                | 16,8458                             | 0                     | 0,0129                           |  |  |
| 11             | 0,1346             | 8,75                  | 0                     | 0,4038                | 18,8462                         | 56,1347               | 0,1346                | 0,2692                | 21,1347                             | 0                     | 0,1077                           |  |  |
| 12             | 0,1544             | 8,0313                | 0,1544                | 0.3089                | 19,7695                         | 31,662                | 0,1544                | $\overline{0}$        | 28,4186                             | $\theta$              | $\theta$                         |  |  |
| 13             | 0,17               | 12,0694               | $\overline{0}$        | 0,51                  | 18,699                          | 45,0477               | 0.17                  | 0,34                  | 22,0989                             | 0                     | $\boldsymbol{0}$                 |  |  |
| 14             | 0,1694             | 10,3343               | 0,1694                | 0,5082                | 25,4122                         | 41,1677               | 0,1694                | $\overline{0}$        | 23,2098                             | 0.1694                | 0,1694                           |  |  |
| 15             | 0,1541             | 6,9361                | 0,1541                | 0,6165                | 16,03                           | 32,06                 | $\Omega$              | 0,3083                | 22,8119                             | 0,1541                | 0,4624                           |  |  |
| Jumlah         | 2,1707             | 121,2315              | ,4652                 | 4,9253                | 279,6519                        | 535,5254              | 1,0305                | 2,3858                | 335,2208                            | 0,6572                | 1,9711                           |  |  |

**Tabel 3.22** Perhitungan *Centroid* untuk *Cluster* 5 Pada Iterasi Ke-1 Kategori Status Tidak Beresiko Penyakit Jantung (lanjutan)

Titik pusat didapatkan dengan menggunakan persamaan 2.3 yaitu pembagian penjumlahan  $u_{ik}$ <sup>w</sup>.  $x_{ij}$  dengan penjumlahan

 $u_{ik}$ <sup>w</sup> sebagai berikut.

$$
v_{11} = \frac{17,6559}{0,3212} = 54,9621
$$
  

$$
v_{12} = \frac{0,207}{0,3212} = 0,6442
$$
  

$$
v_{13} = \frac{0.7627}{0,3212} = 2,3742
$$
  

$$
v_{14} = \frac{41,547}{0,3212} = 129,3338
$$

$$
v_{15} = \frac{82,6746}{0,3212} = 257,3623
$$
  
\n
$$
v_{16} = \frac{0,1233}{0,3212} = 0,3837
$$
  
\n
$$
v_{17} = \frac{0,3249}{0,3212} = 1,0113
$$
  
\n
$$
v_{18} = \frac{51,0289}{0,3212} = 158,8505
$$
  
\n
$$
v_{19} = \frac{0,0867}{0,3212} = 0,27
$$
  
\n
$$
v_{110} = \frac{0,2266}{0,3504} = 0,7055
$$

Hasil *centroid* masing-masing atribut untuk setiap *cluster* didapatkan dapat dilihat pada tabel 3.23.

| <b>Cluster</b> | Age     | <b>Sex</b> | $\mathbf{C}\mathbf{p}$ | <b>Rbp</b> | <b>Sc</b> | Fbs    | Rer    | Mhr      | Eia    | <b>Stdep</b> |
|----------------|---------|------------|------------------------|------------|-----------|--------|--------|----------|--------|--------------|
|                | 54,9621 | 0,6442     | 2,3742                 | 129,3338   | 257,3623  | 0,3837 | 1,0113 | 158,8505 | 0,27   | 0,7055       |
|                | 55,8503 | 0,7549     | 2,2168                 | 132,135    | 247,5563  | 0.5154 | 1,0776 | 154,4931 | 0.3118 | ,0458        |
|                | 56,1553 | 0.65       | 2,3297                 | 128,7723   | 247,9009  | 0,4547 | 0.9103 | 158,6875 | 0.1803 | 0,8692       |
| 4              | 55,6231 | 0,6037     | 2,1842                 | 127,7955   | 247,8247  | 0.471  | 1,1879 | 156,0967 | 0.2369 | 0,8369       |
|                | 55,8495 | 0,675      | 2,269                  | 128,8313   | 246,7083  | 0,4747 | ,0991  | 154,431  | 0,3028 | 0,9081       |

**Tabel 3.23** Centroid Iterasi Ke-1Kategori Status Tidak Beresiko Penyakit Jantung

e. Lakukan perhitungan nilai derajat keanggotaan data pada *cluster* menggunakan persamaan 2.5. Berikut adalah contoh perhitungan jarak data dengan pusat *cluster* menggunakan perhitungan jarak dan perhitungan nilai keanggotaan.

 $D(x_1, v_1) = |59 - 54,9621| + |1 - 0,6442| + |4 - 2,3742| + |138 - 129,3338|$  $+ |271 - 2573623| + |0 - 03837| + |0 - 10113| + |182 - 1123| + |0 - 12373623| + |0 - 03837| + |0 - 12313| + |0 - 12313| + |0 - 12313| + |0 - 12313| + |0 - 12313| + |0 - 12313| + |0 - 12313| + |0 - 12313| + |0 - 12313| + |0 - 12313| + |0 - 12313| + |0 - 12313| + |0 - 12313| + |0$  $158,8505|+|0 - 0,27| + |0 - 0,7055| = 53,8434$  $D(x_1, v_2) = |59 - 55,8503| + |1 - 0,7549| + |4 - 2,2168| + |138 - 132,135|$  $+$  |271 – 247,5563| + |0 – 0,5154| + |0 - 1,0776| + |182 –  $154,4931$ | +  $|0 - 0,3118|$  +  $|0 - 1,0458|$  = 64,9442  $D(x_1, v_3) = |59 - 56,1553| + |1 - 0,65| + |4 - 2,3297| + |138 - 128,7723|$  $+ |271 - 247,9009| + |0 - 0,4547| + |0 - 0,9103| + |182 - 0,9103|$  $158.6875+ 10 - 0.1803+ 10 - 0.8692 = 62.9188$  $D(x_1, v_4) = |59 - 55{,}6231| + |1 - 0{,}6037| + |4 - 2{,}1842| + |138 - 127{,}7955|$  $+$  |271 – 247,8247| + |0 – 0,471| + |0 – 1,1879| + |182 –  $156,0967$ | +  $|0 - 0.2369|$  +  $|0 - 0.8369|$  = 67,6048  $D(x_1, v_5) = |59 - 55,8495| + |1 - 0,675| + |4 - 2,269| + |138 - 128,8313| +$  $|271 - 246,7083| + |0 - 0,4747| + |0 - 1,0991| + |182 - 1,0991|$  $154,431$ | +  $|0 - 0,3028|$  +  $|0 - 0,9081|$  = 69,6048

$$
u_{11} = \frac{D(x_1, y_1)^{-2}}{\sum_{k=1}^{c} D(x_i, y_1)^{-2}} = \frac{53,8434^{-2}}{53,8434^{-2} + 64,9442^{-2} + 62,9188^{-2} + 67,6048^{-2} + 69,6048^{-2}}
$$
  
\n
$$
= 0,273
$$
  
\n
$$
u_{12} = \frac{D(x_1, y_2)^{-2}}{\sum_{k=1}^{c} D(x_i, y_2)^{-2}} = \frac{64,9442^{-2}}{53,8434^{-2} + 64,9442^{-2} + 62,9188^{-2} + 67,6048^{-2} + 69,6048^{-2}}
$$
  
\n
$$
= 0,1877
$$
  
\n
$$
u_{13} = \frac{D(x_1, y_3)^{-2}}{\sum_{k=1}^{c} D(x_i, y_3)^{-2}} = \frac{62,9188^{-2}}{53,8434^{-2} + 64,9442^{-2} + 62,9188^{-2} + 67,6048^{-2} + 69,6048^{-2}}
$$
  
\n
$$
= 0,1999
$$
  
\n
$$
u_{14} = \frac{D(x_1, y_4)^{-2}}{\sum_{k=1}^{c} D(x_i, y_4)^{-2}} = \frac{67,6048^{-2}}{53,8434^{-2} + 64,9442^{-2} + 62,9188^{-2} + 67,6048^{-2} + 69,6048^{-2}}
$$
  
\n
$$
= 0,1732
$$
  
\n
$$
u_{15} = \frac{D(x_1, y_5)^{-2}}{\sum_{k=1}^{c} D(x_i, y_5)^{-2}} = \frac{72,9316^{-2}}{53,8434^{-2} + 64,9442^{-2} + 62,9188^{-2} + 67,6048^{-2} + 69,6048^{-2}}
$$
  
\n
$$
= 0,1662
$$

Hasil perhitungan nilai derajat keanggotaan dapat dilihat pada tabel 3.24.

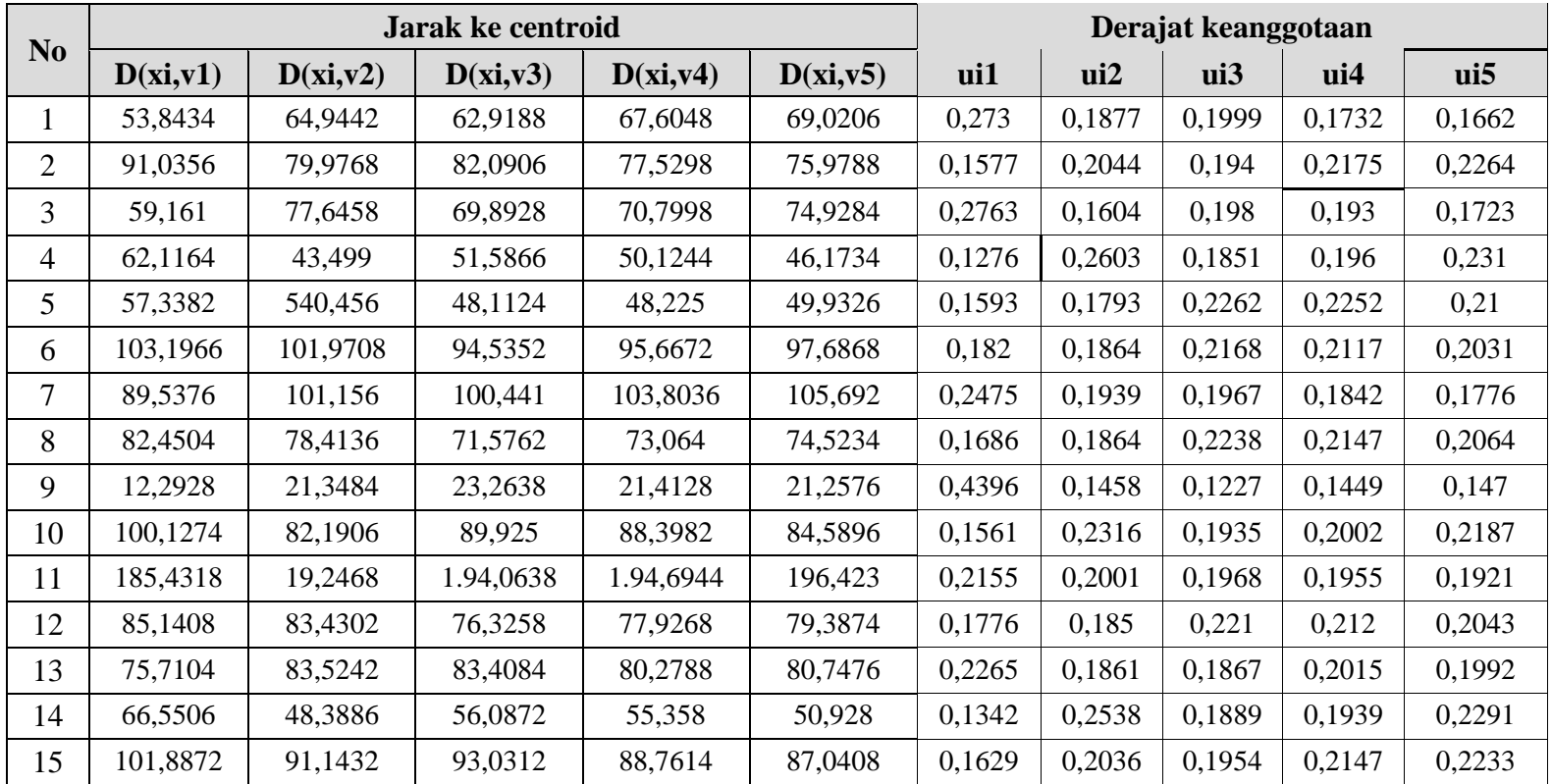

**Tabel 3.24** Nilai Derajat Keanggotaan Iterasi Ke-1 Kategori Status Tidak Beresiko Penyakit Jantung

f. Hitung nilai fungsi objektif menggunakan persamaan 2.4. Berikut ini adalah contoh perhitungan nilai fungsi objektif.

 $(u_{11})^w$ .  $D(x_1, v_1)^2 = (0.273)^2$ .  $(53.8434)^2 = 216.0679$  $(u_{12})^w$ .  $D(x_1, v_2)^2 = (0.1877)^2$ .  $(64.9442)^2 = 148.5967$  $(u_{13})^w$ .  $D(x_1, v_3)^2 = (0, 1999)^2$ .  $(62, 9188)^2 = 158, 1927$  $(u_{14})^w$ .  $D(x_1, v_2)^2 = (0.1732)^2$ .  $(67,6048)^2 = 137,1042$  $(u_{15})^w$ .  $D(x_1, v_3)^2 = (0, 1662)^2$ .  $(69, 0206)^2 = 131,589$ 

Hasil perhitungan dapat dilihat pada tabel 3.25.

| No.            |           | $(u_{11})^w$ . $D(x_1, v_1)^2   (u_{12})^w$ . $D(x_1, v_2)^2   (u_{13})^w$ . $D(x_1, v_3)^2  $ |           |           | $(u_{14})^w$ . $D(x_1, v_4)^2   (u_{15})^w$ . $D(x_1, v_3)^2$ |
|----------------|-----------|------------------------------------------------------------------------------------------------|-----------|-----------|---------------------------------------------------------------|
|                | 216,0679  | 148,5967                                                                                       | 158,1927  | 137,1042  | 131,589                                                       |
| $\overline{2}$ | 206,1038  | 267,2328                                                                                       | 253,624   | 284,3517  | 295,8951                                                      |
| 3              | 267,1977  | 155,1117                                                                                       | 191,5117  | 186,7148  | 166,6723                                                      |
| 4              | 62,8223   | 128,2056                                                                                       | 91,1773   | 96,5185   | 113,7647                                                      |
| 5              | 83,4295   | 93,9034                                                                                        | 118,4402  | 117,9455  | 109,953                                                       |
| 6              | 352,7553  | 361,2796                                                                                       | 420,0545  | 410,1737  | 393,6331                                                      |
| 7              | 491,0902  | 384,7148                                                                                       | 390,329   | 365,5982  | 352,3467                                                      |
| 8              | 193,2416  | 213,6361                                                                                       | 256,6005  | 246,077   | 236,5945                                                      |
| 9              | 29,2023   | 9,6883                                                                                         | 8,148     | 9,6268    | 9,7648                                                        |
| 10             | 244,2934  | 362,3443                                                                                       | 302,777   | 313,1951  | 342,2406                                                      |
| 11             | 1596,8458 | 1483,2394                                                                                      | 1458,6102 | 1448,7733 | 1423,7686                                                     |
| 12             | 228,6448  | 238,2265                                                                                       | 284,5295  | 272,9263  | 263,051                                                       |

**Tabel 3.25** Nilai Fungsi Objektif Iterasi Ke-1 Kategori Status Beresiko Penyakit Jantung
| N <sub>0</sub> |          |          | $ (u_{11})^w \cdot D(x_1,v_1)^2   (u_{12})^w \cdot D(x_1,v_2)^2   (u_{13})^w \cdot D(x_1,v_3)^2   (u_{14})^w \cdot D(x_1,v_4)^2   (u_{15})^w \cdot D(x_1,v_3)^2$ |          |          |
|----------------|----------|----------|----------------------------------------------------------------------------------------------------|----------|----------|
|                | 294,0678 | 241.6114 | 242,498                                                                                                    | 261,6687 | 258,7247 |
| 14             | 79.7644  | 150,8236 | 112,2513                                                                                                    | 115.217  | 136,133  |
|                | 275,4745 | 344,3532 | 330,4505                                                                                                    | 363,172  | 377,7663 |

**Tabel 3.25** Nilai Fungsi Objektif Iterasi Ke-1 Kategori Status Beresiko Penyakit Jantung (lanjutan)

g. Lakukan pengecekan kondisi berhenti dengan membandingkan nilai perubahan fungsi objektif ( $|P_t - P_{t-1}|$ ). Perubahan nilai fungsi objektif dilakukan dengan melakukan pengurangan nilai fungsi objektif awal atau iterasi sebelumnya dengan nilai fungsi objektif yang baru. Pada iterasi 1 ini, dikarenakan data belum masuk dalam *cluster*, maka nilai fungsi objektif awal adalah nilai yang telah ditentukan sebelumnya, yaitu 10000. Nilai fungsi objektif yang didapat pada iterasi ke-1 adalah jumlah seluruh data pada tabel 3.25 diatas sesuai dengan persamaan 2.4, yaitu 23064,1233

Perubahan nilai fungsi objektif = 10000 – 23064,1233 = 13064,1233

h. Karena perubahan nilai fungsi objektif masih ambang batas, maka proses dilanjutkan ke iterasi berikutnya, yaitu dimulai dengan menghitung kembali pusat *cluster*. Hasil perhitungan fungsi objektif dan perubahan nilai fungsi objektif setiap iterasi yang telah dilakukan dapat dilihat pada tabel 3.26.

| Iterasi ke-    | Jumlah Fungsi Objektif | Perubahan Fungsi Objektif |
|----------------|------------------------|---------------------------|
| $\mathbf{1}$   | 23064,1233             | 13064,1233                |
| $\overline{2}$ | 22755,3737             | 308,74959999999           |
| 3              | 22394,8943             | 360,47940000001           |
| $\overline{4}$ | 21872,7269             | 522,1674                  |
| 5              | 20962,21               | 910,51689999998           |
| 6              | 19500,3545             | 1461,8555                 |
| 7              | 18051,2197             | 1449,1348                 |
| 8              | 17539,7939             | 511,42580000001           |
| 9              | 17613,1718             | 73,377900000003           |
| 10             | 17613,6194             | 0,44760000000315          |
| 11             | 17612,8545             | 0,76489999999831          |
| 12             | 17602,2754             | 10,579100000006           |
| 13             | 17526,6751             | 75,600299999991           |
| 14             | 17488,1349             | 38,540200000003           |
| 15             | 17475,2396             | 12,895299999996           |
| 16             | 17469,4023             | 5,8372999999992           |
| 17             | 17452,1631             | 17,239200000011           |
| 18             | 17444,5739             | 7,5891999999949           |
| 19             | 17429,8318             | 14,742100000003           |
| 20             | 17417,9696             | 11,862200000003           |
| 21             | 17403,6919             | 14,277699999991           |
| 22             | 17370,957              | 32,734900000003           |
| 23             | 17292,9874             | 77,969600000008           |
| 24             | 17013,5                | 279,48739999999           |
| 25             | 15713,7108             | 1299,7892                 |
| 26             | 12375,7543             | 3337,9565                 |
| 27             | 11683,3122             | 692,4421                  |

**Tabel 3.26** Perubahan Nilai Fungsi Objektif Kategori Status Tidak Beresiko

| Iterasi ke-      | Jumlah Fungsi Objektif | Perubahan Fungsi Objektif |
|------------------|------------------------|---------------------------|
| 28               | 11646,8077             | 36,504500000001           |
| 29               | 11620,7709             | 26,036800000002           |
| 30               | 11624,4437             | 3,6728000000003           |
| 31               | 11629,9203             | 5,4765999999963           |
| 32               | 11637,0113             | 7,0910000000022           |
| 33               | 11641,132              | 4,1207000000031           |
| 34               | 11644,406              | 3,2740000000013           |
| 35               | 11646,0193             | 1,6132999999973           |
| 36               | 11646,7974             | 0,77810000000318          |
| 37               | 11648,2592             | 1,4617999999955           |
| 38               | 11649,7859             | 1,5267000000022           |
| 39               | 11648,7041             | 1,0818000000036           |
| 40               | 11649,444              | 0,73990000000595          |
| 41               | 11649,6938             | 0,24979999999596          |
| 42               | 11649,5597             | 0,13409999999385          |
| 43               | 11649,2506             | 0,30910000000222          |
| 44               | 11649,6135             | 0,36289999999826          |
| 45<br>11649,6234 |                        | 0,0099000000009255        |

**Tabel 3.26** Perubahan Nilai Fungsi Objektif Kategori Status Tidak Beresiko (lanjutan)

Sesuai dengan nilai perubahan fungsi objektif pada tabel 3.26 diatas, maka perhitungan berhenti pada iterasi ke-45. Hal tersebut dikarenakan nilai perubahan fungsi objektif pada iterasi ke-45 yang bernilai 0,0099000000009255 telah mencapai batas ambang.

i. Langkah selanjutnya adalah menentukan *cluster* yang diikuti oleh setiap data. *Cluster* yang diikuti adalah *cluster* yang memiliki nilai derajat keanggotaan terbesar. Berikut ini adalah hasil perhitungan nilai derajat keanggotaan pada iterasi ke-45.

|                |        | Derajat Keanggotaan Matriks |          |          |                 |                 | <b>Cluster</b>  |
|----------------|--------|-----------------------------|----------|----------|-----------------|-----------------|-----------------|
| N <sub>0</sub> | ui1    | $\mathbf{u}$ i2             | ui3      | ui4      | ui <sub>5</sub> | <b>Terbesar</b> | yang<br>diikuti |
| 1              | 0.016  | 0.8503                      | 0.0425   | 0.0337   | 0.0576          | 0.8503          | 2               |
| $\overline{2}$ | 0.0106 | 0.0512                      | 0.1634   | 0.6588   | 0.1159          | 0.6588          | 4               |
| 3              | 0.0235 | 0.6241                      | 0.1695   | 0.1145   | 0.0684          | 0.6241          | $\overline{2}$  |
| 4              | 0.0126 | 0.0639                      | 0.0553   | 0.1165   | 0.7518          | 0.7518          | 5               |
| 5              | 0.0056 | 0.0412                      | 0.2687   | 0.6441   | 0.0404          | 0.6441          | $\overline{4}$  |
| 6              | 0.004  | 0.0287                      | 0.8606   | 0.0887   | 0.018           | 0.8606          | 3               |
| 7              | 0.0693 | 0.6013                      | 0.0983   | 0.0814   | 0.1497          | 0.6013          | $\overline{2}$  |
| 8              | 0.0111 | 0.063                       | 0.568    | 0.296    | 0.062           | 0.568           | 3               |
| 9              | 0.0214 | 0.6382                      | 0.0806   | 0.1182   | 0.1416          | 0.6382          | $\overline{2}$  |
| 10             | 0.0151 | 0.0524                      | 0.0454   | 0.086    | 0.801           | 0.801           | 5               |
| 11             | 0.9998 | 0.0001                      | $\Omega$ | $\Omega$ | $\theta$        | 0.9998          | 1               |
| 12             | 0.0096 | 0.0864                      | 0.6987   | 0.1537   | 0.0516          | 0.6987          | 3               |
| 13             | 0.0496 | 0.2651                      | 0.1336   | 0.2387   | 0.3131          | 0.3131          | 5               |
| 14             | 0.0032 | 0.0166                      | 0.0097   | 0.0207   | 0.9498          | 0.9498          | 5               |
| 15             | 0.009  | 0.0401                      | 0.2961   | 0.5978   | 0.0569          | 0.5978          | 4               |

**Tabel 3.27** Nilai Akhir Derajat Keanggotaan Dan *Cluster* Yang Diikuti Kategori Status Tidak Beresiko Penyakit Jantung

Titik Pusat atau *centroid* yang didapat adalah *centroid* pada iterasi terakhir, yaitu centroid pada iterasi ke-45. *Centroid* akhir

dapat dilihat pada tabel 3.28.

**Tabel 3.28** *Centroid* Akhir Kategori Status Tidak Beresiko Penyakit Jantung

| <b>Cluster</b> | Age     | <b>Sex</b> |        | <b>Rbp</b> | Sc       | <b>Fbs</b> | Rer    | <b>Mhr</b> | Eia    | <b>Stdep</b> |
|----------------|---------|------------|--------|------------|----------|------------|--------|------------|--------|--------------|
|                | 64,9278 | 0,0063     | 2,989  | 139,96     | 415,7077 | 0,9984     | 1,9888 | 157,0399   | 0,0007 | 0,7994       |
|                | 53,7298 | 0,7661     | 2,7768 | 132,6895   | 272,5352 | 0,2257     | 0,4804 | 171,5787   | 0,1993 | 0,2339       |

**Tabel 3.28** *Centroid* Akhir Kategori Status Beresiko Kategori Status Beresiko Penyakit Jantung (lanjutan)

| <i>Cluster</i> | Age     | Sex    | $\mathbf C \mathbf p$ | <b>Rbp</b> | <b>Sc</b> | Fbs    | Rer    | Mhr      | Eia    | <b>Stdep</b> |
|----------------|---------|--------|-----------------------|------------|-----------|--------|--------|----------|--------|--------------|
|                | 49,8908 | 0,5246 | .9634                 | 15,4014    | 205,715   | 0,2881 | 0.5408 | 170,5173 | 0,0792 | 0,5799       |
|                | 50,4744 | 0.6576 | 2,4536                | 17,8251    | 215,8695  | 0,0755 | ,3489  | 145,1801 | 0,5597 | 1,7727       |
|                | 63,8777 | 0,9542 | 1,9006                | 149,2884   | 239,3602  | 0,9779 | .,1654 | 138,9924 | 0,4046 | 1,0215       |

Untuk detail hasil titik pusat atau *centroid* dapat dilihat pada tabel 3.29.

**Tabel 3.29** Detail Hasil Titik Pusat

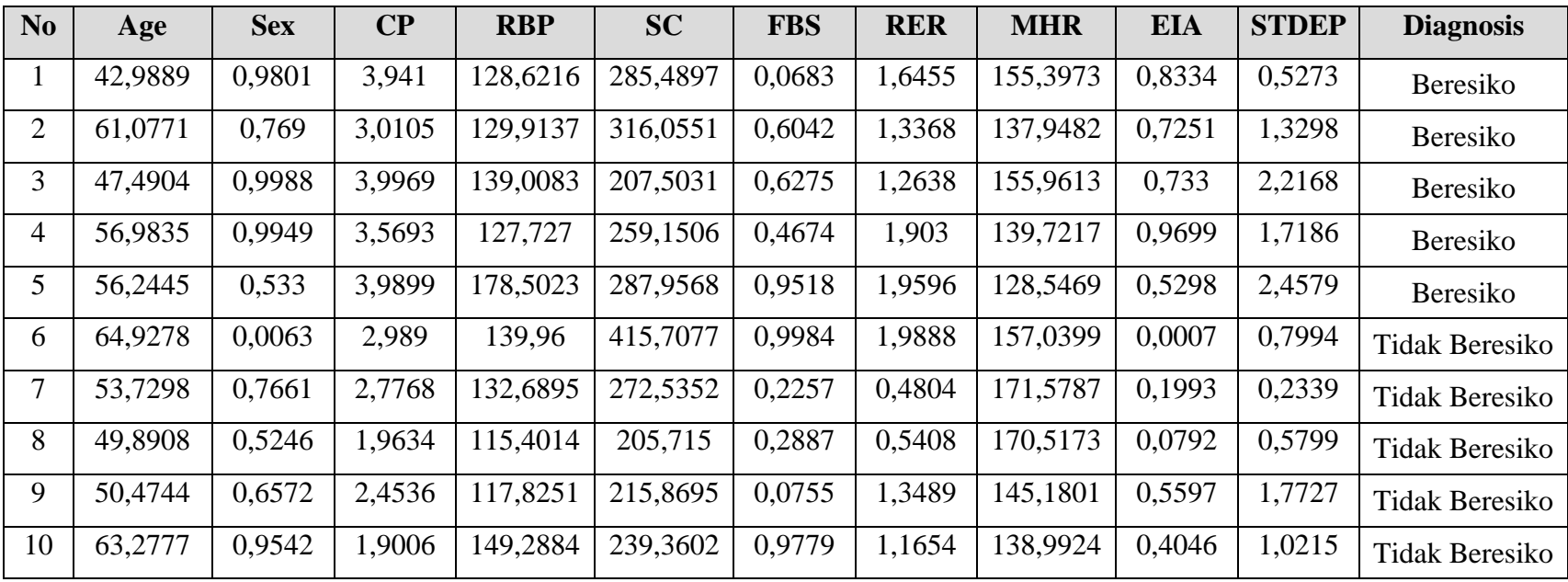

#### **3.5 Perhitungan** *Learning Vector Quantization* **(LVQ)**

Perhitungan *Learning Vector Quantizatuon* akan menggunakan hasil titik pusat atau *centroid* pada tabel 3.29. Berikut ini adalah langkah-langkah yang perlu dilakukan dalam menerapkan metode LVQ dalam pengolahan data [13].

- 1. Inisialisasi, tentukan jumlah neuron untuk mengkategorikan semua data titik pusat. Tentukan bobot awal neuron dengan memberikan nilai tengah dari jangkauan nilai setiap fitur. Tentukan laju pembelajaran (η), fungsi pembelajaran dan jumlah iterasi.
- 2. Lakukan langkah 3 sampai 7 hingga mencapai jumlah iterasi atau nilai laju pembelajaran sudah menjadi kecil.
- 3. Untuk setiap vektor latih masukan, lakukan langkah 4 sampai 5.
- 4. Hitung kuantitas vektor (d) pada semua neuron menggunakan persamaan 2.7, kemudian pilih yang paling kecil. Neuron dengan kuantitas paling kecil menjadi pemenang.
- 5. Perbaharui bobot neuron pemenang menggunakan persamaan 2.8.
- 6. Perbaharui laju pembelajaran dengan fungsi pembelajaran.
- 7. Tes kondisi berhenti jika, (alpha (α) < Min α atau iterasi > MaxIterasi) maka berhenti, jika tidak iterasi = iterasi $+1$ , ulangi ;angkah ke-4.

Sebelum masuk ke proses perhitungan dimulai akan dilakukan proses normalisasi dahulu terhadap data, karena data tersebut mempunyai *range* atau jangkauan yang tidak sama dan terdapat data yang tidak berupa angka. Untuk itu perlu dilakukan normalisasi data pada setiap variabel dengan menggunakan persamaan 2.6 serta inisialisasi variabel.

a. Usia *(Age)*

Diketahui nilai minimal usia *(age)* adalah 35 dan nilai maksimum usia adalah 77, sehingga didapatkan X1 dari persamaan 2.6 :

 $X1 = (Age - 35) / (77 - 35)$ 

b. Jenis Kelamin *(Sex)*

Agar dapat dikenali oleh sistem, data pada variabel jenis kelamin *(sex)*  harus diubah ke X2 dalam bentuk numerik, yaitu:

- 1. Diberi nilai "0" jika jenis kelamin *(sex)* adalah Perempuan (P).
- 2. Diberi nilai "1" jika jenis kelamin *(sex)* adalah laki-laki (L).
- c. Tingakat Nyeri Dada (*Chest Paint* (CP))

Agar dapat dikenali oleh sistem, data pada variabel tingkat nyeri dada (CP) harus diubah ke X3 dalam bentuk numerik, yaitu:

- 1. Diberi nilai "1" jika tingkat nyeri dada (CP) adalah *Typical Angina.*
- 2. Diberi nilai "2" jika tingkat nyeri dada (CP) adalah *Antypical Angina.*
- 3. Diberi nilai "3" jika tingkat nyeri dada (CP) adalah *Non Anginal Pain.*
- 4. Diberi nilai "4" jika tingkat nyeri dada (CP) adalah *Asymptomatic.*
- d. Tekanan Darah *(Resting Blood Pressure* (RBP)*)*

Diketahui nilai minimal tekanan darah (RBP) adalah 102 dan nilai maksimal tekanan darah (RBP) adalah 192, sehingga didapatkan X4 dari persamaan 2.6:

 $X4 = (RBP - 102) / (192 - 102)$ 

e. Tingkat Kolestrol *(Serum Cholestoral* (SC)*)*

Diketahui nilai minimal tingkat kolestrol (SC) adalah 244 dan nilai maksimal tingkat kolestrol (SC) adalah 409, sehingga didapatkan X5 dari persamaan 2.6:

 $X5 = (SC - 244) / (409 - 244)$ 

f. Kadar Gula Darah *(Fasting Blood Sugar* (FBS)*)*

Diketahui nilai minimal kadar gula darah (FBS) adalah 0 dan nilai maksimal kadar gula darah (FBS) adalah 1, sehingga didapatkan X6 dari persamaan 2.6:

 $X6 = (FBS - 0) / (1 - 0)$ 

- g. Rekam Jantung *(Resting Electrocardiographic Result* (RER)*)* Agar dapat dikenali oleh sistem, data pada variabel rekam jantung (RER) harus diubah ke X7 dalam bentuk numerik, yaitu:
	- 1. Diberi nilai "0" jika rekam jantung (RER) adalah Normal
	- 2. Diberi nilai "1" jika rekam jantung (RER) adalah *ST-T Were Abnormaly.*
- 3. Diberi nilai "2" jika rekam jantung (RER) adalah *Definite Left Venticular Hypertrophy.*
- h. Detak Jantung *(Maximum Heart Rate Achieved* (MHR)*)*
	- Diketahui nilai minimal detak jantung (MHR) adalah 88 dan nilai maksimum detak jantung (MHR) adalah 195, sehingga didapatkan X8 dari persamaan 2.6:

 $X8 = (MHR - 88) / (195 - 88)$ 

i. Induksi Angina *(Exercise Indusced Angina* (EIA)*)*

Agar dapat dikenali oleh sistem, data pada variabel induksi angina (EIA) harus diubah ke X9 dalam bentuj numerik, yaitu:

- 1. Diberi nilai "0" jika induksi angina adalah tidak menggunakan penguat pacu jantung.
- 2. Diberi nilai "1" jika induksi angina adalah ya menggunakan penguat pacu jantung.
- j. Tingkat Depresi *(ST Depression Induced Bt Exercise Relative To Rest*  (STDEP)*)*

Diketahui nilai minimal tingkat depresi (STDEP) adalah 0 dan nilai maksimum tingkat depresi (STDEP) adalah 9, sehingga didapatkan X10 dari persamaan 2.6:

 $X10 = (STDEP - 0) / (9 - 0)$ 

k. Status

Pada variabel diagnosis yang digunakan sebagai neuron keluaran status terbagi menjadi 2, yaitu:

- 1. Diberi nilai "1" jika diagnosis adalah tidak beresiko.
- 2. Diberi nilai "2" jika diagnosis adalah beresiko.

Data uji yang digunakan adalah data rekam medis penyakit jantung dapat dilihat pada tabel 3.1 dan tabel 3.2. Data rekam medis terlebih dahulu dirubah ke dalam bentuk numerik dapat dilihat pada tabel 3.3 dan tabel 3.16 kemudian dinormalisasikan terlebih dahulu, hasil proses normalisasi data rekam medis dapat dilihat pada tabel 3.30.

| $\mathbf{No}$    | Age              | <b>Sex</b>       | $\bf CP$         | RBP              | SC             | <b>FBS</b>       | <b>RER</b>       | $\mathbf{MHR}$   | <b>EIA</b>       | <b>STDEP</b>     | <b>STATUS</b>  |
|------------------|------------------|------------------|------------------|------------------|----------------|------------------|------------------|------------------|------------------|------------------|----------------|
| $\mathbf{1}$     | 0,6389           | $\mathbf{1}$     | $\mathbf{1}$     | 0,2188           | 0,4777         | $\boldsymbol{0}$ | $\mathbf{1}$     | 0,8395           | $\overline{0}$   | $\boldsymbol{0}$ | $\overline{2}$ |
| $\overline{2}$   | 0,6944           | $\mathbf{1}$     | $\mathbf{1}$     | 0,2188           | 0,2902         | $\boldsymbol{0}$ | $\mathbf{1}$     | 0,4691           | $\mathbf{1}$     | 0,7              | $\overline{2}$ |
| 3                | 0,4444           | $\mathbf{1}$     | $\mathbf{1}$     | 0,375            | 0,4732         | $\overline{0}$   | $\overline{0}$   | 0,8642           | $\mathbf{1}$     | 0,4              | $\overline{2}$ |
| $\overline{4}$   | 0,5833           | $\mathbf{1}$     | 0,6667           | 0,2708           | 0,2813         | $\mathbf{1}$     | 1                | 0,4815           | $\mathbf{1}$     | 0,15             | $\overline{c}$ |
| 5                | 0,8056           | $\mathbf{1}$     | 0,6667           | 0,2188           | 0,5179         | $\overline{0}$   | $\boldsymbol{0}$ | 0,3457           | $\mathbf{1}$     | 0,45             | $\overline{2}$ |
| 6                | 0,7778           | $\mathbf{1}$     | $\mathbf{1}$     | 0,2708           | 0,6116         | $\mathbf{1}$     | $\mathbf{1}$     | 0,358            | $\mathbf{1}$     | 0,45             | $\mathbf{2}$   |
| $\boldsymbol{7}$ | $\boldsymbol{0}$ | $\mathbf{1}$     | $\mathbf{1}$     | 0,2292           | 0,3973         | $\boldsymbol{0}$ | $\mathbf{1}$     | 0,6543           | $\mathbf{1}$     | $\boldsymbol{0}$ | $\sqrt{2}$     |
| 8                | 0,6111           | $\mathbf{1}$     | $\mathbf{1}$     | 0,6354           | 0,4286         | $\mathbf{1}$     | $\mathbf{1}$     | 0,2593           | $\overline{0}$   | 0,25             | $\overline{2}$ |
| 9                | 0,6389           | $\boldsymbol{0}$ | $\boldsymbol{0}$ | 0,3333           | 0,5625         | $\mathbf{1}$     | $\mathbf{1}$     | 0,6049           | $\boldsymbol{0}$ | $\boldsymbol{0}$ | $\overline{c}$ |
| 10               | 0,1389           | $\mathbf{1}$     | $\mathbf{1}$     | 0,5              | 0,1339         | $\boldsymbol{0}$ | $\boldsymbol{0}$ | 0,963            | $\boldsymbol{0}$ | $\overline{0}$   | $\overline{2}$ |
| 11               | 0,5              | $\mathbf{1}$     | $\mathbf{1}$     | 0,375            | 0,0446         | $\mathbf{1}$     | $\mathbf{1}$     | 0,642            | $\mathbf{1}$     | 0,775            | $\sqrt{2}$     |
| 12               | 0,5278           | $\mathbf{1}$     | $\mathbf{1}$     | 0,1875           | 0,4152         | $\boldsymbol{0}$ | $\mathbf{1}$     | 0,1605           | $\mathbf{1}$     | 0,8              | $\overline{c}$ |
| 13               | 0,5833           | $\mathbf{1}$     | $\mathbf{1}$     | 0,2708           | 0,4018         | $\mathbf{1}$     | $\mathbf{1}$     | $\boldsymbol{0}$ | $\mathbf{1}$     | 0,4              | $\overline{2}$ |
| 14               | 0,5833           | $\boldsymbol{0}$ | $\mathbf{1}$     | $\mathbf{1}$     | 0,4241         | $\mathbf{1}$     | $\mathbf{1}$     | 0,3704           | $\mathbf{1}$     | $\mathbf{1}$     | $\overline{c}$ |
| 15               | $\boldsymbol{0}$ | $\mathbf{1}$     | $\mathbf{1}$     | 0,1667           | 0,0223         | $\overline{0}$   | $\boldsymbol{0}$ | 0,3333           | $\mathbf{1}$     | 0,4              | $\overline{c}$ |
| 16               | 0,6667           | $\mathbf{1}$     | $\mathbf{1}$     | 0,3542           | 0,3482         | $\boldsymbol{0}$ | $\boldsymbol{0}$ | 0,9753           | $\boldsymbol{0}$ | $\boldsymbol{0}$ | $\mathbf{1}$   |
| 17               | 0,4444           | 1                | $\overline{0}$   | 0,2188           | 0,0893         | $\boldsymbol{0}$ | $\mathbf{1}$     | 0,2716           | $\mathbf{1}$     | 0,35             | $\,1\,$        |
| 18               | 0,1667           | $\boldsymbol{0}$ | 0,6667           | 0,0833           | 0,3348         | $\boldsymbol{0}$ | $\mathbf{1}$     | 0,8519           | $\mathbf{1}$     | $\boldsymbol{0}$ | $\mathbf{1}$   |
| 19               | 0,7778           | $\mathbf{1}$     | $\boldsymbol{0}$ | 0,4271           | 0,1786         | $\mathbf{1}$     | $\mathbf{1}$     | 0,5802           | $\boldsymbol{0}$ | 0,575            | $\mathbf{1}$   |
| 20               | 0,4167           | $\boldsymbol{0}$ | 0,6667           | 0,1667           | 0,1161         | $\boldsymbol{0}$ | $\boldsymbol{0}$ | 0,679            | $\boldsymbol{0}$ | 0,4              | $\mathbf{1}$   |
| 21               | 0,3056           | $\boldsymbol{0}$ | $\mathbf{1}$     | 0,0104           | 0,0491         | $\boldsymbol{0}$ | $\boldsymbol{0}$ | 0,8519           | $\overline{0}$   | $\overline{0}$   | $1\,$          |
| 22               | 0,4722           | $\mathbf{1}$     | $\boldsymbol{0}$ | 0,5              | 0,4688         | $\mathbf{1}$     | $\boldsymbol{0}$ | 0,9259           | $\boldsymbol{0}$ | 0,3              | $\mathbf{1}$   |
| 23               | 0,5833           | $\mathbf{1}$     | $\overline{0}$   | 0,1667           | $\overline{0}$ | $\overline{0}$   | $\mathbf{1}$     | 0,7284           | $\overline{0}$   | 0,475            | $\mathbf{1}$   |
| 24               | 0,5556           | $\mathbf{1}$     | $\mathbf{1}$     | 0,2708           | 0,308          | $\overline{0}$   | $\overline{0}$   | 0,642            | $\overline{0}$   | $\overline{0}$   | $\mathbf{1}$   |
| 25               | 0,9444           | $\mathbf{1}$     | $\boldsymbol{0}$ | 0,5833           | 0,183          | $\mathbf{1}$     | $\mathbf{1}$     | 0,3457           | $\boldsymbol{0}$ | 0,025            | $\,1$          |
| 26               | 0,8333           | $\boldsymbol{0}$ | 0,6667           | 0,375            | $\mathbf{1}$   | $\mathbf{1}$     | $\mathbf{1}$     | 0,6667           | $\overline{0}$   | 0,2              | $\mathbf{1}$   |
| 27               | 0,4722           | $\mathbf{1}$     | $\mathbf{1}$     | 0,25             | 0,0536         | $\mathbf{1}$     | $\boldsymbol{0}$ | 1                | $\boldsymbol{0}$ | $\boldsymbol{0}$ | $\,1$          |
| 28               | $\mathbf{1}$     | $\boldsymbol{0}$ | 0,6667           | 0,0625           | 0,3214         | $\mathbf{1}$     | $\mathbf{1}$     | 0,3333           | $\boldsymbol{0}$ | $\boldsymbol{0}$ | $\mathbf{1}$   |
| 29               | 0,7222           | $\mathbf{1}$     | 0,6667           | 0,4792           | 0,2232         | $\mathbf{1}$     | $\boldsymbol{0}$ | 0,4198           | $\mathbf{1}$     | 0,25             | $\mathbf{1}$   |
| 30               | 0,2778           | $\mathbf{1}$     | 1                | $\boldsymbol{0}$ | 0,067          | $\boldsymbol{0}$ | 1                | 0,5556           | $\mathbf{1}$     | 0,75             | $\mathbf 1$    |

**Tabel 3.30** Hasil Normalisasi Data Rekam Medis Pasien Penyakit Jantung

Setelah data rekam medis pasien penyakit jantung dinormalisasi. Selanjutnya data titik pusat atau *centroid* pada tabel 3.29 dinormalisasikan, hasil proses normalisasi titik pusat atau *centroid* dapat dilihat pada tabel 3.31.

| N <sub>0</sub> | Age      | <b>Sex</b>     | $\bf CP$ | <b>RBP</b> | <b>SC</b>      | <b>FBS</b>   | <b>RER</b>     | <b>MHR</b>     | <b>EIA</b>     | <b>STDEP</b> | <b>Status</b> |
|----------------|----------|----------------|----------|------------|----------------|--------------|----------------|----------------|----------------|--------------|---------------|
| 1              | $\theta$ | 0,9812         | 0,9733   | 0,2095     | 0,3799         | $\mathbf{0}$ | 0,7724         | 0,624          | 0,8592         | 0,1319       | 2             |
| 2              | 0,8245   | 0,7685         | 0,5295   | 0,23       | 0,5254         | 0,5762       | 0,5678         | 0,2185         | 0,7474         | 0,4928       | 2             |
| 3              | 0,2052   | 1              | 1        | 0,3741     | 0,0085         | 0,6012       | 0.5194         | 0.6371         | 0,7556         | 0,8916       | 2             |
| 4              | 0.6379   | 0,9961         | 0,796    | 0,1953     | 0.2545         | 0.4291       | 0.9431         | 0,2597         | 1              | 0.6676       | 2             |
| 5              | 0,6042   | 0,5307         | 0,9967   | 1          | 0,3916         | 0.9499       | 0,9806         | $\overline{0}$ | 0,5459         | 1            | 2             |
| 6              | 1        | $\overline{0}$ | 0,5192   | 0,3892     | 1              | 1            | 1              | 0,6621         | $\overline{0}$ | 0,2543       | 1             |
| 7              | 0.4896   | 0,7655         | 0.418    | 0.274      | 0.3182         | 0.1692       | $\overline{0}$ | 1              | 0.2049         | $\theta$     | 1             |
| 8              | 0,3146   | 0,5222         | 0.03     | $\theta$   | $\overline{0}$ | 0,237        | 0.04           | 0,9753         | 0.081          | 0,1556       | 1             |
| 9              | 0.3412   | 0,6558         | 0,2638   | 0.0384     | 0.0484         | 0.0077       | 0,5758         | 0.3865         | 0,5768         | 0.6919       | 1             |
| 10             | 0,9248   | 0,9551         | $\theta$ | 0,537      | 0,1602         | 0,978        | 0,4541         | 0,2427         | 0,4167         | 0,3541       | 1             |

**Tabel 3.31** Hasil Normalisasi Titik Pusat

Setelah proses normalisasi dilakukan, proses selanjutnya adalah perhitungan *Learning Vector Quantization* menggunakan data normalisasi.

1. Inisialisasi

Menentukan terlebih dahulu bobot awal, nilai laju pembelajaran, fungsi pembelajaran, kondisi berhenti, jumlah iterasi dan jumlah neuron yang digunakan melakukan proses perhitungan menggunakan motede LVQ, dengan bobot awal yaitu 0,5.

**Tabel 3.32** Bobot Awal

|                                                               |     | <b>Bobot Awal</b> |  |  |                                       |  |  |  |     |     |  |  |  |  |
|---------------------------------------------------------------|-----|-------------------|--|--|---------------------------------------|--|--|--|-----|-----|--|--|--|--|
|                                                               | W1  |                   |  |  | W2   W3   W4   W5   W6   W7   W8   W9 |  |  |  |     | W10 |  |  |  |  |
| Bobot 0   0,5   0,5   0,5   0,5   0,5   0,5   0,5   0,5   0,5 |     |                   |  |  |                                       |  |  |  |     | 0,5 |  |  |  |  |
| Bobot 1                                                       | 0,5 |                   |  |  |                                       |  |  |  | 0.5 |     |  |  |  |  |

Nilai laju pembelajaran adalah 0,05; fungsi pembelajaran adalah 0,6; jumlah iterasi yang digunakan adalah 8 dan minimum learning rate adalah 0,001. Langkah selanjutnya adalah menentukan jumlah neuron keluaran, jumlah neuron untuk data titik pusat ini ada 2 neuron untuk 2 status yaitu status 0 (beresiko) dan status 1 (tidak beresiko) dengan rincian sebagai berikut:

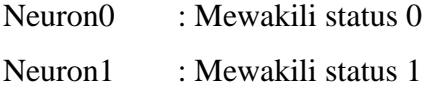

Dari data neuron tersebut nantinya akan dihitung jarak ke neuron keluaran D0 untuk jarak neuron 0 ke vektor data, D1 untuk jarak neuron 1. Jarak terkecil antar data dengan neuron tersebut akan digunakan sebagai neuron terpilih (neuron pemenang) dalam klasifikasi menggunakan metode LVQ.

2. Hitung kuantisasi vektor (D), pembaruan bobot dan pembaruan laju pembelajaran. Menghitung kuantisasi setiap vektor pada setiap neuron menggunakan persamaan 2.7 dengan detail perhitungan sebagai berikut: Iterasi 1

Hitung kuantisasi vektor 1 ke setiap neuron:

[0 0,9812 0,9733 0,2095 0,3799 0 0,7724 0,624 0,8592 0,1319]

$$
D0 = (x_1-w_{11})^2 + (x_2-w_{21})^2 + (x_3-w_{31})^2 + (x_4-w_{41})^2 + (x_5-w_{51})^2 + (x_6-w_{61})^2 + (x_7-w_{71})^2 + (x_8-w_{81})^2 + (x_9-w_{91})^2 + (x_{10}-w_{101})^2
$$

$$
D0 = (0 - 0.5)^2 + (0.9812 - 0.5)^2 + (0.9733 - 0.5)^2 + (0.2095 - 0.5)^2 + (0.3799 - 0.5)^2 + (0 - 0.5)^2 + (0.7724 - 0.5)^2 + (0.624 - 0.5)^2 + (0.8592 - 0.5)^2 + (0.1319 - 0.5)^2 = 1.1868
$$

D1= 
$$
(x_1 \cdot w_{12})^2 + (x_2 \cdot w_{22})^2 + (x_3 \cdot w_{32})^2 + (x_4 \cdot w_{42})^2 + (x_5 \cdot w_{52})^2 + (x_6 \cdot w_{62})^2 + (x_7 \cdot w_{72})^2 + (x_8 \cdot w_{82})^2 + (x_9 \cdot w_{92})^2 + (x_{10} \cdot w_{102})^2
$$

$$
D1 = (0 - 0.5)^2 + (0.9812 - 0.5)^2 + (0.9733 - 0.5)^2 + (0.2095 - 0.5)^2 + (0.3799 - 0.5)^2 + (0.05)^2 + (0.7724 - 0.5)^2 + (0.624 - 0.5)^2 + (0.8592 - 0.5)^2 + (0.1319 - 0.5)^2 = 1.1868
$$

Karena kedua neuron menghasilan keluaran yang sama, maka pemenangnya bisa dipilih sembarang. Misalkan dipilih pada neuron 0 mewakili status 0, sedangkan vektor 1 mempunyai label status 0 maka neuron 0 akan mengalami perubahan bobot dengan menggunakan persamaan 2.8:

|            | $-0,5$ |      |  |        |        | -0,5   |     |     | $0.475$ ב          |        |       |  |     |  |  |        |  |     |  |  |        |
|------------|--------|------|--|--------|--------|--------|-----|-----|--------------------|--------|-------|--|-----|--|--|--------|--|-----|--|--|--------|
|            | 0,5    |      |  | 0,9812 |        | 0,5    |     |     | 0,5241             |        |       |  |     |  |  |        |  |     |  |  |        |
|            | 0,5    |      |  |        |        |        |     |     |                    |        |       |  |     |  |  | 0,9733 |  | 0,5 |  |  | 0,5237 |
|            | 0,5    |      |  | 0,2095 |        | 0,5    |     |     | 0,4855             |        |       |  |     |  |  |        |  |     |  |  |        |
| $W_{ij} =$ | 0,5    | 0,05 |  |        |        | 0,3799 |     | 0,5 |                    |        | 0,494 |  |     |  |  |        |  |     |  |  |        |
|            | 0,5    |      |  |        |        |        | 0,5 |     | =                  | 0,475  |       |  |     |  |  |        |  |     |  |  |        |
|            | 0,5    |      |  |        | 0,7724 |        | 0,5 |     |                    | 0,5136 |       |  |     |  |  |        |  |     |  |  |        |
|            | 0,5    |      |  |        |        |        |     |     |                    |        | 0,624 |  | 0,5 |  |  | 0,5062 |  |     |  |  |        |
|            | 0,5    |      |  |        |        | 0,8592 |     | 0,5 |                    |        | 0,518 |  |     |  |  |        |  |     |  |  |        |
|            | .0,51  |      |  | 0,1319 |        |        |     |     | $\mathsf{L0.4816}$ |        |       |  |     |  |  |        |  |     |  |  |        |

**Tabel 3.33** Bobot Baru Vektor 1

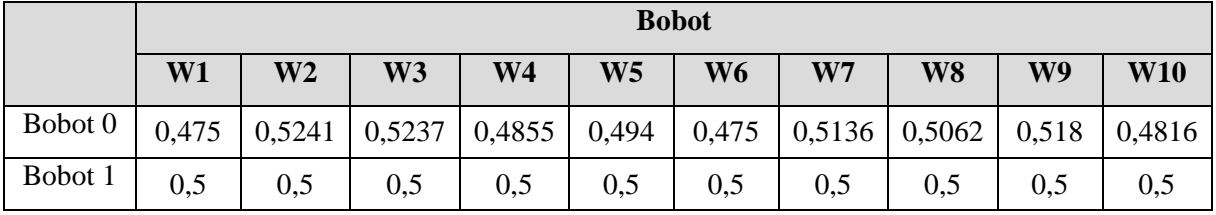

Hitung kuantitasi vektor 2 ke setiap neuron:

 $[0,8245 \quad 0,7685 \quad 0,5295 \quad 0,23 \quad 0,5254 \quad 0,5762 \quad 0,5678 \quad 0,2185 \quad 0,7474 \quad 0,4928]$ 

$$
D0 = (x_1-w_{11})^2 + (x_2-w_{21})^2 + (x_3-w_{31})^2 + (x_4-w_{41})^2 + (x_5-w_{51})^2 + (x_6-w_{61})^2 + (x_7-w_{71})^2 + (x_8-w_{81})^2 + (x_9-w_{91})^2 + (x_{10}-w_{101})^2
$$

$$
D0 = (0,8245 - 0,475)^{2} + (0,7685 - 0,5241)^{2} + (0,5295 - 0,5237)^{2} + (0,23 - 0,4855)^{2} + (0,5254 - 0,494)^{2} + (0,5762 - 0,475)^{2} + (0,5678 - 0,5136)^{2} + (0,2185 - 0,5062)^{2} + (0,7474 - 0,518)^{2} + (0,4928 - 0,4816)^{2} = 0,6299
$$

D1= 
$$
(x_1 \cdot w_{12})^2 + (x_2 \cdot w_{22})^2 + (x_3 \cdot w_{32})^2 + (x_4 \cdot w_{42})^2 + (x_5 \cdot w_{52})^2 + (x_6 \cdot w_{62})^2 + (x_7 \cdot w_{72})^2 + (x_8 \cdot w_{82})^2 + (x_9 \cdot w_{92})^2 + (x_{10} \cdot w_{102})^2
$$

$$
D1 = (0,8245 - 0,5)^{2} + (0,7685 - 0,5)^{2} + (0,5295 - 0,5)^{2} + (0,23 - 0,5)^{2} + (0,5254 - 0,5)^{2} + (0,5762 - 0,5)^{2} + (0,5678 - 0,5)^{2} + (0,2185 - 0,5)^{2} + (0,7474 - 0,5)^{2} + (0,4928 - 0,5)^{2} = 0,6346
$$

 $\overline{\phantom{a}}$ 

 Hasil dari kedua neuron yang paling kecil adalah neuron 0. Neuron 0 mewakili status 0, sedangkan vektor 1 mempunyai label status 0, maka neuron 0 mengalami perubahan bobot menggunakan persamaan 2.8:

|            | $0,475$ 1 |         |  | $0,8245$ ] | г 0,475          |       | 0.49251             |        |  |
|------------|-----------|---------|--|------------|------------------|-------|---------------------|--------|--|
|            | 0,5241    |         |  | 0,7685     | 0,5241           |       | 0,5363              |        |  |
|            | 0,5237    |         |  | 0,5295     | 0,5237           |       | 0,524               |        |  |
|            | 0,4855    |         |  | 0,23       | 0,4855           |       | 0,4727              |        |  |
| $W_{ij} =$ | 0,494     | $+0,05$ |  |            | 0,5254           | 0,494 |                     | 0,4956 |  |
|            | 0,475     |         |  |            | 0,5762           | 0,475 |                     | 0,4801 |  |
|            | 0,5136    |         |  | 0,5678     | 0,5136           |       | 0,5163              |        |  |
|            | 0,5062    |         |  | 0,2185     | $ 0,5062\rangle$ |       | 0,4918              |        |  |
|            | 0.518     |         |  |            | 0,7474           | 0,518 |                     | 0,5295 |  |
|            | l0,4816J  |         |  | L0,4928J   | $L_{0,4816}$     |       | L <sub>0.4822</sub> |        |  |

**Tabel 3.34** Bobot Baru Vektor 2

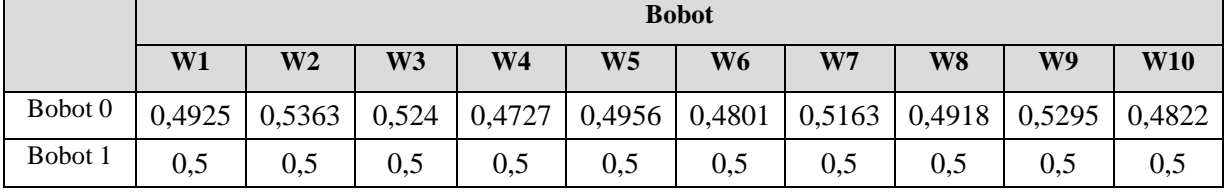

Untuk perhitungan kuantisasi vektor ke-3 sampai ke-8 prosesnya sama yaitu dengan cara meng*update* nilai bobot neuron terkecil. Bobot baru pada iterasi pertama disajikan pada tabel 3.35, sedangkan bobot baru pada iterasi 2 dan 3 ditampilkan pada tabel 3.36 dan tabel 3.37, selanjutnya hasil dari perhitungan pada iterasi pertama dapat dilihat pada tabel 3.35.

**Tabel 3.35** Bobot Iterasi 1

|         | <b>Bobot</b> |                |                |                                            |    |                |                |                |                                                                                                   |            |  |  |
|---------|--------------|----------------|----------------|--------------------------------------------|----|----------------|----------------|----------------|---------------------------------------------------------------------------------------------------|------------|--|--|
|         | W1           | W <sub>2</sub> | W <sub>3</sub> | W <sub>4</sub>                             | W5 | W <sub>6</sub> | W <sub>7</sub> | W <sub>8</sub> | W <sub>9</sub>                                                                                    | <b>W10</b> |  |  |
| Bobot 0 | 0,4995       | 0.575          |                |                                            |    |                |                |                | $\mid 0.5979 \mid 0.5037 \mid 0.4774 \mid 0.5315 \mid 0.5591 \mid 0.4665 \mid 0.5622 \mid 0.5276$ |            |  |  |
| Bobot 1 | 0.5334       | 0,5143         | $0,4499$       | $\mid 0.4632 \mid 0.4726 \mid 0.5179 \mid$ |    |                |                |                | $0,4748$   0,5392   0,4412   0,4432                                                               |            |  |  |

Pembaruan laju pembelajaran dilakukan setiap akhir iterasi, untuk pembaruan laju pembelajaran iterasi 1:

 $\eta(1) = 0.6 \times \eta(0) = 0.6 \times 0.05 = 0.03$ 

Sebelum melanjutkan ke iterasi selanjutnya akan dilakukan tes kondisi berhenti. Jika alpha (0,03) lebih kecil daripada minα (0,001) atau iterasi (1) lebih besar daripada MaxIterasi (8) maka berhenti, karena syarat berhenti masih belum terpenuhi maka perhitungan dilanjutkan ke iterasi berikutnya. Bobot akhir itersi 2 ditampilkan pada tabel 3.36.

**Tabel 3.36** Bobot Iterasi 2

|         |        |                |    |                |                | <b>Bobot</b> |                                                                                                    |    |                |            |
|---------|--------|----------------|----|----------------|----------------|--------------|----------------------------------------------------------------------------------------------------|----|----------------|------------|
|         | W1     | W <sub>2</sub> | W3 | W <sub>4</sub> | W <sub>5</sub> | W6           | W <sub>7</sub>                                                                                              | W8 | W <sub>9</sub> | <b>W10</b> |
| Bobot 0 |        |                |    |                |                |              | $0,5016$   $0,6118$   $0,6537$   $0,5134$   $0,4742$   $0,5563$   $0,5884$   $0,4517$   $0,5936$   $0,5372$ |    |                |            |
| Bobot 1 | 0,5581 |                |    |                |                |              | $0,5298$   $0,4165$   $0,4465$   $0,4534$   $0,5363$   $0,4624$   $0,5529$   $0,4114$   $0,4132$            |    |                |            |

Iterasi 2 sudah berakhir, laju pembelajaran diperbaharui:

 $\eta(2) = 0.6 \times \eta(1) = 0.6 \times 0.03 = 0.018$ 

Selanjutnya tes kondisi berhenti alpha (0,018) leboh kecil daripada minα (0,001) atau iterasi (2) lebih besar daripada MaxIterasi (8) maka berhenti, karena syarat berhenti masih belum terpenuhi maka perhitungan dilanjutkan ke iterasi berikutnya. Bobot akhir iterasi 3 ditampilkan pada tabel 3.37.

**Tabel 3.37** Bobot Iterasi 3

|         |        |    |                                           |                | <b>Bobot</b>   |       |    |    |                                                                                                  |            |
|---------|--------|----|-------------------------------------------|----------------|----------------|-------|----|----|--------------------------------------------------------------------------------------------------|------------|
|         | W1     | W2 | W3                                        | W <sub>4</sub> | W <sub>5</sub> | W6    | W7 | W8 | W9                                                                                               | <b>W10</b> |
| Bobot 0 |        |    | $0,4978$   $0,6326$   $0,6718$   $0,5042$ |                | 0,46           | 0,553 |    |    | $\mid 0.6033 \mid 0.4423 \mid 0.6098 \mid 0.5464$                                                |            |
| Bobot 1 | 0.5681 |    |                                           |                |                |       |    |    | $0,5525$   $0,3837$   $0,4207$   $0,4185$   $0,5298$   $0,4616$   $0,5452$   $0,4044$   $0,4102$ |            |

Iterasi 3 sudah berakhir, laju pembelajaran diperbaharui:

 $\eta(3) = 0.6 \times \eta(2) = 0.6 \times 0.018 = 0.0108$ 

Selanjutnya tes kondisi berhenti, berlanjut pada iterasi 4 sampai 8 dengan proses hitungan yang sama, yaitu memperbarui bobot dari neuron terpilih yang paling kecil. Memperbarui nilai laju pembelajaran pada setiap iterasi dan tes kondisi berhenti. Pada tabel 3.38 akan ditampilkan hasil perhitungan jarak data ke neuron D0 dan D1 pada iterasi ke-8.

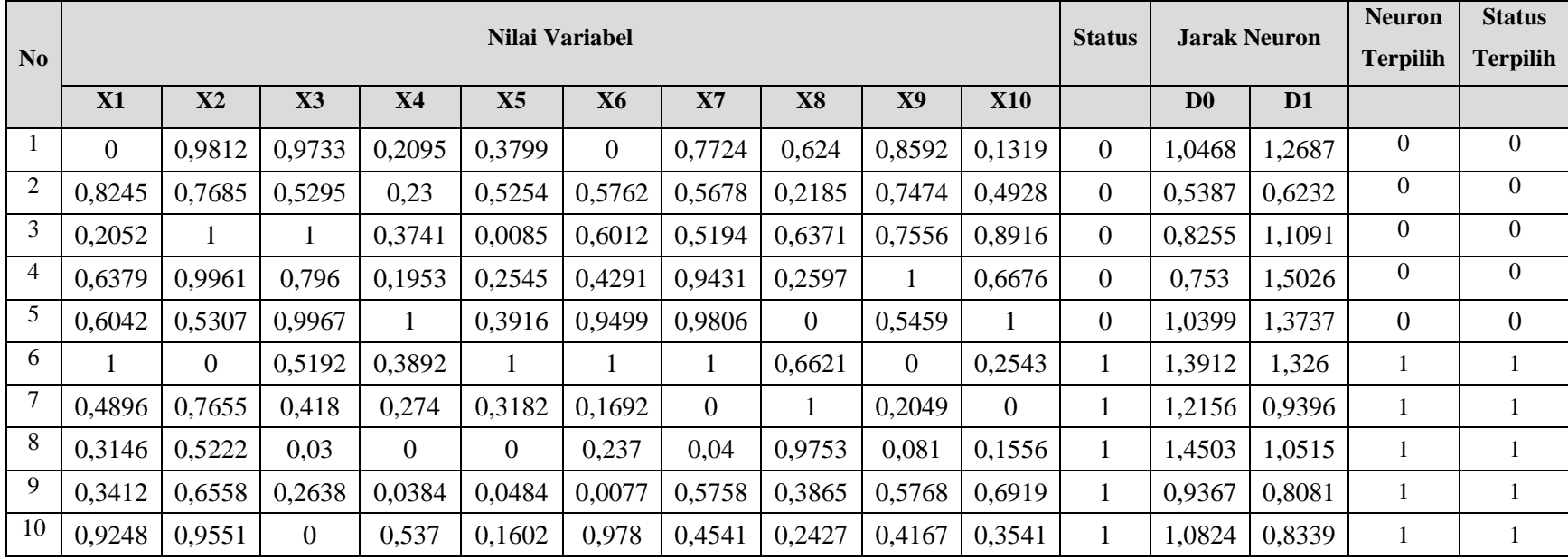

# **Tabel 3.38** Jarak Data Ke Neuron D0 dan D1 Pada Iterasi ke-8

Perhitungan iterasi ke-8 dengan jumlah 10 data telah selesai. Hasil perhitungan tersebut ditampilkan pada tabel 3.38, karena jumlah iterasi maksimal adalah 8 maka pembelajaran LVQ berhenti. Bobot pada iterasi ke-8 ditampilkan pada tabel 3.39.

**Tabel 3.39** Bobot Iterasi ke-8

|         |        |                |        |                |                | <b>Bobot Akhir</b> |                |           |           |        |
|---------|--------|----------------|--------|----------------|----------------|--------------------|----------------|-----------|-----------|--------|
|         | W1     | W <sub>2</sub> | $W_3$  | W <sub>4</sub> | W <sub>5</sub> | W 6                | W <sub>7</sub> | <b>W8</b> | <b>W9</b> | W 10   |
| Bobot 1 | 0.694  | 0,6925         | 0,6964 | 0,3467         | 0,6947         | 0,3419             | 0,6949         | 0,3099    | 0.6944    | 0,692  |
| Bobot 2 | 0,3051 | 0,305          | 0,5116 | 0.403          | 0,5749         | 0,6917             | 0,3068         | 0,6962    | 0,3037    | 0.3036 |

Selanjutnya jika bobot akhir atau bobot terbaik sudah didapat selanjutnya perhitungan antara data rekam medis yang sudah dinormalisasi dapat dilihat pada tabel 3.30 dan bobot terakhir pada tabel 3.39.

Hitung data normalisasi rekam medis ke-1 dengan bobot akhir: [0,6389 1 1 0,2188 0,4777 0 1 0,8395 0 0]

$$
D0 = (x_1-w_{11})^2 + (x_2-w_{21})^2 + (x_3-w_{31})^2 + (x_4-w_{41})^2 + (x_5-w_{51})^2 + (x_6-w_{61})^2 + (x_7-w_{71})^2 + (x_8-w_{81})^2 + (x_9-w_{91})^2 + (x_{10}-w_{101})^2
$$

$$
D0 = (0,6389 - 0,694)^{2} + (1 - 0,6925)^{2} + (1 - 0,6964)^{2} + (0,2188 - 0,3467)^{2} + (0,4777 - 0,6947)^{2} + (0 - 0,3419)^{2} + (1 - 0,6949)^{2} + (0,8395 - 0,3099)^{2} + (0 - 0,6944)^{2} + (0 - 0,692)^{2} = 1,2717
$$

D1= 
$$
(x_1 \cdot w_{12})^2 + (x_2 \cdot w_{22})^2 + (x_3 \cdot w_{32})^2 + (x_4 \cdot w_{42})^2 + (x_5 \cdot w_{52})^2 + (x_6 \cdot w_{62})^2 + (x_7 \cdot w_{72})^2 + (x_8 \cdot w_{82})^2 + (x_9 \cdot w_{92})^2 + (x_{10} \cdot w_{102})^2
$$

$$
D1 = (0,6389 - 0,3051)^{2} + (1 - 0,305)^{2} + (1 - 0,5116)^{2} + (0,2188 - 0,403)^{2} + (0,4777 - 0,5749)^{2} + (0 - 0,6917)^{2} + (1 - 0,3068)^{2} + (0,8395 - 0,6962)^{2} + (0 - 0,3037)^{2} + (0 - 0,3036)^{2} = 1,3112
$$

Dari hasil perhitungan tersebut didapat nilai terkecil yaitu 1,2717 dengan neuron D0 yang mewakali status beresiko penyakit jantung sebagai pemenang. Untuk perhitungan selanjutnya dapat dilakukan

sesuai perhitungan diaatas. Detail jarak data rekam medis ke neuron D0 dan D1 dan hasil prediksi untuk data rekam medis penyakit jantung dapat dilihat pada tabel 3.40 dan tabel 3.41.

| N <sub>o</sub> |                  |                |                  |           | Nilai Variabel |                  |                  |           |                |                | <b>Status</b>  |                | <b>Jarak Neuron</b> | <b>Neuron</b>   | <b>Status</b>   |
|----------------|------------------|----------------|------------------|-----------|----------------|------------------|------------------|-----------|----------------|----------------|----------------|----------------|---------------------|-----------------|-----------------|
|                | X1               | $\mathbf{X}2$  | $\mathbf{X}3$    | <b>X4</b> | X5             | <b>X6</b>        | X7               | <b>X8</b> | X9             | <b>X10</b>     |                | D <sub>0</sub> | D1                  | <b>Terpilih</b> | <b>Terpilih</b> |
| $\mathbf{1}$   | 0,6389           | 1              | $\mathbf{1}$     | 0,2188    | 0,4777         | $\overline{0}$   | 1                | 0,8395    | $\overline{0}$ | $\overline{0}$ | $\overline{2}$ | 1,2717         | 1,3112              | $\overline{2}$  | $\overline{2}$  |
| $\overline{2}$ | 0,6944           | 1              | $\mathbf{1}$     | 0,2188    | 0,2902         | $\overline{0}$   |                  | 0,4691    | $\mathbf{1}$   | 0,7            | $\overline{2}$ | 0,9743         | 1,2702              | $\overline{2}$  | $\overline{2}$  |
| 3              | 0,4444           | $\mathbf{1}$   | $\mathbf{1}$     | 0,375     | 0,4732         | $\boldsymbol{0}$ | $\boldsymbol{0}$ | 0,8642    | $\mathbf{1}$   | 0,4            | $\overline{2}$ | 1,1183         | 1,2872              | $\overline{2}$  | $\overline{2}$  |
| $\overline{4}$ | 0,5833           | $\mathbf{1}$   | 0,6667           | 0,2708    | 0,2813         | $\mathbf{1}$     | 1                | 0,4815    | $\mathbf{1}$   | 0,15           | $\overline{2}$ | 0,9232         | 1.0976              | $\overline{2}$  | $\overline{2}$  |
| 5              | 0,8056           | $\mathbf{1}$   | 0,6667           | 0,2188    | 0,5179         | $\overline{0}$   | $\boldsymbol{0}$ | 0,3457    | 1              | 0,45           | $\overline{2}$ | 1,0614         | 1,1106              | $\overline{2}$  | $\overline{2}$  |
| 6              | 0,7778           | 1              | $\mathbf{1}$     | 0,2708    | 0,6116         |                  | 1                | 0,358     | 1              | 0,45           | $\overline{2}$ | 0,9351         | 1,2707              | $\overline{2}$  | $\overline{2}$  |
| 7              | $\overline{0}$   | 1              | $\mathbf{1}$     | 0,2292    | 0,3973         | $\overline{0}$   | 1                | 0,6543    | 1              | $\overline{0}$ | $\overline{2}$ | 1,2066         | 1,4526              | $\overline{2}$  | $\overline{2}$  |
| 8              | 0,6111           | 1              | $\mathbf{1}$     | 0,6354    | 0,4286         | $\mathbf{1}$     | $\mathbf{1}$     | 0,2593    | $\overline{0}$ | 0,25           | $\overline{2}$ | 1,0589         | 1,2138              | $\overline{2}$  | $\overline{2}$  |
| 9              | 0,6389           | $\overline{0}$ | $\boldsymbol{0}$ | 0,3333    | 0,5625         | 1                | 1                | 0,6049    | $\overline{0}$ | $\overline{0}$ | $\overline{2}$ | 1,4349         | 1,1996              | 1               |                 |
| 10             | 0,1389           | $\mathbf{1}$   | $\mathbf{1}$     | 0,5       | 0,1339         | $\overline{0}$   | $\overline{0}$   | 0,963     | $\overline{0}$ | $\overline{0}$ | $\overline{2}$ | 1,447          | 1,407               | 1               | 1               |
| 11             | 0,5              | 1              | $\mathbf{1}$     | 0,375     | 0,0446         | 1                | 1                | 0,642     | 1              | 0,775          | $\overline{2}$ | 0,9818         | 1,3                 | $\overline{2}$  | $\overline{2}$  |
| 12             | 0,5278           | 1              | $\mathbf{1}$     | 0,1875    | 0,4152         | $\overline{0}$   | 1                | 0,1605    | $\mathbf{1}$   | 0,8            | $\overline{2}$ | 1,0091         | 1,3391              | $\overline{2}$  | $\overline{2}$  |
| 13             | 0,5833           | $\mathbf{1}$   | $\mathbf{1}$     | 0,2708    | 0,4018         | $\mathbf{1}$     | 1                | $\theta$  | 1              | 0,4            | $\overline{2}$ | 0,9851         | 1,3108              | $\overline{2}$  | $\overline{2}$  |
| 14             | 0,5833           | $\overline{0}$ | $\mathbf{1}$     | 1         | 0,4241         | 1                | 1                | 0,3704    | 1              |                | $\overline{2}$ | 1,2224         | 1,5709              | $\overline{2}$  | $\overline{2}$  |
| 15             | $\boldsymbol{0}$ | 1              | $\mathbf{1}$     | 0,1667    | 0,0223         | $\overline{0}$   | $\boldsymbol{0}$ | 0,3333    | $\mathbf{1}$   | 0,4            | $\overline{2}$ | 1,258          | 1,402               | $\overline{2}$  | $\overline{2}$  |

**Tabel 3.40** Jarak Data Rekam Medis Ke Neuron D0 dan D1

| N <sub>o</sub> |        |                |                |                | Nilai Variabel |                |                |           |                |                  | <b>Status</b> |                | <b>Jarak Neuron</b> | <b>Neuron</b>   | <b>Status</b>   |
|----------------|--------|----------------|----------------|----------------|----------------|----------------|----------------|-----------|----------------|------------------|---------------|----------------|---------------------|-----------------|-----------------|
|                | X1     | $\mathbf{X}2$  | $\mathbf{X}3$  | <b>X4</b>      | X5             | <b>X6</b>      | $\mathbf{X}$ 7 | <b>X8</b> | <b>X9</b>      | <b>X10</b>       |               | D <sub>0</sub> | D <sub>1</sub>      | <b>Terpilih</b> | <b>Terpilih</b> |
| 16             | 0,6667 | $\mathbf 1$    | 1              | 0,3542         | 0,3482         | $\overline{0}$ | $\overline{0}$ | 0,9753    | $\overline{0}$ | $\overline{0}$   | 1             | 1,3943         | 1,3198              | $\mathbf{1}$    |                 |
| 17             | 0,4444 | 1              | $\overline{0}$ | 0,2188         | 0,0893         | $\overline{0}$ | 1              | 0,2716    | $\mathbf{1}$   | 0,35             | $\mathbf{1}$  | 1,1999         | 1,1209              | $\mathbf{1}$    |                 |
| 18             | 0,1667 | $\overline{0}$ | 0,6667         | 0,0833         | 0,3348         | $\overline{0}$ | 1              | 0,8519    | $\mathbf{1}$   | $\boldsymbol{0}$ | $\mathbf{1}$  | 1,3328         | 1,4182              | $\overline{2}$  | $\overline{2}$  |
| 19             | 0,7778 | $\mathbf{1}$   | $\mathbf{0}$   | 0,4271         | 0,1786         | $\mathbf{1}$   | 1              | 0,5802    | $\overline{0}$ | 0,575            | $\mathbf{1}$  | 1,2332         | 0,9948              | $\mathbf{1}$    | $\mathbf{1}$    |
| 20             | 0,4167 | $\overline{0}$ | 0,6667         | 0,1667         | 0,1161         | $\overline{0}$ | $\overline{0}$ | 0,679     | $\mathbf{0}$   | 0,4              | $\mathbf{1}$  | 1,346          | 1,167               | $\mathbf{1}$    | 1               |
| 21             | 0,3056 | $\overline{0}$ | $\mathbf{1}$   | 0,0104         | 0,0491         | $\overline{0}$ | $\overline{0}$ | 0,8519    | $\overline{0}$ | $\overline{0}$   | 1             | 1,583          | 1,4754              | $\mathbf{1}$    |                 |
| 22             | 0,4722 | $\mathbf{1}$   | $\overline{0}$ | 0,5            | 0,4688         | 1              | $\overline{0}$ | 0,9259    | $\overline{0}$ | 0,3              | 1             | 1,3738         | 1,0623              | $\mathbf{1}$    |                 |
| 23             | 0,5833 | $\mathbf{1}$   | $\overline{0}$ | 0,1667         | $\overline{0}$ | $\overline{0}$ | $\mathbf{1}$   | 0,7284    | $\overline{0}$ | 0,475            | $\mathbf{1}$  | 1,3541         | 1,0731              | $\mathbf{1}$    | $\mathbf{1}$    |
| 24             | 0,5556 | $\mathbf{1}$   | $\mathbf{1}$   | 0,2708         | 0,308          | $\overline{0}$ | $\overline{0}$ | 0,642     | $\overline{0}$ | $\boldsymbol{0}$ | $\mathbf{1}$  | 1,3065         | 1,6997              | $\overline{2}$  | $\overline{2}$  |
| 25             | 0,9444 | 1              | $\overline{0}$ | 0,5833         | 0,183          | 1              | $\mathbf{1}$   | 0,3457    | $\overline{0}$ | 0,025            | $\mathbf{1}$  | 1,383          | 1,1303              | $\mathbf{1}$    | 1               |
| 26             | 0,8333 | $\overline{0}$ | 0,6667         | 0,375          | 1              | 1              | 1              | 0,6667    | $\overline{0}$ | 0,2              | 1             | 1,3437         | 1,353               | $\overline{2}$  | 2               |
| 27             | 0,4722 | $\mathbf{1}$   | $\mathbf{1}$   | 0,25           | 0,0536         | 1              | $\overline{0}$ |           | $\overline{0}$ | $\boldsymbol{0}$ | $\mathbf{1}$  | 1,4259         | 1,3476              | $\mathbf{1}$    | 1               |
| 28             |        | $\overline{0}$ | 0,6667         | 0,0625         | 0,3214         | $\mathbf{1}$   | 1              | 0,3333    | $\mathbf{0}$   | $\boldsymbol{0}$ | 1             | 1,3991         | 1,2988              | $\mathbf{1}$    | 1               |
| 29             | 0,7222 | $\mathbf{1}$   | 0,6667         | 0,4792         | 0,2232         | $\mathbf{1}$   | $\overline{0}$ | 0,4198    | $\mathbf{1}$   | 0,25             | $\mathbf{1}$  | 1,0178         | 1,0699              | $\overline{2}$  | $\overline{2}$  |
| 30             | 0,2778 | 1              | $\mathbf{1}$   | $\overline{0}$ | 0,067          | $\overline{0}$ | 1              | 0,5556    | $\mathbf{1}$   | 0,75             | $\mathbf{1}$  | 1,1262         | 1,3833              | $\overline{2}$  | $\overline{2}$  |

**Tabel 3.40** Jarak Data Rekam Medis Ke Neuron D0 dan D1 (lanjutan)

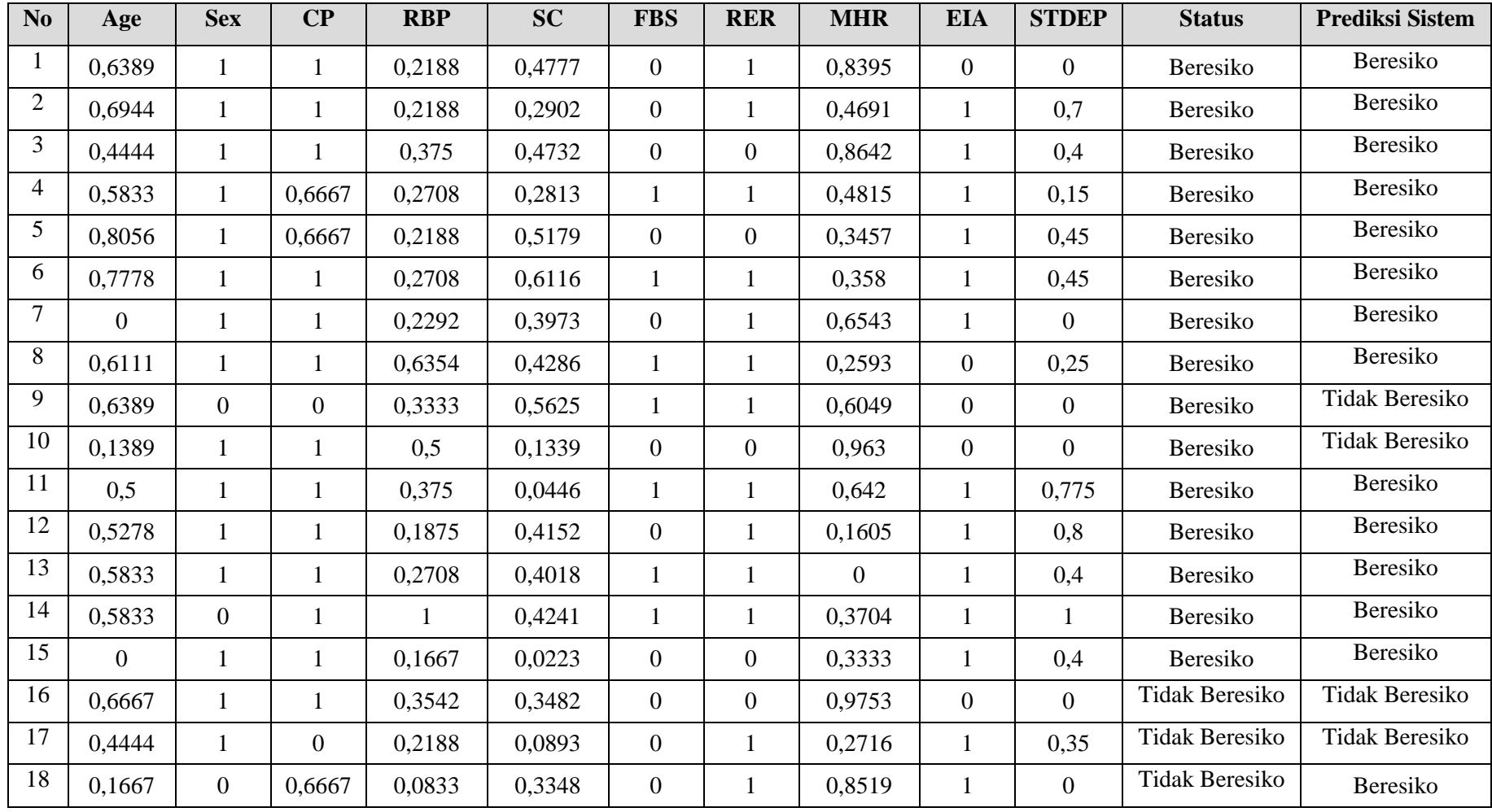

# **Tabel 3.41** Hasil Prediksi

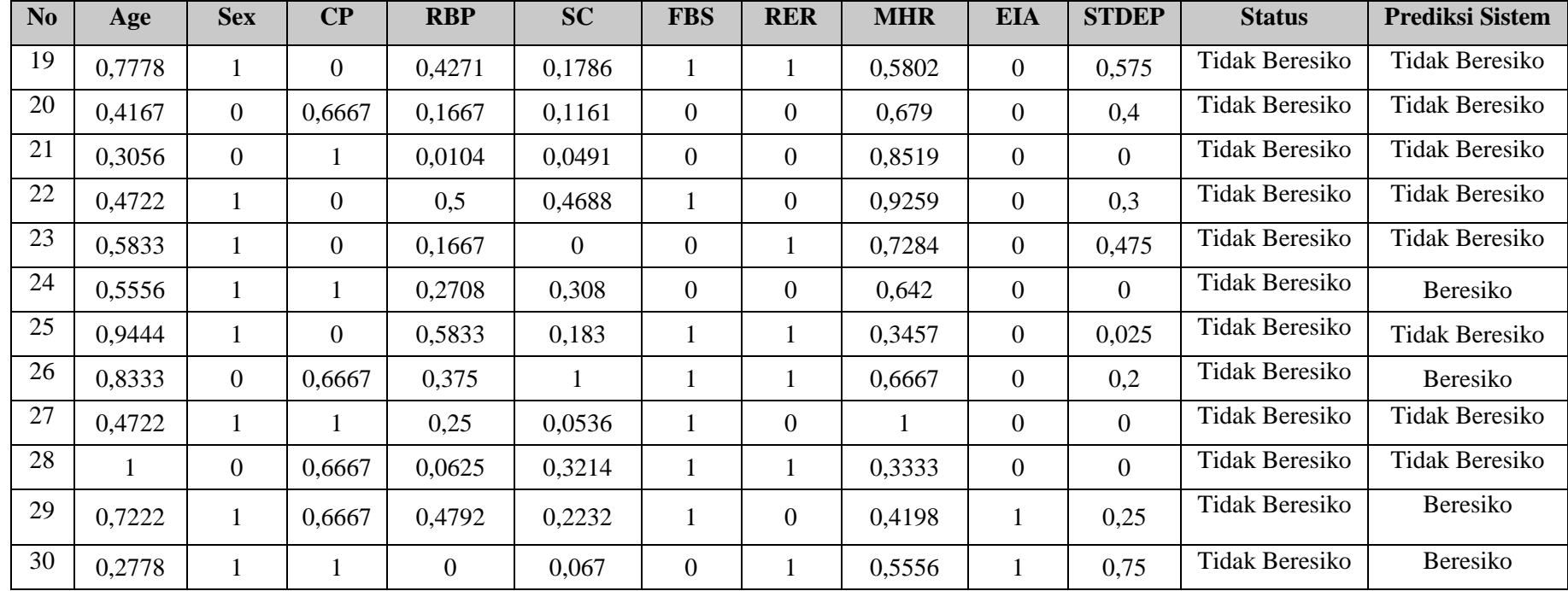

**Tabel 3.41** Hasil Prediksi (lanjutan)

Dari hasil prediksi data rekam medis sebanyak 30 data, diperoleh 23 data yang benar dan 7 data yang salah. Hasil nilai s*ensitivitas, spesivisitas*, akurasi dan laju error secara lengkap ditampilkan pada tabel 3.42

| Kategori          |          | Terbaca           |              | Jenis Penilaian |         |               |
|-------------------|----------|-------------------|--------------|-----------------|---------|---------------|
| <b>Status</b>     | Beresiko | Tidak<br>Beresiko | Sensitivitas | Spesivisitas    | Akurasi | Laju<br>Error |
| Beresiko          | 13       | 2                 | 86,67        | 13,33           |         |               |
| Tidak<br>Beresiko |          | 10                | 66.67        | 33,33           | 76,67%  | 23,33%        |

**Tabel 3.42** Detail Prediksi Data Rekam Medis Pasien Penyakit Jantung

Hasil nilai yang diperoleh dari perhitungan *sensitivitas, spesitivitas*, akurasi dan laju error sesuai dengan persamaan 2.14, 2.15, 2.16, dan 2.17:

1. *Sensitivitas*

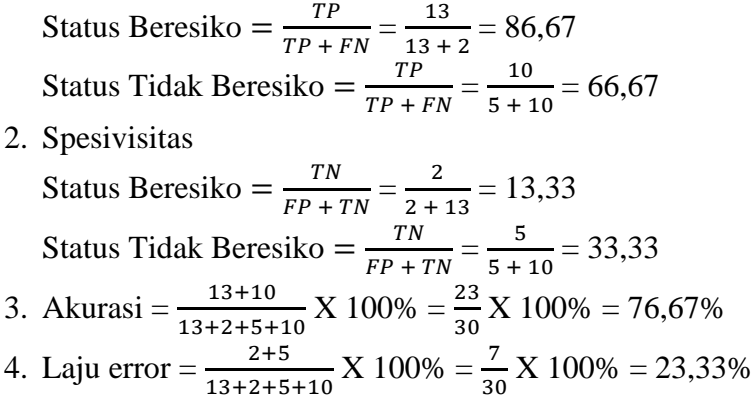

#### **3.6 Studi Kasus**

Dari data yang didapat akan dilakukan satu pengujian data rekam medis, contoh kasus dari permasalahan sebagai berikut, nama pasien Tn. X dengan usia = 60, jenis kelamin = laki-laki, tingkat nyeri dada = *asymptomatic*, tekanan darah = 125, tingkat kolestrol = 258, kadar gula darah = salah, rekam jantung = *Definite Left Venticular Hypertrophy*, detak jantung = 141, *induksi angina* = Ya, tingkat depresi =2,8. Tn. X masuk dalam kategori apa dalam sistem penentu resiko penyakit jantung ?

Diketahui :

Usia *(age)*: 60 Normalisasi usia *(age)* (X1) = 0,6944

Jenis Kelamin *(sex)* : Laki-laki

Normalisasi jenis kelamin *(sex)* (X2) = 1

Tingkat nyeri dada (cp): *Asymptomatic*

Normalisasi tingkat nyeri dada (cp)  $(X3) = 1$ 

Tekanan darah : 125

Normalisasi tekan darah (rbp)  $(X4) = 0,2188$ 

Tingkat kolestrol (sc) : 258

Normalisasi tingkat kolestrol (sc)  $(X5) = 0,2902$ 

Kadar gula darah (fbs): Salah

Normalisasi kadar gula darah (fbs)  $(X6) = 0$ 

Rekam jantung (rer): *Definite Left Venticular Hypertrophy*

Normalisasi rekam jantung (rer)  $(X7) = 1$ 

Detak jantung (mhr) : 141

Normalisasi detak jantung (mhr)  $(X8) = 0,4691$ 

*Induksi angina* (eia) : tidak

Normalisasi *indukasi angina* (eia) (X9) = 1

Tingkat depresi (stdep) : 2,8

Normalisasi tingkat depresi (stdep)  $(X10) = 0.7$ 

Perhitungan daa rekam medis akan dilakukan dengan menggunakan bobot akhir iterasi pada tabel 3.29. Menghitung kuantitasi vektor 1 [0,6042 1 1 0,2925 0,5065 0 1 0,7643 1 0] ke setiap neuron: D0=  $(x_1-w_{11})^2 + (x_2-w_{21})^2 + (x_3-w_{31})^2 + (x_4-w_{41})^2 + (x_5-w_{51})^2 + (x_6-w_{51})^2$  $(w_{61})^2 + (x_7-w_{71})^2 + (x_8-w_{81})^2 + (x_9-w_{91})^2 + (x_{10} - w_{101})^2$ D0=  $(0.6042 - 0.492)^2 + (1 - 0.6598)^2 + (1 - 0.691)^2 +$  $(0,2925 - 0,488)^{2} + (0,5065 - 0,4428)^{2} + (0.5447)^{2} +$  $(1 - 0.6183)^{2} + (0.7643 - 0.4348)^{2} + (1 - 0.6308)^{2} +$  $(0 - 0.5536)^2 = 0.9743$ D1=  $(x_1-w_{12})^2 + (x_2-w_{22})^2 + (x_3-w_{32})^2 + (x_4-w_{42})^2 + (x_5-w_{52})^2 + (x_6-w_{52})^2$  $(w_{62})^2 + (x_7-w_{72})^2 + (x_8-w_{82})^2 + (x_9-w_{92})^2 + (x_{10} - w_{102})^2$ D1=  $(0.6042 - 0.5942)^2 + (1 - 0.6318)^2 + (1 - 0.2993)^2 +$  $(0,2925 \cdot 0,3718)^2 + (0,5065 \cdot 0,3151)^2 + (0 \cdot 0,5211)^2 +$  $(1 - 0.476)^2 + (0.7643 - 0.4813)^2 + (1 - 0.4196)^2 + (0 - 0.4362)^2 =$ 1,2702

Dari hasil prediksi dengan nama pasien Tn. X dengan usia  $= 60$ , jenis kelamin = laki-laki, tingkat nyeri dada = *asymptomatic*, tekanan darah = 125, tingkat kolestrol = 258, kadar gula darah = salah, rekam jantung = *Definite Left Venticular Hypertrophy*, detak jantung = 141, *induksi angina* = Ya, tingkat depresi = 2,8. Maka hasil perhitungan dengan menggunakan metode LVQ didapatkan hasil prediksi dengan nilai jarak terkecil adalah 0,9743 yaitu nilai jarak pada neuron 0 yang keluar sebagai neuron pemenang, sedangkan neuron 0 mewakili kelas 0 (kategori status beresiko). Sehingga, sistem penentu resiko penyakit jantung untuk Tn. X diprediksi masuk dalam status beresiko terkena penyakit jantung.

#### **3.7 Perancangan Sistem**

Perancangan sistem merupakan tahapan setelah melakukan analisis dan pengembangan sistem, pendefinisian dari kebutuhan-kebutuhan fungsional dan persiapan untuk rancang bangun implementasi serta gambaran bagaimana suatu sistem dapat terbentuk.

### **3.7.1 Diagram Konteks**

Diagram konteks merupakan diagram yang menjelaskan secara keseluruhan proses utama sebuah sistem. Diagram tersebut menjelaskan apa yang dimasukkan data yang diterima oleh pengguna sistem.

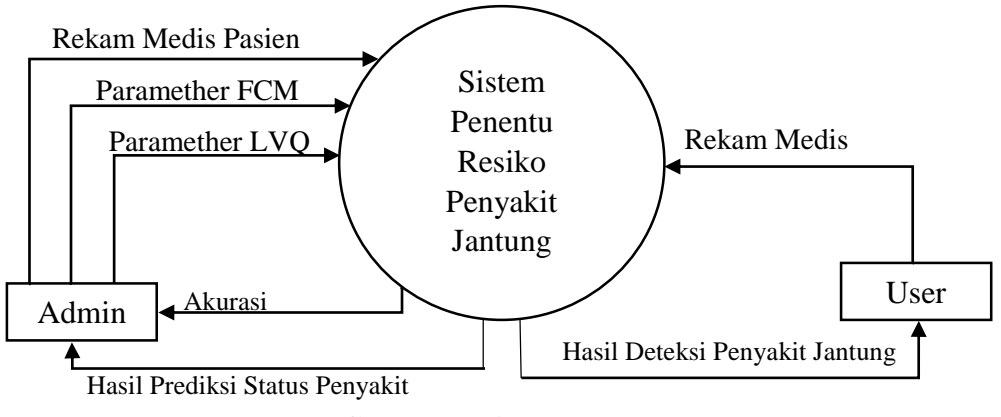

**Gambar 3.4** Diagram Konteks

Penjelasan pada gambar 3.4, terlihat bahwa yang terlibat dalam memasukkan data pada sistem ini adalah *admin* dan *user* (pasien). *Admin*, memasukkan data rekam medis berupa usia, jenis kelamin, tingkat nyeri dada, tekanan darah, tingkat kolestrol, kadar gula darah, *Resting Electrocardiographic Result* (Rekam Jantung *(Elektrokardiografi)*), detak jantung, *Exercise Induced Angina* (Detak Jantung), *ST Depression Induced By Exercise Relative To Rest* (Tingkat Depresi). Serta memasukkan paramether Fuzzy C-Means dan paramether LVQ. Data tersebut nantinya akan digunakan sebagai data yang akan diproses untuk menghasilkan akurasi pembelajaran. Untuk *user*, memasukkan rekam medis yang akan diproses oleh sistem dengan keluaran hasil deteksi penyakit jantung.

#### **3.7.2 Diagram Berjenjang**

Diagram berjenjang merupakan suatu gambaran struktur khusus dari sistem berupa suatu bagan berjenjang yang menggambarkan semua proses yang ada pada sistem. Digunakan untuk mempersiapkan penggambaran DFD ke level lebih bawah lagi. Bagan berjenjang dapat digambarkan dengan notasi proses yang digunakan dalam pembuatan Data Flow Diagram (DFD) Diagram berjenjang dari sistem yang terbuat terdiri dari 2 (dua) level yaitu:

- 1. Top Level : Sistem penentu resiko penyakit jantung.
- 2. Level 1 : Berisi proses dalam sistem meliputi manajement data, proses FCM, proses LVQ, prediksi status resiko penyakit jantung.
- 3. Level 2 : Merupakan proses FCM yang memuat perhitungan untuk menghasilkan titik pusat dan proses LVQ yang memuat perhitungan atau tahapan-tahapan dalam menggunakan algoritma *Learning Vector Quantization*  (LVQ).

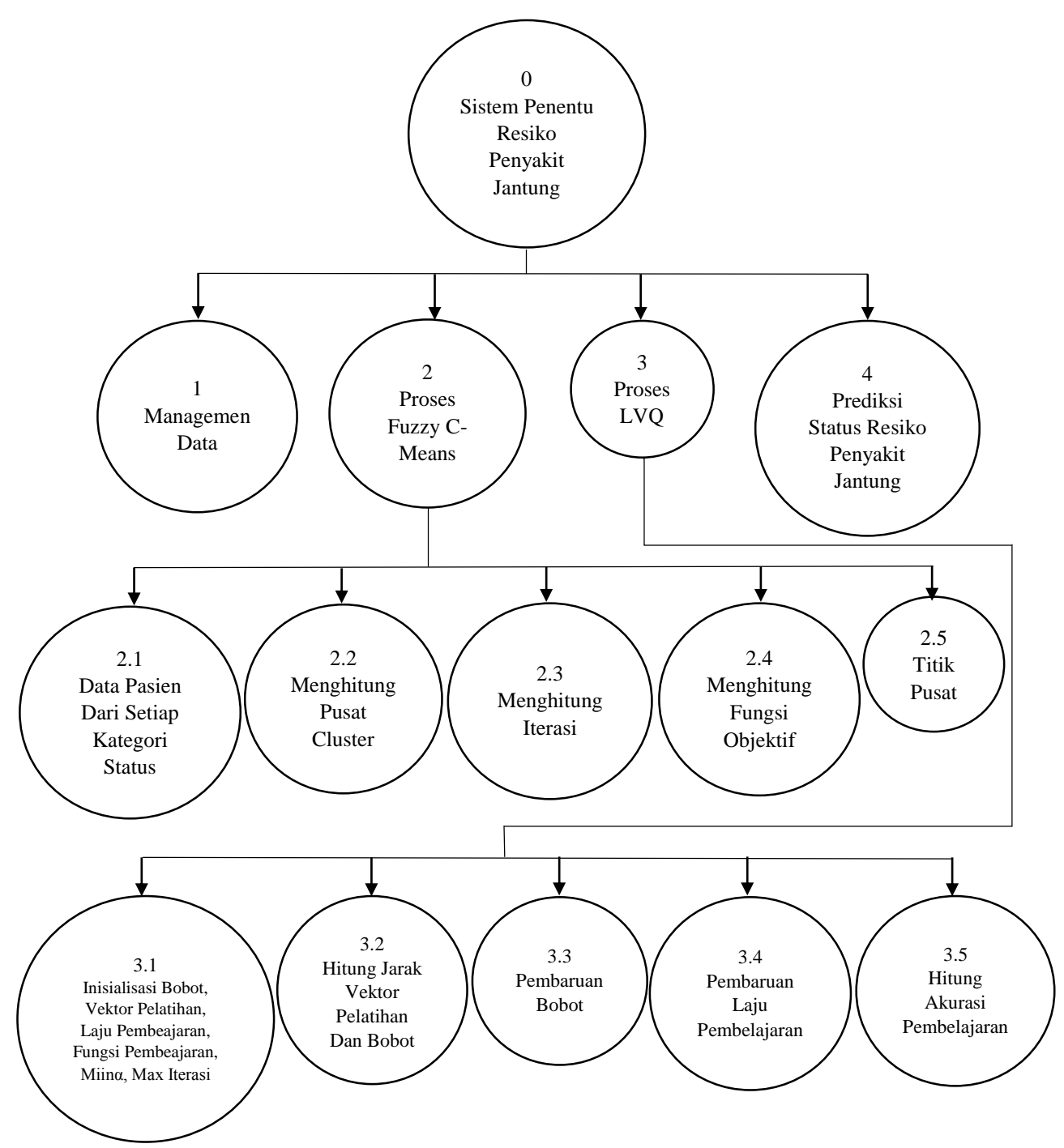

**Gambar 3.5** Diagram Berjenjang

Pada **Gambar 3.5** dapat dilihat secara keseluruhan proses yang nantinya dilakukan pada sistem penentu resiko penyakit jantung menggunakan *Learning Vector Quantization* (LVQ).

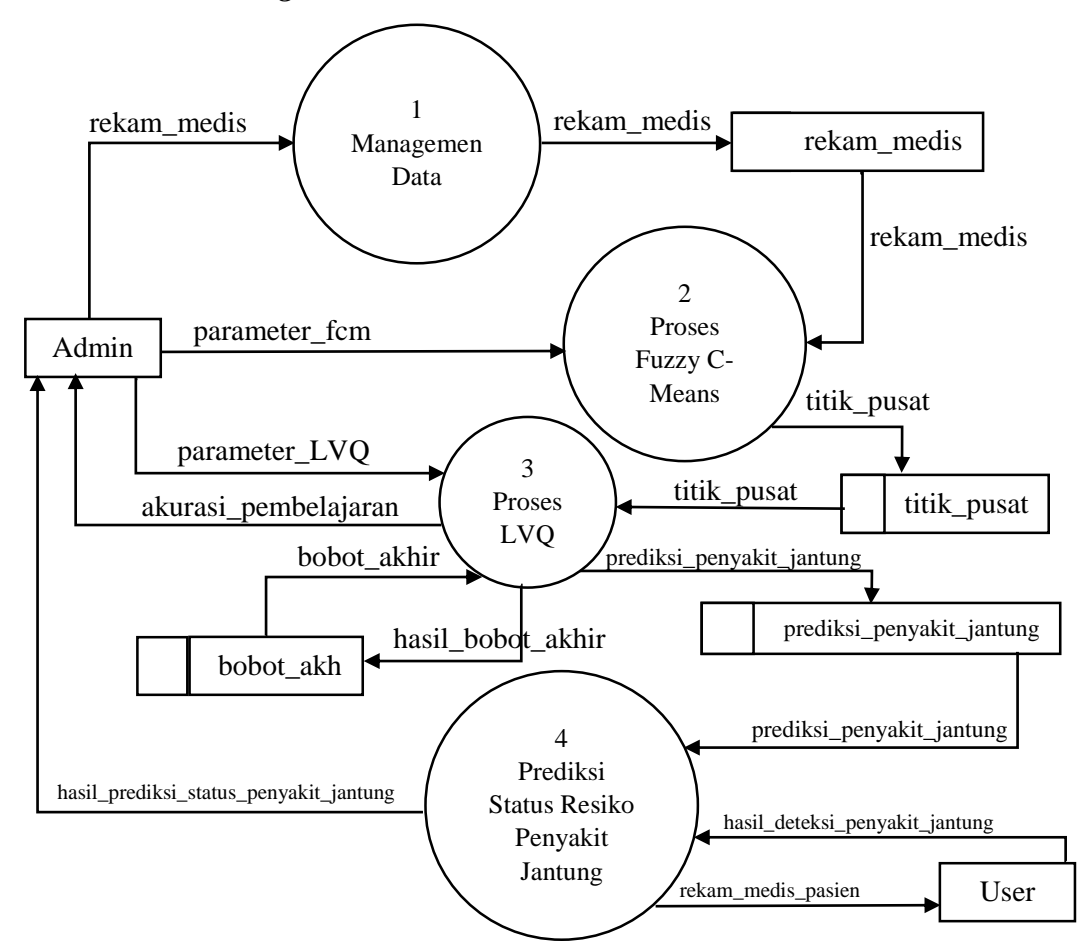

**3.7.3** *Data Flow Diagram Level* **1**

**Gambar 3.6** DFD *Level* 1

DFD *level* 1 pada **Gambar 3.6** menjelaskan aliran data pada sistem. Terdapat 4 proses didalam sistem tersebut. Dimana *admin*  terlebih dahulu memasukkan data rekam medis pasien penyakit jantung, parameter fcm, dan parameter LVQ. Proses satu adalah managemen data untuk proses penyimpanan data rekam medis. Proses dua, proses FCM merupakan proses untuk mendapatkan hasil titik pusat dan disimpan dalam *database*. Proses tiga adalah proses LVQ merupakan proses untuk mendapatkan bobot akhir dari titik pusat, menghasilkan akurasi pemnelajaran yang dapat dilihat oleh *admin* dan menghasilkan prediksi penyakit jantung yang disimpan dalam *database*. Proses empat adalah prediksi status resiko penyakit jantung

yang akan menampilkan hasil prediksi status penyakit jantung yang hasilnya diperlihatkan kepada *admin*. Untuk *user*, terlebih dahulu memasukkan riwayat rekam medis baru lalu akan diproses pada proses 4 yaitu prediksi status resiko penyakit jantung, karena pada proses 4 sudah memiliki nilai bobot akhir yang nantinya akan menghitung langsung rekam medis yang dimasukkan oleh *user*. Lalu, mengeluarkan hasil deteksi penyakit jantung yang hanya dapat dilihat oleh *user*.

## **3.7.4** *Data Flow Diagram Level* **2 Proses 2 (Detail Perhitungan** *Fuzzy C-Means***)**

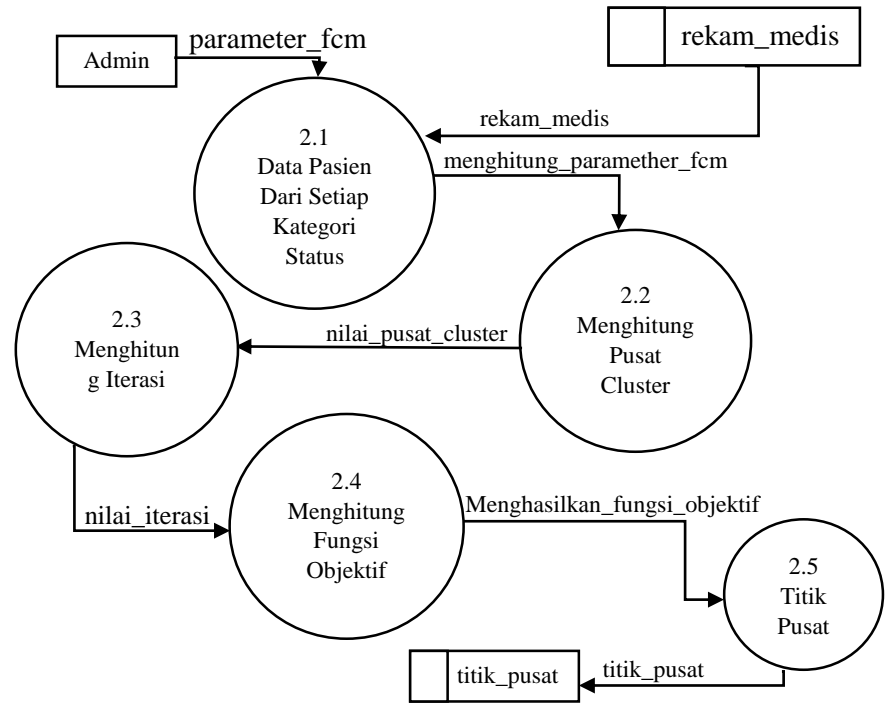

**Gambar 3.7** DFD *Level* 2 Proses 2 *Fuzzy C-Means*

*Admin* memasukkan data rekam medim pasien dan parameter fcm lalu akan diproses pada proses FCM yang memiliki lima proses didalamnya yaitu, proses 2.1 data proses dari setiap kategori status. Proses 2.2 menghitung pusat *cluster* untuk menentukan nillai pusat *cluster*. Proses 2.3 menghitung nilai iterasi terakhir dengan pemberhentian jika error terkecil sudah tercapai. Proses 2.4 menghitung fungsi objektif untuk menentukan nilai pembaharuan nilai fungsi

objektif. Proses 2.5 titik pusat dimana hasil titik pusat akan disimpan pada *database*.

# **3.7.5** *Data Flow Diagram Level* **2 Proses 3 (Detail Perhitungan** *Learning Vector Quantization***)**

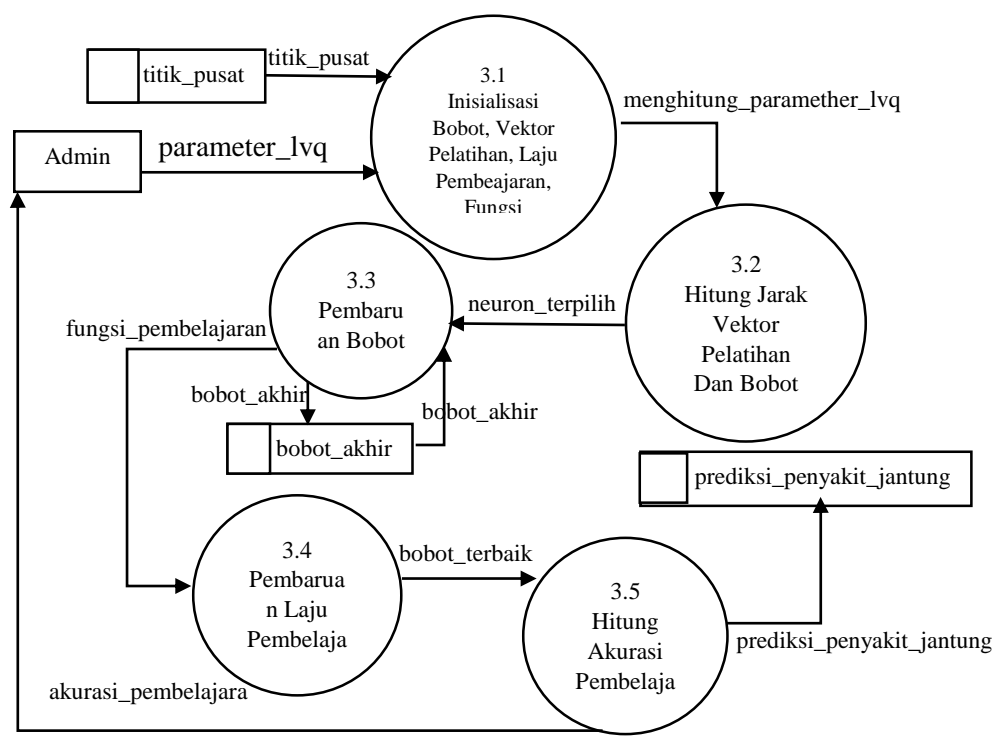

**Gambar 3.8** DFD *Level* 2 Proses 3 *Learning Vector Quantization*

Lalu admin memasukkan parameter LVQ dan titik pusat yang sudah tersimpan akan di proses pada proses LVQ yang memiliki lima proses didalamnya yaitu, proses 3.1 menentukan insialisasi bobot, laju pembelajaran, minα dan jumlah maksimal iterasi. Proses 3.2 menghitung jarak tiap neuron yaitu perhitungan dengan memilih jarak neuron terkecil. Proses 3.3 pembaruan bobot, dimana pembaruan bobot dari neuron terpilih dengan cara bobot lama ditambah atau dikurangi laju pembelajaran dikali data dikurangi bobot lama untuk setiap data yang dihitung. Pada proses 3.4 pembaruan laju pembelajaran yaitu proses untuk menghitung bobot pada iterasi kedua caranya nilai laju pembelajaran dikali dengan fungsi pembelajran. Lalu, pada proses 3.5 hitung akurasi pembelajaran yaitu proses menghitung akurasi prediksi

sistem resiko penyakit jantung dengan metode LVQ menggunakan bobot terbaik dan menghasilkan prediksi penyakit jantung lalu disimpan dalam *database* serta menghasilkan akurasi pembelajaran yang dapat dilihat oleh *admin*.

#### **3.8 Struktur Tabel**

Struktur tabel merupakan susunan tabel yang ada pada *database* yang tersimpan pada komputer. Struktur tabel berfungsi sebagai penyusun yang telah dibuat.

### **3.8.1 Tabel** *Admin*

Tabel *admin* ini dibuat untuk secara khusus agar dapat mengakses sistem ini. Data dari *admin* tersebut tersimpan dalam tabel *admin*, struktur dari tabel *admin* dapat dilihat pada **Tabel 3.44**.

**Tabel 3.43** Tabel *Admin*

| No                          | Name_field | Type    | Length | Key         |
|-----------------------------|------------|---------|--------|-------------|
|                             | id admin   | int     |        | Primary Key |
| $\mathcal{D}_{\mathcal{L}}$ | username   | varchar | 20     |             |
| 3                           | password   | varchar | 20     |             |

#### **3.8.2 Tabel Rekam Medis**

Tabel rekam medis ini digunakan untuk menyimpan data rekam medis pasien penyakit jantung yang nantinya digunakan untuk perhitungan FCM dan LVQ. Struktur tabel data rekam medis dapat dilihat pada **Tabel 3.45**.

**Tabel 3.44** Tabel Data Rekam Medis

| No | Name_field | Type  | Length | Key         |
|----|------------|-------|--------|-------------|
|    | ıd         | int   |        | Primary Key |
|    | age        | float |        |             |

**Tabel 3.45** Tabel Data Rekam Medis (lanjutan)

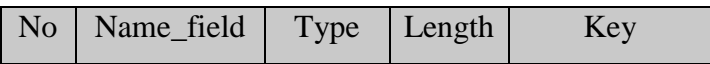

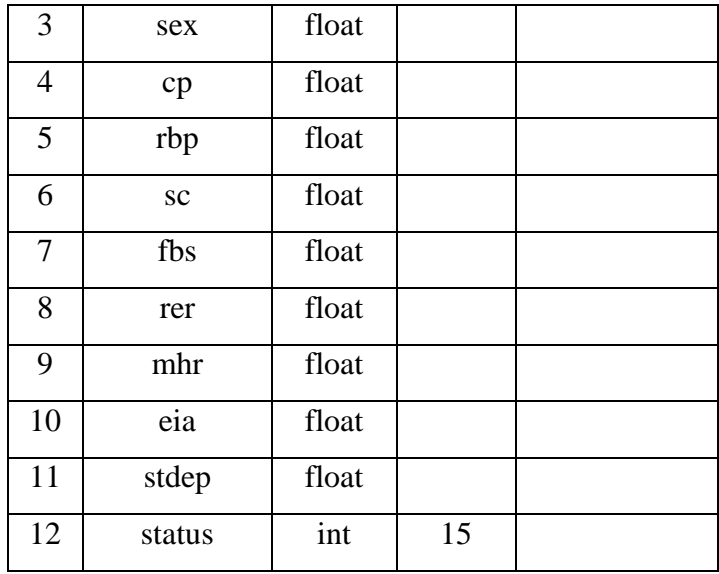

### **3.8.3 Tabel Titik Pusat**

Tabel titik pusat digunakan untuk menyimpan data hasil titik pusat yang dihasilkan melalui perhitungan yang nantinya digunakan untuk dihitung pada proses pembelajaran LVQ. Struktur tabel bobot akhit dapat dilihat pada tabel 3.46.

**Tabel 3.45** Tabel Titik Pusat

| N <sub>o</sub> | Name_field        | Type  | Length | Key         |
|----------------|-------------------|-------|--------|-------------|
| 1              | $l$ id            | int   | 11     | Primary Key |
| $\overline{2}$ | 1_age             | float |        |             |
| 3              | $l$ sex           | float |        |             |
| $\overline{4}$ | $1$ <sub>cp</sub> | float |        |             |
| 5              | $l$ _rbp          | float |        |             |
| 6              | l sc              | float |        |             |
| 7              | 1_fbs             | float |        |             |
| 8              | l rer             | float |        |             |

**Tabel 3.46** Tabel Titik Pusat (lanjutan)

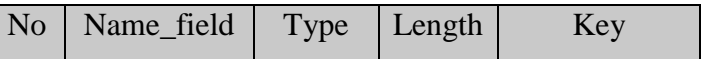

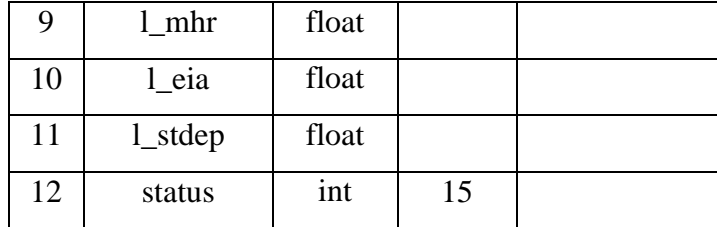

### **3.8.4 Tabel Bobot Akhir**

Tabel bobot akhir ini digunakan untuk menyimpan data bobot akhir yang dihasilkan melalui perhitungan data rekam medis dan parameter pada yang nantinya digunakan untuk dihitung dengan data rekam medis pada proses pembelajaran LVQ. Struktur tabel bobot akhit dapat dilihat pada tabel 3.47.

**Tabel 3.46** Tabel Bobot Akhir

| N <sub>o</sub> | Name_field        | Type  | Length | Key         |
|----------------|-------------------|-------|--------|-------------|
| $\mathbf{1}$   | $b$ _id           | int   | 11     | Primary Key |
| $\overline{2}$ | b_age             | float |        |             |
| 3              | b_sex             | float |        |             |
| 4              | $b$ <sub>cp</sub> | float |        |             |
| 5              | $b$ _rbp          | float |        |             |
| 6              | $b\_sc$           | float |        |             |
| 7              | $b$ _fbs          | float |        |             |
| 8              | b_rer             | float |        |             |
| 9              | b mhr             | float |        |             |
| 10             | b_eia             | float |        |             |
| 11             | b_stdep           | float |        |             |

#### **3.9 Desain Antarmuka**

Desain antarmuka merupakan perancangan antarmuka aplikasi yang digunakan untuk berinteraksi langsung dengan penggunaan sistem.

#### **3.9.1 Halaman** *Login*

Halaman *login* diperlukan untuk keamanan sistem. Hanya *admin* yang dapat masuk kedalam sistem yang berisi *usename* dan *password*. Halaman *login* dapat dilihat pada gambar 3.7.

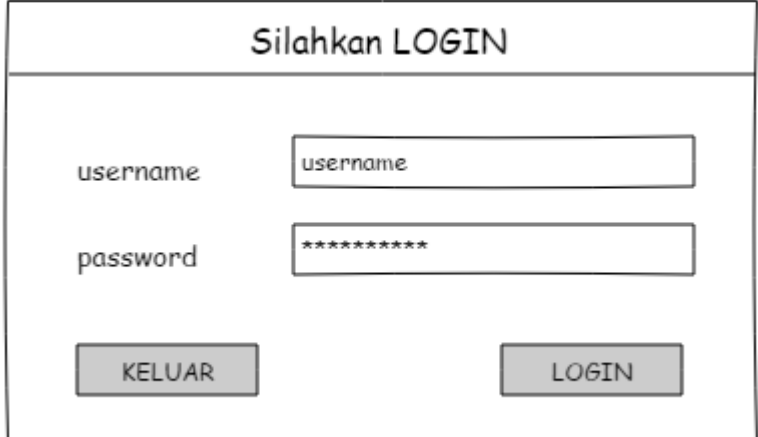

**Gambar 3.9** Halaman *Login Admin*

## **3.9.2 Halaman** *View* **Rekam Medis Pasien**

Halaman *view* rekam medis merupakan halaman untuk menampilkan data rekam medis yang sudah dimasukkan oleh *admin*. Pada halaman ini terdapat *button* untuk menambahkan data reka medis pasien dan *delete all*  untuk menghapus semua data. Halaman *view* rekam medis pasien penyakit jantung dapat dilihat pada gambar 3.10.

|             |                                          |      |                                 |             |               | Sistem Penentu Resiko Penyakit Jantung   |                 |        |               |
|-------------|------------------------------------------|------|---------------------------------|-------------|---------------|------------------------------------------|-----------------|--------|---------------|
| Rekam Medis | Fuzzy C-Means                            | Data | Learning Vector Quantization    |             | Artikel       |                                          |                 |        | <b>LOGOUT</b> |
|             |                                          |      |                                 |             |               | Data Rekam Medis Pasien Penyakit Jantung |                 |        |               |
|             |                                          |      |                                 |             |               |                                          |                 | Tambah | Delete All    |
|             | No Umur Jenis Kelamin Tingkat Nyeri Dada |      | Tekanan Darah Tingkat Kolestrol | Tingkat EKG | Detak Jantung | Pemakaian Induksi Angina                 | Tingkat Depresi | Status | Action        |
|             |                                          |      |                                 |             |               |                                          |                 |        | $\times$      |
|             |                                          |      |                                 |             |               |                                          |                 |        |               |
|             |                                          |      |                                 |             |               |                                          |                 |        | $\times$      |

**Gambar 3.10**Halaman *View* Data Rekam Medis Pasien

#### **3.9.3 Halaman** *Input* **Rekam Medis Pasien**

Pada halaman *input* rekam medis pasien terdapat *form* tambah data rekam medis penyakit jantung yang dimasukkan oleh *admin.* Data yang harus dimasukkan terdiri dari usia, jenis kelamin, tingkat nyeri dada, tekanan darah, tingkat kolestrol, kadar gula darah, rekam jantung EKG, detak jantung, pemakaian induksi angina, rekam tekanan depresi, dan status. Halaman *input*  rekam medis pasien dapat dilihat pada gambar 3.11.

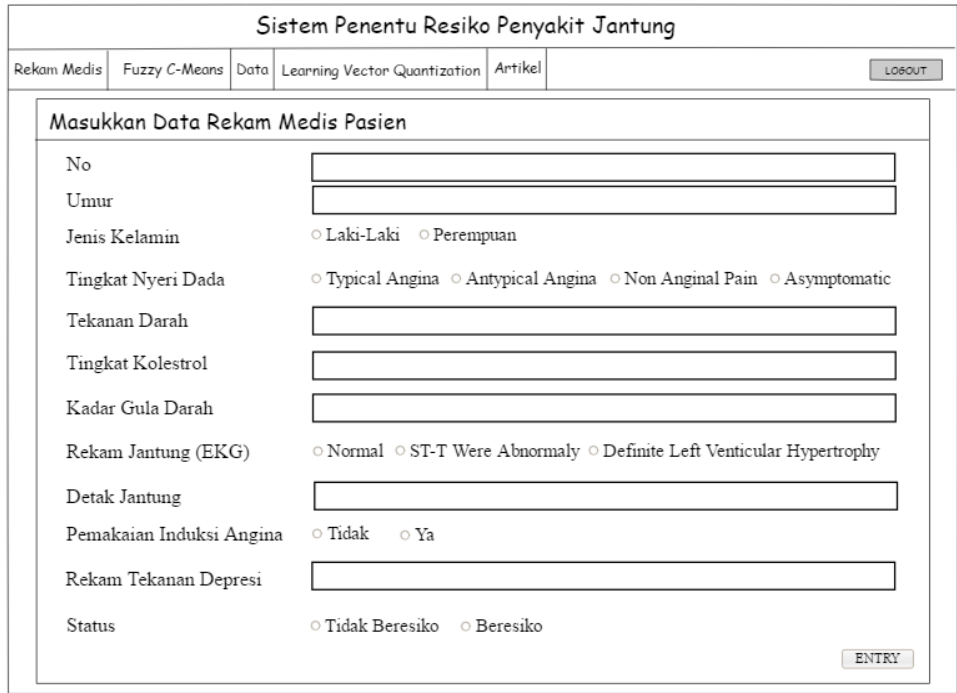

**Gambar 3.11** Halaman *Input* Rekam Medis Pasien

#### **3.9.4 Halaman Perhitungan** *Fuzzy C-Means*

Pada halaman perhitungan *fuzzy c-means* terdapat pilihan kategori status dan *cluster* yang diinginkan serta terdapat *button* hitung untuk memulai perhitungan FCM. Selanjutnya terdapat tampilan pula data rekam medis yang akan dihitung, lalu matriks partisi, perhitungan iterasi, *centroid* yang didapat, perhitungan nilai derajat keanggotaan dan nilai fungsi objektif, perubahan fungsi objektif, hasil *centroid* akhir, dan *cluster* yang diikuti. Halaman perhitungan *Fuzzy C-Means* dapat dilihat pada gambar 3.12.

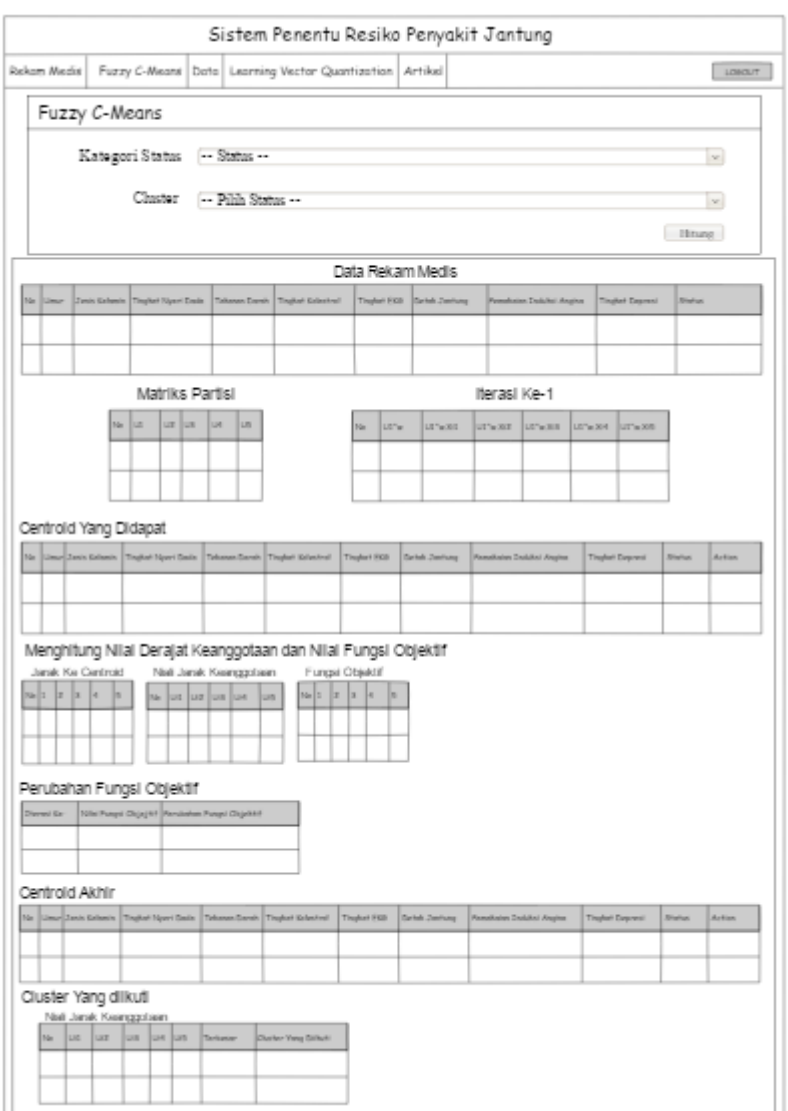

**Gambar 3.12** Halaman Perhitungan *Fuzzy C-Means*

# **3.9.5 Halaman** *View* **Titik Pusat**

Halaman *view* titik pusat merupakan halaman untuk menampilkan titik pusat dihasilkan dari titik pusat yang sudah ditentukan dari perhitungan FCM sebelumnya. Pada halaman ini terdapat *button delete all* untuk menghapus semua data. Halaman *view* titik pusat dapat dilihat pada gambar 3.13.

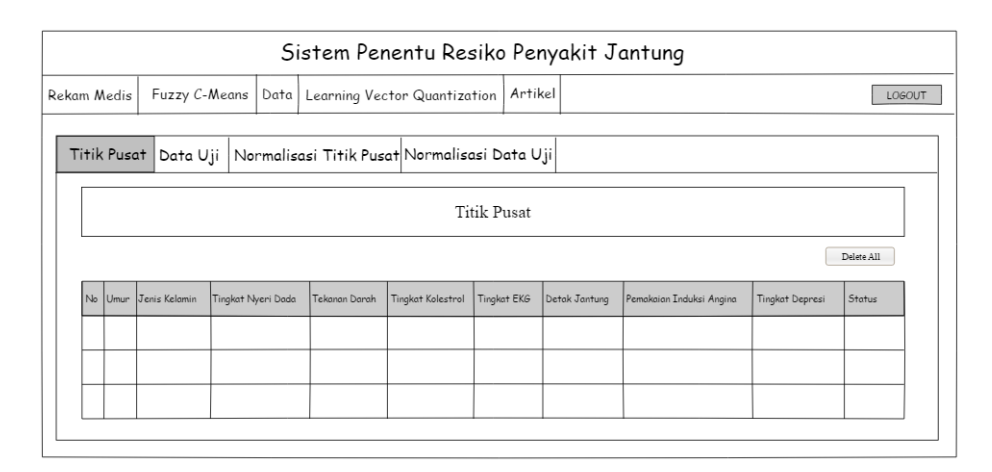

**Gambar 3.13** Halaman *View* Titik Pusat

#### **3.9.6 Halaman** *View* **Normalisasi Titik Pusat**

Pada halaman *view* normalisasi titik pusat menampilkan hasil dari setiap atribut titik pusat yang sudah dinormalisasikan terlebih dahulu sebelum selanjutnya akan dihitung ke dalama perhitungan LVQ. Halaman *view*  normalisasi tiitk pusat dapat dilihat pada gambar 3.14.

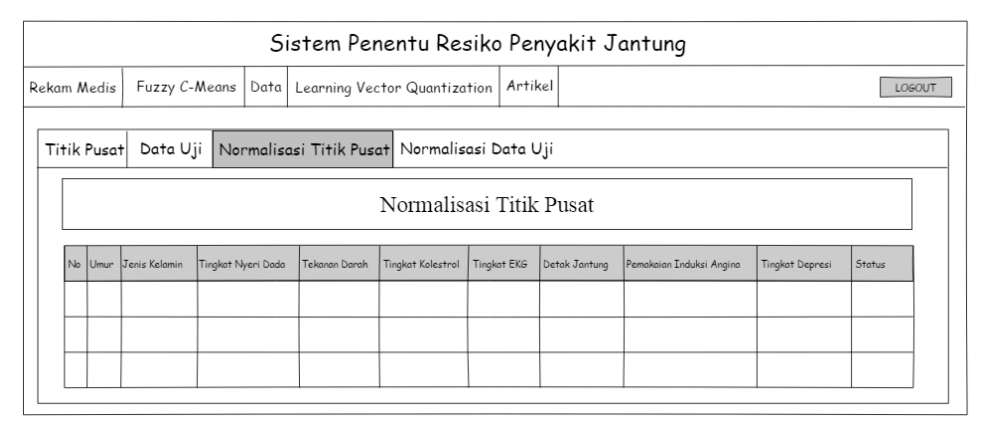

**Gambar 3.14** Halaman *View* Normalisasi Titik Pusat

#### **3.9.7 Halaman** *View* **Normalisasi Rekam Medis**

Pada halaman *view* normalisasi rekam medis menampilkan hasil dari setiap atribut data rekam medis pasien penyakit jantung yang sudah dinormalisasikan terlebih dahulu sebelum selanjutnya akan dihitung ke dalama perhitungan LVQ. Halaman *view* normalisasi data rekam medis dapat dilihat pada gambar 3.15.

|  |             |                       |                    |               | Sistem Penentu Resiko Penyakit Jantung                   |             |               |                          |                 |               |
|--|-------------|-----------------------|--------------------|---------------|----------------------------------------------------------|-------------|---------------|--------------------------|-----------------|---------------|
|  | Rekam Medis | Fuzzy C-Means         |                    |               | Data   Learning Vector Quantization                      | Artikel     |               |                          |                 | <b>LOGOUT</b> |
|  | Data Latih  |                       |                    |               | Data Uji   Normalisasi Data Latih   Normalisasi Data Uji |             |               |                          |                 |               |
|  |             |                       |                    |               | Normalisasi Data Uji                                     |             |               |                          |                 |               |
|  |             | No Umur Jenis Kelamin | Tingkat Nyeri Dada | Tekanan Darah | Tingkat Kolestrol                                        | Tingkat EKG | Detak Jantung | Pemakaian Induksi Angina | Tingkat Depresi | Status        |
|  |             |                       |                    |               |                                                          |             |               |                          |                 |               |
|  |             |                       |                    |               |                                                          |             |               |                          |                 |               |
|  |             |                       |                    |               |                                                          |             |               |                          |                 |               |

**Gambar 3.15** Halaman *View* Normalisasi Rekam Medis

## **3.9.8 Halaman Perhitungan LVQ**

Pada halaman perhitungan LVQ menampilkan *form* paramter LVQ yang akan dihitung yang terdiri dari laju pembelajaran, fungsi pembelajaran, min alpha, maksimum iterasi, dan bobot awal. Serta menampilkan tabel bobot akhir yang dihasilkan dari akhir perhitungan LVQ. Halaman perhitungan LVQ dapat dilihat pada gambar 3.17.

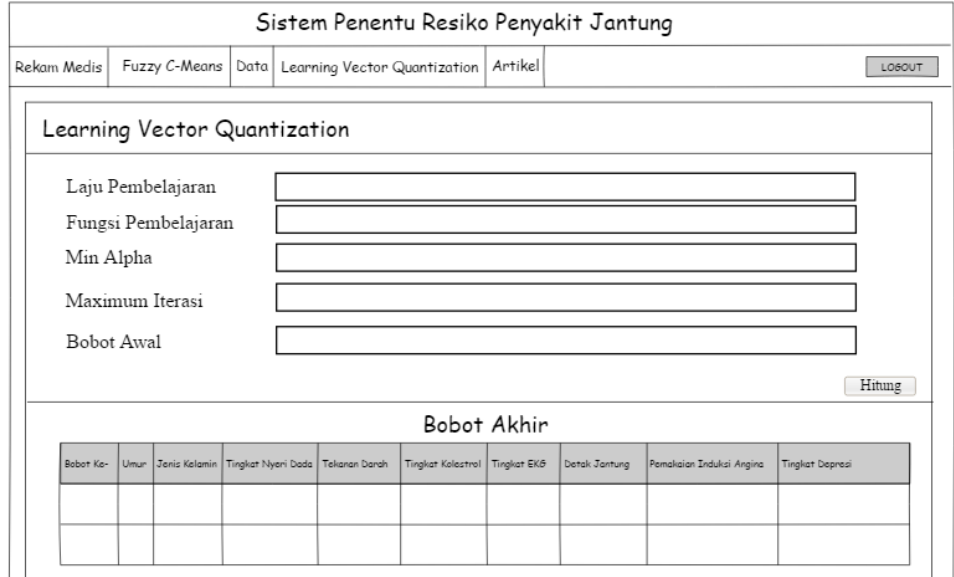

**Gambar 3.16** Halaman Perhitungan LVQ
Halaman ini digunakan untuk menguji tingkat akurasi yang dihasilkan dari data rekam medis pasien penyakit jantung dan bobot akhir. Halaman Uji akurasi dapat dlihat pada gambar 3.18.

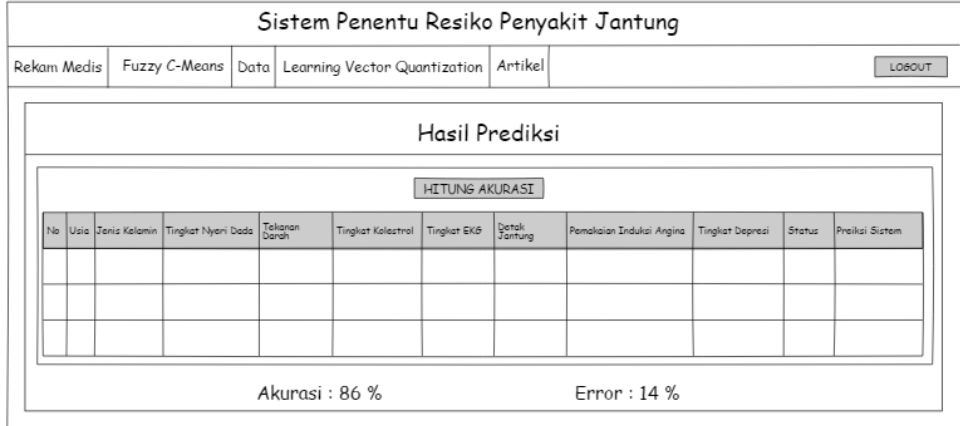

**Gambar 3.17** Halaman Uji Akurasi

## **3.9.10 Halaman Prediksi**

Pada halaman sistem prediksi digunakan untuk memprediksi status resiko *user* yang baru yang akan dilakukan prediksi penentu resiko penyakit jantung. Halaman prediksi dapat dilihat pada gambar 3.19.

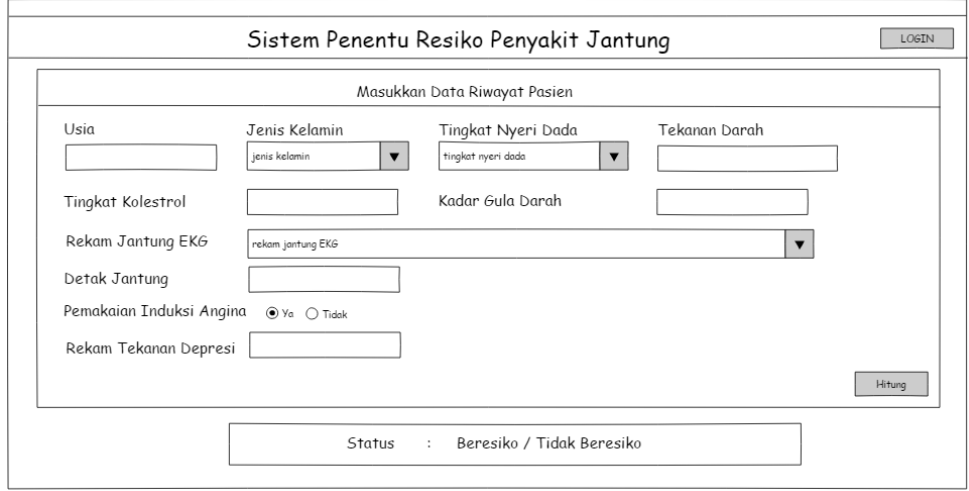

**Gambar 3.18** Halaman Prediksi

## **3.10 Evaluasi Sistem**

Untuk mengukur kinerja sistem dilakukan evaluasi atau penilaian. Metode yang digunakan dalam evaluasi sistem yaitu *Recall, Precision, F-Measure* dan akurasi total. Penilaian kerja sistem dapat dilihat dari hasil pembelajaran sistem atau hasil pengujian sistem.

## **3.11 Skenario Pengujian Sistem**

Sebelum membuat aplikasi penentu resiko penyakit jantung dengan metode *Fuzzy C-Means* dan *Learning Vector Quantizatuon,* perlu dilakukan beberapa skenario pengujian sistem terlebih dahulu, agar sistem dapat berjalan sesuai dengan tujuan pembuatannya.

- a. Disediakan riwayat rekam medis pasien penyakit jantung yang berjumlah 270 data. Terdapat kategori status penyakit jantung terdiri dari beresiko dengan 120 data pasien dan tidak beresiko dengan 150 data pasien. Data dekam medis ini digunakan pada perhitungan *Fuzzy C-Means* dan *Learning Vector Quantization*. Terlebih dahulu dari setiap masing-masing kategori dicari terleboh dahulu titik pusat *(centroid)*, bila sudah mendapatkan nilai titik pusat *(centroid)* secara otomatis akan disimpan dan selanjutnya akan masuk pada perhitungan *Learninig Vector Quantization*  sampai menghasilkan bobot akhir. Kemudian dihitung akurasi yang menunjukkan benar atau salahnya dari data yang sudah dihitung.
- b. Pada uji klasifikasi sistem dapat menentukan diagnosis resiko penyakit jantung dengan status "Beresiko" dan "Tidak Beresiko".
- c. Akurasi sistem diperoleh dari hasil prosentase akurasi ketepatan sistem dan hasil prosentase akurasi kesalahan sistem dengan menggunakan matriks *Counfusion.*
- d. Untuk mengukur nilai akurasi dan ringkat kesalahan menggunakan dengan rumus pada persamaan 2.17 dan 2.18.

## **3.12 Spesifikasi Kebutuhan Pembuatan Sistem**

Dalam pembuatan sistem implementasi metode *Learning Vector Quantizatuon* sebagai penentu resiko penyakit jantung dibutuhkan spesifikasi perangkat keras dan perangkat lunak.

1. Kebutuhan Perangkat Keras

Perangkat keras adalah komponen fisik peralatan yang membentuk sistem komputer, serta peralatan lain yang mendukung komputer dalam menjalankan tugasnya. Adapun minimal perangkat keras yang dibutuhkan untuk menjalankan aplikasi ini adalah:

- a. Prosesor Intel Core i5
- b. RAM 4 GB
- c. HDD 500 GB
- d. Monitor 16"
- e. *Mouse*
- 2. Kebutuhan Perangkat Lunak

Perangakat lunak adalah program atau aplikasi yang digunakan untuk membanggun sistem. Perangkat lunak yang dibutuhkan dalam pembuatan sistem ini adalah:

- a. Sistem Operasi : Windows 10
- b. *Web Server* : XAMPP v3.1.0
- c. *Database Server* : MySQL
- d. Bahasa Pemrograman : PHP
- e. *Software Development* : NetBeans IDE 8.0.2
- f. *Tool* Basis Data : SQLyog
- g. *Web Browser* : Google Chrome